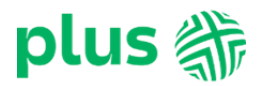

# **Regulamin Promocii ..PLUS. 6.7 SIM" (..Regulamin Promocii")**

**Wersja z dnia 07.11.2022r.**

# **§ 1 POSTANOWIENIA OGÓLNE**

- 1. Promocja "**PLUS. 6.7 SIM**" ("**Promocja**") obowiązuje od 07**.11.2022** r. do odwołania.
- 2. Promocja jest organizowana przez Polkomtel sp. z o.o.<sup>1</sup> ("**Polkomtel**") i skierowana jest do:
	- a. osób fizycznych będących konsumentami oraz przedsiębiorców i innych klientów posiadających REGON ("**Nowy Klient**"),
	- b. Abonentów Simplus/Sami Swoi?, Abonentów Na Kartę<sup>3</sup> będących konsumentami, przedsiębiorcami lub innymi klientami posiadającymi REGON, zachowujących dotychczas używany numer, korzystających z usług Polkomtel poniżej 30 dni (nie dokonujących aktywacji nowej Karty SIM) ("**Konwertujący z ofert na kartę**"),
	- c. Abonentów Simplus/Sami Swoi<sup>4</sup>, Abonentów Na Kartę<sup>s</sup> będących konsumentami, przedsiębiorcami lub innymi klientami posiadającymi REGON, zachowujących dotychczas używany numer, korzystających z usług Polkomtel powyżej 30 dni (nie dokonujących aktywacji nowej Karty SIM) ("**Konwertujący z ofert na kartę ze stażem**"),
	- d. Klientów będących konsumentami, przedsiębiorcami lub innymi klientami posiadającymi REGON, korzystających z możliwości przeniesienia przydzielonego numeru w ruchomej publicznej sieci telefonicznej ("**numer docelowy**") z sieci innego dostawcy usług telekomunikacyjnych, na którym są świadczone usługi telekomunikacyjne na podstawie umowy zawartej przez dokonanie czynności faktycznych (usługi typu prepaid) do sieci Plus ("MNP"),
	- e. Klientów będących konsumentami, przedsiębiorcami lub innymi klientami posiadającymi REGON, korzystających z możliwości przeniesienia przydzielonego numeru w ruchomej publicznej sieci telefonicznej ("**numer docelowy**") z sieci innego dostawcy usług telekomunikacyjnych, na którym są świadczone usługi telekomunikacyjne na podstawie umowy zawartej w formie pisemnej lub dokumentowej (usługi typu mix i abonament) do sieci Plus ("MNP z ofert abonamentowych"),
	- f. Abonentów MIXPLUS<sup>6</sup>, Abonentów Plus Mix<sup>7</sup>, Abonentów Mix<sup>8</sup> będących konsumentami, przedsiębiorcami lub innymi klientami posiadającymi REGON, zachowujących dotychczas używany numer (nie dokonujących aktywacji nowej Karty SIM) ("**Konwertujący z oferty MIX**"),
	- g. Abonentów Plus Mix i Abonentów Mix , którzy:
		- i. mają do wykonania 1 do 7 obowiązkowych zasileń kwotą minimalną wynikających z umowy o świadczenie usług telekomunikacyjnych w ofercie Plus Mix/MIX, w ramach której korzystają z jednej z następujących taryf Mix6, Mix 6, Plus Mix7,Ja+MIX, MIX X lub Plush Mix;
		- ii. pozostają w okresie ważności dla usług wychodzących,
		- iii. posiadają dodatnią wartość konta ("Konwertujący z oferty MIX w kontrakcie"),

którzy w czasie trwania Promocji zawrą z Polkomtel umowę o świadczenie usług telekomunikacyjnych (**"Umowa"**)na okres 24 miesięcy ("**czas oznaczony Umowy"**), stając się Abonentami<sup>9</sup>. .

- 3. Dla potrzeb Regulaminu Promocji, zawarcie przez Abonenta Simplus/Sami Swoi, Abonenta Na Kartę, Abonenta MIXPLUS, Abonenta Plus Mix lub Abonenta Mix z Polkomtel Umowy w ramach Promocji przy jednoczesnym zachowaniu używanego numeru (bez dokonania aktywacji nowej Karty SIM), przez które następuje zmiana statusu Abonenta Simplus/Sami Swoi Abonenta Na Kartę, Abonenta MIXPLUS, Abonenta Plus Mix lub Abonenta Mix na Abonenta, określa się terminem "Konwersja".
- 4. Po dokonaniu Konwersji środki zgromadzone na koncie Abonenta Simplus/Sami Swoi, Abonenta Na Kartę, Abonenta MIXPLUS, Abonenta Plus Mix, Abonenta Mix przepadają i nie są zwracane w jakiejkolwiek formie.
- 5. Po dokonaniu Konwersji nie będzie dostępna usługa kontroli kosztów poprzez odczyt limitu konta na wyświetlaczu aparatu telefonicznego (AOC) ani usługa "Dostępny Limit Krótkim Kodem".
- 6. Użyte w Regulaminie Promocji określenia pisane z wielkiej litery, o ile nie zdefiniowano ich inaczej w Regulaminie Promocji, posiadają znaczenie nadane im w Regulaminie świadczenia usług telekomunikacyjnych przez Polkomtel sp. z o.o. - dla ofert na Abonament ("Regulamin").
- 7. Skorzystanie z niniejszej oferty przez uczestnika dowolnego programu smartDOM lub smartFIRMA ("**Program**"), który ma wyrażoną zgodę na wymianę danych pomiędzy Polkomtel sp. z o.o. a Cyfrowy Polsat S.A. celem realizacji ww. Programu, powoduje, że Klient przechodzi na warunki Programu obowiązującego na dzień zawarcia Umowy, skutkujące dla tej oraz wszystkich przyszłych transakcji, zgodnie z regulaminem Programu **załączonym do umowy oraz dostępnym na [www.plus.pl](http://www.plus.pl/)| [www.polsatbox.pl](http://www.polsatbox.pl/)**.

## **§ 2 PAKIETY TARYFOWE I INNE UPRAWNIENIA ABONENTA**

1. W ramach Promocji Abonent może wybrać jeden z następujących Promocyjnych Planów Cenowych:

| <b>Promocyjny Plan Cenowy</b>                          | PLUS.45 PRO | PLUS.65 PRO    | <b>PLUS.75 PRO</b> | PLUS.95 PRO |
|--------------------------------------------------------|-------------|----------------|--------------------|-------------|
| Abonament                                              | 45 zł       | $65$ zł zł     | 75 zł              | 95 zł       |
| Abonament po opuście dla Abonentów z aktywną e-Fakturą | $35$ zł     | 55 $z$ ł $z$ ł | 65 zł              | $85$ zł     |
| Minuty do krajowych sieci komórkowych i stacjonarnych, | bez limitu  |                |                    |             |

l <sup>1</sup> Polkomtel sp. z o.o. z siedzibą w Warszawie, ul. Konstruktorska 4, 02-673 Warszawa, wpisana do rejestru przedsiębiorców Krajowego Rejestru Sądowego prowadzonego przez Sąd Rejonowy dla m.st. Warszawy, XIII Wydział Gospodarczy Krajowego Rejestru Sądowego pod nr KRS 0000419430, kapitał zakładowy 2.360.069.800 PLN, NIP 527-10-37-727, Regon 011307968. Dział Obsługi Klienta tel. 601102601 (opłaty jak za zwykłe połączenie telefoniczne zgodnie z pakietem taryfowym dostawcy usług, z którego korzysta Abonent), e-mail: *bok@plus.pl*.

<sup>2</sup> w rozumieniu Regulaminu świadczenia usług telekomunikacyjnych przez Polkomtel sp. z o.o. dla Abonentów Simplus/Sami Swoi.

<sup>4</sup> w rozumieniu Regulaminu świadczenia usług telekomunikacyjnych przez Polkomtel sp. z o.o. dla Abonentów Simplus/Sami Swoi.

<sup>7</sup> w rozumieniu Regulaminu świadczenia usług telekomunikacyjnych przez Polkomtel sp. z o.o. dla Abonentów Plus Mix.

<sup>9</sup> w rozumieniu Regulaminu świadczenia usług telekomunikacyjnych przez Polkomtel sp. z o.o. – dla ofert na Abonament

<sup>3</sup> w rozumieniu Regulaminu świadczenia usług telekomunikacyjnych przez Polkomtel sp. z o.o. – Na Kartę (dla Umów zawartych od 25.12.2014 r. do 17.12.2018 r.) oraz w rozumieniu Regulaminu świadczenia usług telekomunikacyjnych przez POLKOMTEL sp. z o.o. – oferty Na Kartę (dla Umów zawartych od 18.12.2018 r. do 20.12.2020 r.) oraz w rozumieniu Regulaminu świadczenia usług telekomunikacyjnych przez POLKOMTEL sp. z o.o. – dla ofert na Kartę (dla Umów zawartych od 21.12.2020 r.).

<sup>5</sup> w rozumieniu Regulaminu świadczenia usług telekomunikacyjnych przez Polkomtel sp. z o.o. – Na Kartę (dla Umów zawartych od 25.12.2014 r. do 17.12.2018 r.) oraz w rozumieniu Regulaminu świadczenia usług telekomunikacyjnych przez POLKOMTEL sp. z o.o. – oferty Na Kartę (dla Umów zawartych od 18.12.2018 r. do 20.12.2020 r.) oraz w rozumieniu Regulaminu świadczenia usług telekomunikacyjnych przez POLKOMTEL sp. z o.o. – dla ofert na Kartę (dla Umów zawartych od 21.12.2020 r.).

<sup>6</sup> w rozumieniu Regulaminu świadczenia usług telekomunikacyjnych przez Polkomtel sp. z o.o. dla Abonentów MIXPLUS.

<sup>8</sup> w rozumieniu Regulaminu świadczenia usług telekomunikacyjnych przez POLKOMTEL sp. z o.o. – Mix (dla Umów/ Aneksów zawartych od 25.12.2014 r. do 17.12.2018 r.) oraz w rozumieniu Regulaminu świadczenia usług telekomunikacyjnych przez POLKOMTEL sp. z o.o. – oferty Mix (dla Umów/Aneksów zawartych od 18.12.2018 r. do 20.12.2020 r.) oraz w rozumieniu Regulaminu świadczenia usług telekomunikacyjnych przez POLKOMTEL sp. z o.o. – dla ofert Mix (dla Umów/Aneksów zawartych od 21.12.2020 r.).

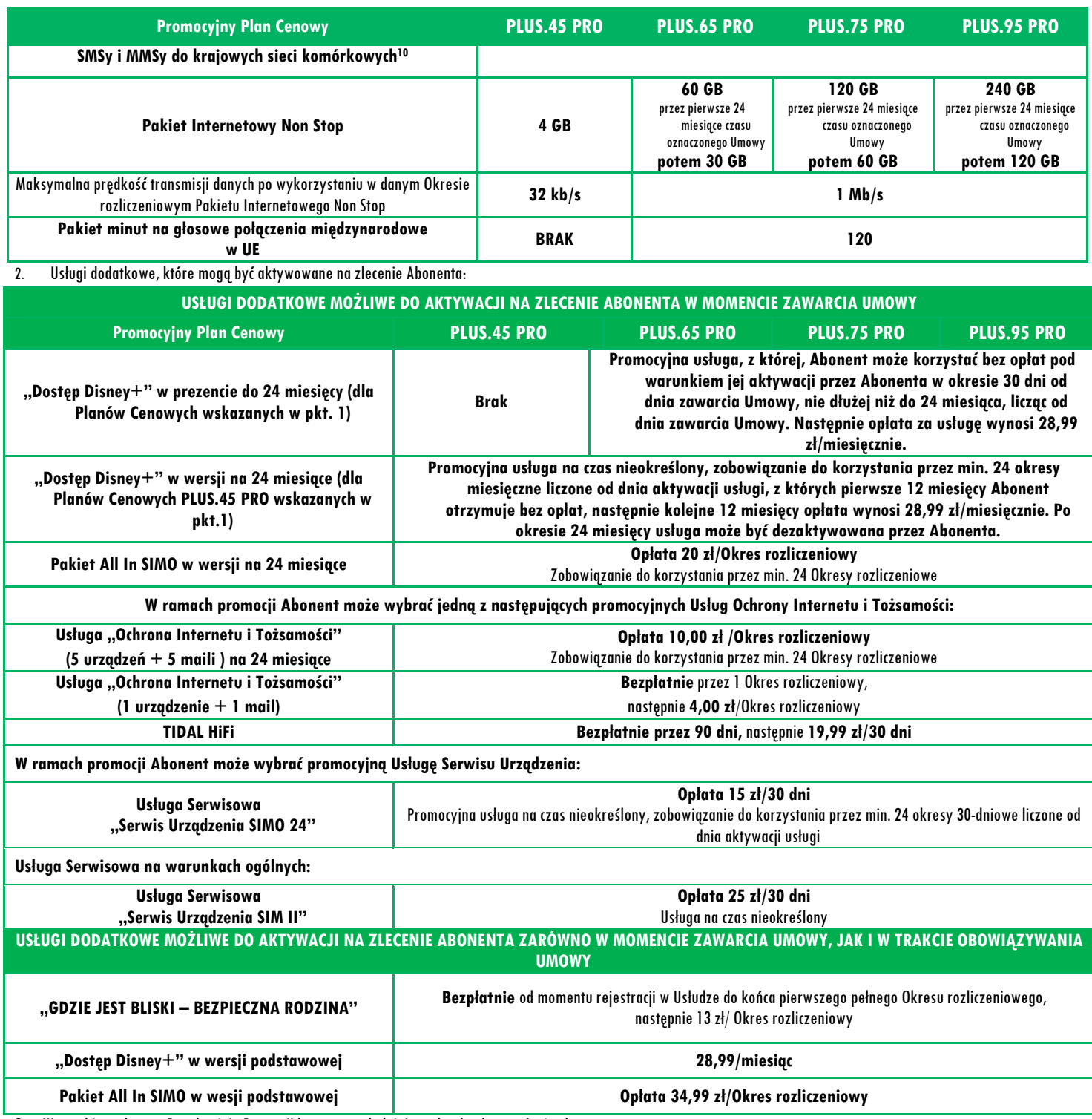

3. Wszystkie podane w Regulaminie Promocji kwoty uwzględniają podatek od towarów i usług.

4. Promocyjna opłata aktywacyjna wynosi **40 zł**, a dla Abonentów spełniających warunki opisane **w § 1 pkt. 2 lit. b, c, f, g, tj. Konwertujących z ofert na kartę**, Konwertujących z ofert na kartę ze stażem, Konwertujących z oferty MIX, Konwertujący z oferty MIX w kontrakcie promocyjna opłata aktywacyjna wynosi **0 zł.**

5. W ramach Promocji Abonent spełniający warunek opisany **w § 1 pkt. 2 lit. c, f i g, tj. Konwertujący z ofert na kartę ze stażem, Konwertujących z oferty MIX oraz Konwertujący z oferty MIX w kontrakcie** otrzyma opust 100% na abonament przez 3 miesiące czasu oznaczonego Umowy od momentu rozpoczęcia świadczenia Usług.

6. Opłata za usługi wskazane w Regulaminie Promocji jako "bezpłatnie" są uiszczane w ramach abonamentu.

7. W zakresie nieuregulowanym Regulaminem Promocji, Abonent może korzystać z Usług na zasadach określonych w Cenniku świadczenia usług telekomunikacyjnych Taryfy "Plus." oraz "Cenniku połączeń międzynarodowych i w roamingu międzynarodowym 4", zwanych dalej łącznie "**Cennikiem**".

8. **W ramach Promocji Abonent uzyskuje prawo do korzystania z Usług na specjalnych warunkach promocyjnych określonych w Regulaminie Promocji przez cały okres świadczenia Usług**11**, chyba że z treści Regulaminu Promocji wynika inny termin.**

 $\overline{a}$ <sup>10</sup> nie dotyczy połączeń w ramach usługi "Przekazywanie połączeń", połączeń na numery serwisów rozrywkowych, informacyjnych i inne numery specjalne, połączeń międzynarodowych i połączeń w roamingu (z wyłączeniem Roamingu Regulowanego) oraz SMSów i MMSów na numery serwisów rozrywkowych, informacyjnych i inne numery specjalne, SMSów MMSów międzynarodowych oraz w roamingu (z wyłączeniem Roamingu Regulownego).

### **§ 3 E-FAKTURA**

Abonent, który w ramach Promocji aktywuje elektroniczną fakturę na zasadach określonych w "**Regulaminie wystawiania i przesyłania, w tym udostępniania faktur w formie elektronicznej (e-faktur)**" ("**e-Faktura**") otrzyma **10 zł opustu** na abonament ("**Opust**"). Opust będzie przydzielany odrębnie na każdy Okres rozliczeniowy przez cały czas posiadania aktywnej e-Faktury. O przyznaniu Opustu na dany Okres rozliczeniowy decyduje posiadanie aktywnej e-Faktury w ostatnim dniu poprzedniego Okresu rozliczeniowego. Opust będzie przydzielany do czasu dezaktywacji e-Faktury. Ponowna aktywacja e-Faktury wznowi przyznawanie Opustu od następnego Okresu rozliczeniowego po ponownej aktywacji e-Faktury.

### **§ 4 PAKIET INTERNETOWY NON STOP**

1. Abonent w ramach wybranego Promocyjnego Planu Cenowego może korzystać z cyklicznego Pakietu Internetowego Non Stop ("**Pakiet Internetowy Non Stop**") do wykorzystania na przesyłanie i odbieranie danych w każdym Okresie rozliczeniowym, do wysokości podstawowego limitu ilości danych określonego rozmiarami danego Pakietu Internetowego Non Stop (podstawowy limit transmisji danych) zgodnie z poniższą specyfikacją:

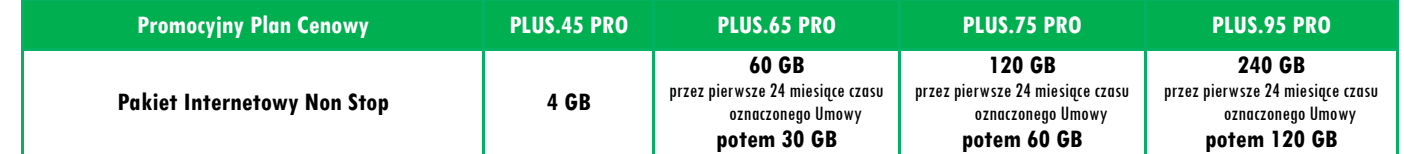

2. Aktywacja Pakietu Internetowego Non Stop nastąpi w dniu rozpoczęcia świadczenia Usług na podstawie Nowej Umowy.

- 3. Abonent może w ramach Pakietu Internetowego Non Stop i poza Pakietem Internetowym Non Stop wysyłać lub odbierać dane poprzez połączenia z APN: plus oraz internet w technologii 5G, LTE, HSPA+, HSPA, 3G (UMTS), EDGE lub GPRS, w paśmie o częstotliwości obsługiwanym przez Polkomtel, z zastrzeżeniem pkt. 4 lit. b.
- 4. Pakiet Internetowy Non Stop nie obejmuje transmisji danych:
	- a. w ramach usług MMS, które to transmisje danych rozliczane są odpowiednio zgodnie z Regulaminem bieżącej Promocji bądź Cennikiem;
	- b. w roamingu, z wyjątkiem transmisji danych w Roamingu Regulowanym na zasadach opisanych w "Cenniku połączeń miedzynarodowych i w roamingu międzynarodowym 4".
- 5. Warunkiem korzystania z danej technologii w roamingu międzynarodowym jest jej dostępność u partnerów roamingowych.
- 6. Do korzystania z transmisji danych w ramach każdej z technologii, konieczne jest posiadanie sprzętu obsługującego tę technologię oraz przebywanie w zasięgu sieci na paśmie tej technologii, dla technologii 5G wskazanym na stronie <https://www.plus.pl/mapa-zasiegu>. Dodatkowo dla możliwości korzystania z technologii 5G konieczne jest posiadanie włączonej transmisji danych LTE.
- 7. Transmisja danych w ramach dostępnej technologii będzie rozliczana wg. posiadanych pakietów internetowych lub opłat zawartych w cennikach taryf telekomunikacyjnych.
- 8. Możliwość korzystania z poszczególnych technologii i prędkość przesyłania danych uzależniona jest od specyfikacji technicznej telefonu lub modemu, zasięgu sieci operatora telefonii komórkowej, obciążenia stacji nadawczej, siły odbieranego sygnału oraz warunków atmosferycznych.
- 9. Wysyłanie i odbieranie danych w technologii 5G jest możliwe przy pomocy posiadanej karty USIM, będącej własnością Polkomtel oraz z wykorzystaniem sprzętu umożliwiającego wysyłanie i odbieranie danych w technologii 5G. W przypadku zmiany oprogramowania danego sprzętu przez użytkownika lub jego aktualizacji przez producenta sprzętu Polkomtel nie ponosi odpowiedzialności za skutki z tym związane, w tym w szczególności dotyczące możliwości korzystania z technologii 5G dostępnej w sieci Polkomtel. Polkomtel nie ponosi odpowiedzialności za działania lub zaniechania producenta sprzętu, które ograniczają lub uniemożliwiają korzystanie z możliwości wysyłania i odbierania danych w technologii 5G przy pomocy sprzętu obsługującego transmisję danych 5G.
- 10. Pobrane i wysłane dane w ramach Pakietu Internetowego Non Stop naliczane są oddzielnie (w ramach jednej sesji w rozliczeniu dziennym). Pobrane i wysłane dane w ramach Pakietu Internetowego Non Stop liczone są co 100KB.
- 11. Liczba GB w danym Pakiecie Internetowym Non Stop do wykorzystania w danym Okresie rozliczeniowym jest proporcjonalna do liczby dni obowiązywania danego Promocyjnego Planu Cenowego w tym Okresie rozliczeniowym.
- 12. Niewykorzystane części Pakietu Internetowego Non Stop nie przechodzą na kolejne Okresy rozliczeniowe i nie są zwracane w jakiejkolwiek formie.
- 13. Po przekroczeniu w jednym Okresie rozliczeniowym podstawowego limitu transmisji danych w ramach wybranego Pakietu Internetowego Non Stop, prędkość transmisji danych zostanie obniżona do prędkości maksymalnej, wskazanej w tabeli poniżej, której wysokość zależy od wybranego Promocyjnego Planu Cenowego:

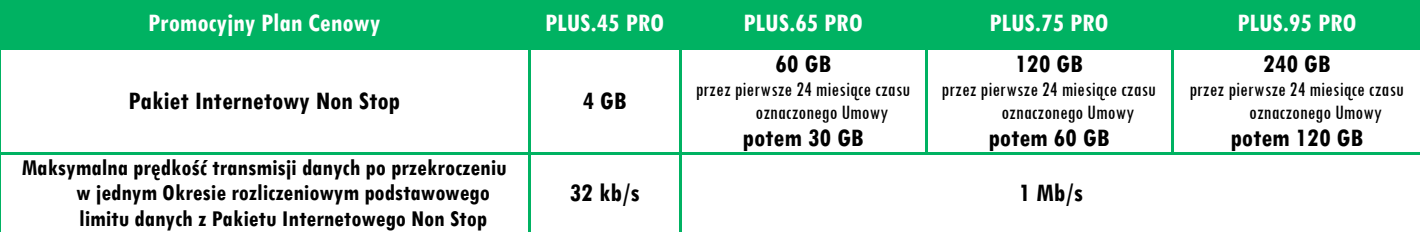

14. Po obniżeniu prędkości transmisji danych, Abonent zostanie poinformowany za pomocą wiadomości SMS o możliwości przywrócenia pierwotnej prędkości transmisji danych poprzez zamówienie jednego z płatnych pakietów Plus Internet extra zgodnie z obowiązującą promocją "Plus Internet extra ABO III" opisaną na stronie [www.plus.pl/pie](http://www.plus.pl/pie).

- 15. Abonent nie ma możliwości zmiany ani rezygnacji z Pakietu Internetowego Non Stop.
- 16. Abonent może sprawdzić wykorzystany limit jednostek danych dostępnych w Pakiecie Internetowym Non Stop poprzez aplikację mobilną iPlus lub stronę [www.plus.pl](http://www.plus.pl/)

## **§ 5 PAKIET MINUT NA GŁOSOWE POŁĄCZENIA MIĘDZYNARODOWE W UE**

1. Abonent, który wybierze Promocyjny Plan Cenowy wskazany w tabeli poniżej, w ramach Promocji otrzyma na 24 okresy rozliczeniowe bezpłatny pakiet jednostek na głosowe połączenia międzynarodowe z Polski do Unii Europejskiej, Norwegii, Islandii i Lichtensteinu ("**Pakiet minut na połączenia międzynarodowe w UE**"), zgodnie z tabelą:

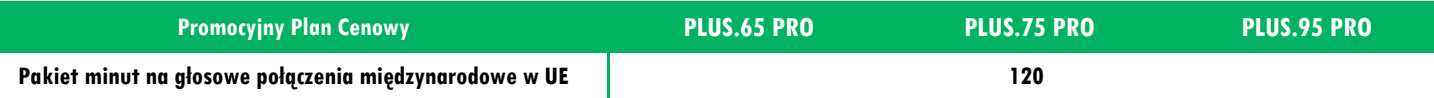

- 2. Warunkiem korzystania z Pakietu minut na połączenia międzynarodowe w UE jest posiadanie aktywnych usług: Połączenia Międzynarodowe. Informacja o sposobie aktywacji dostępna jest na stronie [www.plus.pl](http://www.plus.pl/).
- 3. Pakiet minut na połączenia międzynarodowe w UE **nie obejmuje** połączeń w sieciach morskich, samolotowych i satelitarnych, połączeń na numery specjalne w sieciach stacjonarnych i komórkowych, połączeń typu Premium, w ramach usługi "Przekazywanie Połączeń", połączeń na numery serwisów rozrywkowych, informacyjnych.
- 4. Po wykorzystaniu minut w ramach Pakietu minut na połączenia międzynarodowe w UE opłaty za rozmowy naliczane są zgodnie z "Cennikiem połączeń międzynarodowych i w roamingu międzynarodowym 4".
- 5. Aktywacja Pakietu minut na połączenia międzynarodowe w UE nastąpi w dniu rozpoczęcia świadczenia Usług na podstawie Umowy. Niewykorzystane w danym Okresie rozliczeniowym minuty z Pakietu minut na połączenia międzynarodowe w UE nie przechodzą na kolejny Okres rozliczeniowy.
- 6. Abonent nie ma możliwości zmiany ani rezygnacji z Pakietu minut na połączenia międzynarodowe w UE.

## $\S$  6 USŁUGA SERWISOWA, SERWIS URZĄDZENIA SIMO 24"

- 1. Abonent w ramach Promocji może zlecić dla wykorzystywanego telefonu lub, smartfonu ("Urządzenie") aktywację promocyjnej Usługi Serwisowej "Serwis Urządzenia SIMO 24" ("Usługa Serwisowa").
- 2. Usługa Serwisowa umożliwia w szczególności naprawę lub wymianę: wyświetlacza, obudowy, przycisków, aparatu przedniego lub tylnego, usunięcie skutku zalania Urządzenia oraz diagnozę smartfonu za pomocą aplikacji diagnostycznej (zgodnie z zakresem Usługi Serwisowej wskazanym w Regulaminie Usługi Serwisowej "Serwis Urządzenia SIM II", dalej "Regulamin").
- 3. Usługa Serwisowa zostanie przypisana do ostatniego Urządzenia wykorzystywanego przez Abonenta siódmego dnia od daty zlecenia aktywacji Usługi Serwisowej na podstawie numeru IMEI tego Urządzenia.
- 4. W celu ustalenia Urządzenia objętego Usługą Serwisową konieczne jest wykonanie przy jego pomocy przez Abonenta w okresie pierwszych 7 dni od daty zlecenia aktywacji Usługi Serwisowej połączeń telefonicznych do innych Abonentów krajowych sieci komórkowych lub stacjonarnych lub wysłanie wiadomości SMS do takich Abonentów.
- 5. Aktywacja Usługi Serwisowej nastąpi w ciągu 7 dni od daty ustalenia numeru IMEI Urządzenia objętego Usługą Serwisową. Za moment aktywacji Usługi Serwisowej uznaje się moment, w którym Polkomtel wysłał do Abonenta wiadomość SMS potwierdzającą aktywację Usługi Serwisowej wraz z informacją o numerze IMEI urządzenia objętego Usługą Serwisową.
- 6. W przypadku niezgodności numeru IMEI Urządzenia objętego Usługą Serwisową z numerem Urządzenia wykorzystywanego przez Abonenta Abonent może jednorazowo zgłosić konieczność aktualizacji numeru IMEI w Usłudze Serwisowej w okresie do 5 dni od aktywacji Usługi Serwisowej poprzez kontakt z biurem obsługi klienta pod numerem 601102601.
- 7. Usługa Serwisowa jest świadczona przez czas nieokreślony i rozliczana w 30 dniowych okresach rozliczeniowych ("**Okresy Rozliczeniowe Serwisu**"). Opłata za korzystanie z Usługi Serwisowej w każdym Okresie Rozliczeniowym Serwisu wyniesie **15 zł brutto**, z zastrzeżeniem ust. 8 niniejszego paragrafu.
- 8. Abonent zlecając aktywację Usługi Serwisowej zobowiązuje się do korzystania z niej przez minimum 24 Okresy Rozliczeniowe Serwisu. W przypadku dezaktywacji Usługi Serwisowej na życzenie Abonenta przed upływem 24 Okresów Rozliczeniowych Serwisu Polkomtel może naliczyć zwrot ulgi jaką otrzymuje Abonent korzystający z Usługi Serwisowej, tj. 10 zł brutto za 1 Okres Rozliczeniowy Serwisu, proporcjonalnie do okresu korzystania z Usługi Serwisowej, za wyjątkiem dezaktywacji Usługi Serwisowej na życzenie Abonenta w sytuacji podpisania przez Abonenta aneksu do umowy o świadczenie usług telekomunikacyjnych, którego przedmiotem jest wybór nowej oferty (zwrot ulginie będzie wówczas naliczany).
- 9. Limit (zgodnie z definicją zawartą w Regulaminie) obejmuje 1 (jedną) naprawę w okresie 12 Okresów Rozliczeniowych Serwisu obowiązywania Usługi Serwisowej, przy czym koszt naprawy nie może przekroczyć 1.200 zł brutto.
- 10. Dezaktywacja Usługi Serwisowej może być zlecona za pomocą kontaktu z Biurem Obsługi Klienta pod numerem 601 10 2601.
- 11. W przypadku dezaktywacji przez Abonenta Usługi Serwisowej przed końcem Okresu Rozliczeniowego Serwisu, Usługa Serwisowa przestanie obowiązywać z ostatnim dniem Okresu Rozliczeniowego Serwisu, w którym została zgłoszona dezaktywacja i do tego czasu Abonent ma prawo korzystać z Usługi Serwisowej. Abonent nie ma możliwości ponownej aktywacji Usługi Serwisowej dla danego Urządzenia.
- 12. W przypadku wystąpienia uszkodzenia Urządzenia Abonent ma obowiązek ), zgłosić ten fakt za pomocą strony www.naprawaplus.pl lub skontaktować się z Infolinią Techniczną (zgodnie z definicją zawartą w Regulaminie). Opłata za połączenie naliczana jest zgodnie z Cennikiem właściwym dla Promocyjnego Planu Cenowego, z którego korzysta Abonent.
- 13. W zakresie nieuregulowanym powyżej zastosowanie mają pozostałe warunki świadczenia Usługi Serwisowej, które zostały opisane w Regulaminie (§ 20 REGULAMINY Usług Dodatkowych, Regulamin Usługi Serwisowej "Serwis Urządzenia SIM II").

## **§ 7 USŁUGA SERWISOWA "SERWIS URZĄDZENIA SIM II"**

- 1. Abonent może zlecić dla wykorzystywanego telefonu lub smartfonu ("Urządzenie") aktywację Usługi Serwisowej "Serwis Urządzenia SIM II" ("Usługa Serwisowa").
- 2. Usługa Serwisowa umożliwia w szczególności naprawę lub wymianę: wyświetlacza, obudowy, przycisków, aparatu przedniego lub tylnego, usunięcie skutku zalania Urządzenia, diagnozę smartfonu za pomocą Aplikacji diagnostycznej (zgodnie z zakresem Usługi Serwisowej zawartym w Regulaminie Usługi Serwisowej "Serwis Urządzenia SIM II", dalei "**Regulamin**").
- 3. Usługa Serwisowa zostanie przypisana do ostatniego Urządzenia wykorzystywanego przez Abonenta siódmego dnia od daty zlecenia aktywacji Usługi Serwisowej.
- 4. W celu ustalenia Urządzenia objętego Usługą Serwisową konieczne jest wykonanie przy jego pomocy przez Abonenta w okresie pierwszych 7 dni od daty zlecenia aktywacji Usługi Serwisowej połączeń telefonicznych do innych Abonentów krajowych sieci komórkowych lub stacjonarnych lub wysłanie wiadomości SMS do takich Abonentów.
- 5. Aktywacja Usługi Serwisowej nastąpi w ciągu 7 dni od daty ustalenia numeru IMEI Urządzenia objętego Usługą Serwisową. Za moment aktywacji Usługi Serwisowej uznaje się moment, w którym Polkomtel wysłał do Abonenta wiadomość SMS potwierdzającą aktywację Usługi Serwisowej wraz z informacją o numerze IMEI Urządzenia objętego Usługą Serwisową.
- 6. W przypadku niezgodności numeru IMEI Urządzenia objętego Usługą Serwisową z numerem Urządzenia wykorzystywanego przez Abonenta Abonent może jednorazowo zgłosić konieczność aktualizacji numeru IMEI w Usłudze Serwisowej w okresie do 5 dni od aktywacji Usługi Serwisowej poprzez kontakt z biurem obsługi klienta pod numerem 601102601.
- 7. Usługa Serwisowa jest świadczona przez czas nieokreślony i rozliczana w 30 dniowych okresach rozliczeniowych ("**Okresy Rozliczeniowe Serwisu**"). Opłata za korzystanie z Usługi Serwisowej w każdym Okresie Rozliczeniowym Serwisu wyniesie **25,00 zł brutto**.
- 8. Limit (zgodnie z definicją zawartą w Regulaminie) obejmuje 1 (jedną) naprawę w okresie 12 Okresów Rozliczeniowych Serwisu obowiązywania Usługi Serwisowej, przy czym koszt naprawy nie może przekroczyć 1.000,00 zł brutto.
- 9. Dezaktywacja Usługi Serwisowej może być zlecona za pomocą kontaktu z Biurem Obsługi Klienta pod numerem 601 10 2601.
- 10. W przypadku dezaktywacji przez Abonenta Usługi Serwisowej przed końcem Okresu Rozliczeniowego Serwisu, Usługa Serwisowa przestanie obowiązywać z ostatnim dniem Okresu Rozliczeniowego Serwisu, w którym została zgłoszona dezaktywacja i do tego czasu Abonent ma prawo korzystać z Usługi Serwisowej. Abonent nie ma możliwości ponownej aktywacji Usługi Serwisowej dla danego Urządzenia.
- 11. W przypadku wystąpienia uszkodzenia Urządzenia Abonent ma obowiązek ), zgłosić ten fakt za pomocą strony www.naprawaplus.pl lub skontaktować się z Infolinią Techniczną (zgodnie z definicją zawartą w Regulaminie). Opłata za połączenie naliczana jest zgodnie z Cennikiem właściwym dla Promocyjnego Planu Cenowego, z którego korzysta Abonent.

12. Szczegółowe warunki świadczenia Usługi Serwisowej zostały opisane w Regulaminie (§ 20 REGULAMINY Usług Dodatkowych, Regulamin Usługi Serwisowej "Serwis Urządzenia SIM II").

# **§ 8 OCHRONA INTERNETU i TOŻSAMOŚCI (1 urządzenie + 1 mail)**

- 1. Abonentowi, który w ramach Promocyjnych Planów Cenowych, wskazanych w tabeli zawartej w § 2 ust. 2, wybrał w chwili zawierania Umowy Promocyjny Plan Cenowy, w ramach którego oferowana jest Usługa "Ochrona Internetu i Tożsamości" w wersji na 1 urządzenie+ 1 mail – "**Usługa Ochrona Internetu i Tożsamości (1+1)**" i zleca jej aktywację, Polkomtel będzie świadczył Usługę **Ochrona Internetu i Tożsamości (1+1)**na zasadach określonych w niniejszym paragrafie i Regulaminie Usługi "Ochrona Internetu", którego treść jest zawarta w § 20Regulaminy USŁUG DODATKOWYCH.
- 2. Aktywacja **Usługi Ochrona Internetu i Tożsamości (1+1)**nastąpi w ciągu 5 dni od daty rozpoczęcia świadczenia Usług na podstawie Umowy.
- 3. Abonent zostanie zwolniony z opłaty za okres trwający od dnia aktywacji **Usługi Ochrona Internetu i Tożsamości (1+1)** do dnia zakończenia pierwszego pełnego Okresu rozliczeniowego. Opłata za korzystanie z **Usługi Ochrona Internetu i Tożsamości (1+1)** w każdym kolejnym Okresie rozliczeniowym po okresie bezpłatnym wynosi 3,25 zł netto (4,00 zł z VAT)**.** Opłata za **Usługę Ochrona Internetu i Tożsamości (1+1)** naliczana jest z góry, zgodnie z Okresem Rozliczeniowym i przedstawiana każdorazowo na Rachunku telefonicznym wystawianym Abonentowi przez Polkomtel.
- 4. Abonent może dezaktywować **Usługę Ochrona Internetu i Tożsamości (1+1)** poprzez:
	- a. wysłanie bezpłatnego SMS pod nr 8008812o treści NIE CHRON TOZSAMOSCI 111 z numeru telefonu (MSISDN), do którego została aktywowana **Usługa Ochrona Internetu i Tożsamości (1+1)**,
	- b. telefonicznie dzwoniąc pod numer Działu Obsługi Klienta;
- 5. Po dezaktywacji **Usługi Ochrona Internetu i Tożsamości (1+1)**, Abonent nie ma możliwości jej ponownego włączenia na warunkach opisanych w niniejszym paragrafie.
- 6. Polkomtel poinformuje abonenta za pomocą wiadomości SMS o zbliżającym się zakończeniu bezpłatnego okresu korzystania z **Usługi Ochrona Internetu i Tożsamości (1+1)**, sposobie wyłączenia **Usługi Ochrona Internetu i Tożsamości (1+1)** oraz automatycznym przedłużeniu **Usługi Ochrona Internetu i Tożsamości (1+1)** na kolejne płatne Okresy rozliczeniowe. Jeżeli Abonent przy zawieraniu Umowy podał adres e-mail to Polkomtel będzie uprawniony do przesyłania na ten adres informacji technicznych związanych z aktywowaną **Usługą Ochrona Internetu i Tożsamości (1+1)**.
- 7. Pozostałe warunki świadczenia **Usługi Ochrona Internetu i Tożsamości (1+1)** zostały opisane w § 20 Regulaminy USŁUG DODATKOWYCH, w Regulaminie Usługi "Ochrona Internetu". W przypadku rozbieżności pomiędzy Regulaminem Usługi "Ochrona Internetu" a niniejszym paragrafem, pierwszeństwo ma niniejszy paragraf.

# **§ 9 USŁUGA OCHRONA INTERNETU i TOŻSAMOŚCI (5 urządzeń + 5 maili) na 24 miesiące**

- 1. Abonentowi, który w ramach Promocyjnych Planów Cenowych, wskazanych w tabeli zawartej w § 2 ust. 2, wybrał w chwili zawierania Umowy Promocyjny Plan Cenowy, w ramach którego oferowana jest Usługa "Ochrona Internetu i Tożsamości" w wersji na 5 urządzeń + 5 mail -"**Usługa Ochrona Internetu i Tożsamości (5+5)"** i zleca jej aktywację, Polkomtel będzie świadczył Usługę Ochrona Internetu na zasadach określonych w niniejszym paragrafie i Regulaminie Usługi "Ochrona Internetu", którego treść jest zawarta w § 20 Regulaminy USŁUG DODATKOWYCH.
- 2. Wybierając Usługę **Usługa Ochrona Internetu i Tożsamości (5+5)** Abonent zobowiązuje się do opłacania w każdym Okresie rozliczeniowym kwoty 10,00 zł z VAT (8,13 zł netto) przez 24 pełne Okresy rozliczeniowe.
- 3. Aktywacja **Usługi Ochrona Internetu i Tożsamości (5+5)** nastąpi w ciągu 5 dni od daty rozpoczęcia świadczenia usług w ramach Umowy.
- 4. Opłata za **Usługę Ochrona Internetu i Tożsamości (5+5)** naliczana jest z góry, zgodnie z Okresem Rozliczeniowym i przedstawiana każdorazowo na Rachunku telefonicznym wystawianym Abonentowi przez Polkomtel.
- 5. Rezygnacja przez Abonenta z **Usługi Ochrona Internetu i Tożsamości (5+5)** przed upływem 24 pełnych Okresów rozliczeniowych może powodować konieczność zwrotu przez Abonenta części przyznanej ulgi będącej różnicą ceny pomiędzy wersją "Ochrona Internetu z Ochroną Tożsamości (na 5 urządzenia i 5 maili) wskazaną w § 5 ust. 4 tabela w Regulaminie Usługi "Ochrona Internetu" zawartym w § 20 Regulaminy Usług Dodatkowych oraz wersją na 24 miesiące określoną w niniejszym paragrafie, z uwzględnieniem czasu jaki pozostał do końca okresu 24 miesięcy.
- 6. Po upływie 24 pełnych Okresów rozliczeniowych Abonent może w dowolnym momencie złożyć dyspozycję dezaktywacji **Usługi Ochrona Internetu i Tożsamości (5+5)**.
- 7. **Usługę Usługi Ochrona Internetu i Tożsamości (5+5)** Abonent może dezaktywować:
- a. w Punkcie sprzedaży Plus
	- b. telefonicznie, dzwoniąc pod numer Działu Obsługi Klienta;
- 8. Dezaktywacja **Usługi Ochrona Internetu i Tożsamości (5+5)** nastąpi najpóźniej następnego dnia roboczego od dnia złożenie dyspozycji dezaktywacji **Usługi Ochrona Internetu i Tożsamości (5+5)**.
- 9. Po dezaktywacji **Usługi Ochrona Internetu i Tożsamości (5+5)**, Abonent nie ma możliwości jej ponownego włączenia na warunkach opisanych w niniejszym paragrafie.
- 10. Polkomtel poinformuje abonenta za pomocą wiadomości SMS o aktywacji **Usługi Ochrona Internetu i Tożsamości (5+5)**, poda niezbędne informacje techniczne związane z aktywowaną usługą, a jeżeli Klient przy zawieraniu Umowy podał adres e-mail to Polkomtel będzie również uprawniony do przesyłania na ten adres informacji technicznych związanych z aktywowaną usługą.
- 11. Pozostałe warunki świadczenia **Usługi Ochrona Internetu i Tożsamości (5+5)** zostały opisane w "§ 20 Regulaminy Usług Dodatkowych", w Regulaminie Usługi "Ochrona Internetu". W przypadku rozbieżności pomiędzy Regulaminem Usługi "Ochrona Internetu" a niniejszym paragrafem, pierwszeństwo ma ten paragraf.

# **§ 10 "TIDAL HiFi"**

- 1. Abonent może zlecić aktywację Usługi "TIDAL HiFi" zarówno w momencie zawierania Umowy, jak i w trakcie jej obowiązywania. W przypadku zlecenia aktywacji, Usługa "TIDAL HiFi" będzie świadczona na zasadach określonych w niniejszym paragrafie i w Regulaminie Usługi TIDAL, którego treść jest zawarta w § 20 REGULAMINY Usług Dodatkowych oraz na stronach [www.plus.pl/regulaminy-i-cenniki](http://www.plus.pl/regulaminy-i-cenniki) i [www.plus.pl/TIDAL](http://www.plus.pl/TIDAL). Pozostałe warunki określa "TIDAL - Warunki i zasady użytkowania" dostępne na [https://tidal.com/pl/terms,](https://tidal.com/pl/terms)natomiast "Polityka prywatności firmy TIDAL" jest dostępna pod linkiem [https://tidal.com/pl/privacy.](https://tidal.com/pl/privacy)
- 2. Zlecenie aktywacji Usługi "TIDAL HiFi" w trakcie obowiązywania Umowy, następuje poprzez złożenie zamówienia na Usługę "TIDAL HiFi" na zasadach opisanych w Regulaminie Usługi TIDAL.
- 3. Usługa "TIDAL HiFi" umożliwia słuchanie muzyki w streamingu świadczonej przez TIDAL.
- 4. Usługa"TIDAL HiFi" zostanie Abonentowi aktywowana w ciągu 7 dni od dnia, w którym została zlecona aktywacja.

l <sup>12</sup> Wysłanie wiadomości SMS na numer 80088 jest bezpłatne. w Polsce i Roamingu Regulowanym. W roamingu międzynarodowym w pozostałych krajach świata, opłata za wysłanie wiadomości SMS naliczana jest zgodnie z Cennikiem właściwym dla Promocyjnego Planu Cenowego, z którego korzysta Abonent.".

- 5. Usługa jest aktywowana na 90 dniowy bezpłatny okres, a następnie przedłużona na 30 dniowe płatne okresy rozliczeniowe. Bezpłatny okres 90 dni przysługuje Abonentowi pod warunkiem, iż wcześniej nie korzystał z bezpłatnego okresu na podstawie Regulaminu Usługi TIDAL, który przysługuje tylko przy pierwszym zamówieniu subskrypcji TIDAL.
- 6. Opłata będzie pobierana raz w okresie rozliczeniowym (30 dni) w kwocie 19,99 zł brutto.
- 7. Do Abonenta zostaną wysłane wiadomości SMS informujące:
	- a. o statusie świadczenia Usługi "TIDAL HiFi" 90 dniowy okres bezpłatny lub 30 dniowy okres rozliczeniowy płatny
	- b. o sposobie pobrania aplikacji i zarejestrowania konta w usłudze,
	- c. o sposobie dezaktywacji Usługi "TIDAL HiFi".
- 8. Abonent ma również możliwość zapoznania się z instrukcją zakładania konta TIDAL na stronie [www.plus.pl/TIDAL](http://www.plus.pl/TIDAL)
- 9. W celu dezaktywacji Usługi "TIDAL HiFi" Abonent musi wysłać bezpłatną wiadomość SMS o treści **DELTIDAL** na numer **80711.**
- 10. Posiadanie Usługi "TIDAL HiFi" nie zwalnia Abonenta z ponoszenia kosztów z tytułu innych zakupionych subskrypcji TIDAL, które mogą być aktywne i muszą być dezaktywowane przez Abonenta we własnym zakresie.
- 11. Abonent ma również możliwość aktywacji Usługi TIDAL w innej wersji w sposób i na zasadach opisanych w Regulaminie Usługi TIDAL.
- 12. Warunki świadczenia Usługi "TIDAL HiFi" zostały opisane w niniejszym paragrafie i Regulaminie Usługi TIDAL, którego treść jest zawarta w § 20 REGULAMINY Usług Dodatkowych. W przypadku rozbieżności pomiędzy postanowieniami niniejszego paragrafu a Regulaminem Usługi TIDAL oraz "TIDAL - Warunki i zasady użytkowania", pierwszeństwo mają postanowienia zawarte w niniejszym paragrafie.

## **§ 11 SERWIS URZĄDZENIA W PAKIECIE ALL IN SIMO**

- 1. Abonent, który zlecił aktywację pakietu All In SIMO ("Pakiet") zleca dla wykorzystywanego telefonu lub smartfonu ("Urządzenie") aktywację promocyjnej usługi serwisowej Serwis Urządzenia w Pakiecie All In SIMO na zasadach określonych w niniejszym regulaminie ("**Usługa Serwisowa**").
- 2. Usługa Serwisowa umożliwia w szczególności naprawę lub wymianę: wyświetlacza, obudowy, przycisków, aparatu przedniego lub tylnego, usunięcie skutku zalania Urządzenia, diagnozę smartfonu za pomocą aplikacji diagnostycznej (zgodnie z zakresem Usługi Serwisowej wskazanym w Regulaminie Usługi Serwisowej "Serwis Urządzenia SIM II", dalej "**Regulamin**").
- 3. Usługa Serwisowa zostanie przypisana do ostatniego Urządzenia wykorzystywanego przez Abonenta siódmego dnia od daty zlecenia aktywacji Usługi Serwisowej na podstawie numeru IMEI tego Urządzenia.
- 4. W celu ustalenia Urządzenia objętego Usługą Serwisową konieczne jest wykonanie przy jego pomocy przez Abonenta w okresie pierwszych 7 dni od daty zlecenia aktywacji Usługi Serwisowej połączeń telefonicznych do innych Abonentów krajowych sieci komórkowych lub stacjonarnych lub wysłanie wiadomości SMS do takich Abonentów.
- 5. Aktywacja Usługi Serwisowej nastąpi w ciągu 7 dni od daty ustalenia numeru IMEI Urządzenia objętego Usługą Serwisową. Za moment aktywacji Usługi Serwisowej uznaje się moment, w którym Polkomtel wysłał do Abonenta wiadomość SMS potwierdzającą aktywację Usługi Serwisowej wraz z informacją o numerze IMEI urządzenia objętego Usługą Serwisową.
- 6. W przypadku niezgodności numeru IMEI Urządzenia objętego Usługą Serwisową z numerem Urządzenia wykorzystywanego przez Abonenta, Abonent może jednorazowo zgłosić konieczność aktualizacji numeru IMEI w Usłudze Serwisowej w okresie do 5 dni od aktywacji Usługi Serwisowej poprzez kontakt z biurem obsługi klienta pod numerem 601102601.
- 7. Opłata za korzystanie z Usługi Serwisowej jest zawarta w ramach opłaty za Pakiet.
- 8. Okres rozliczeniowy to okres miesięczny ("Okres Rozliczeniowy").
- 9. Limit (zgodnie z definicją zawartą w Regulaminie) obejmuje 1 (jedną) naprawę w okresie 12 Okresów Rozliczeniowych obowiązywania Usługi Serwisowej, przy czym koszt naprawy nie może przekroczyć 1.200 zł brutto.
- 10. Dezaktywacja Usługi Serwisowej może nastąpić tylko łącznie z dezaktywacją całego Pakietu, Abonent nie ma możliwości dezaktywacji wyłącznie Usługi Serwisowej.
- 11. W przypadku wystąpienia uszkodzenia Urządzenia Abonent ma obowiązek zgłosić ten fakt na www.naprawaplus.pl lub skontaktować się z Infolinią Techniczną (zgodnie z definicją zawartą w Regulaminie). Opłata za połączenie naliczana jest zgodnie z Cennikiem właściwym dla Promocyjnego Planu Cenowego, z którego korzysta Abonent.
- 12. W zakresie nieuregulowanym w niniejszym regulaminie do świadczenia przez Polkomtel Usługi Serwisowej zastosowanie mają pozostałe warunki świadczenia Usługi Serwisowej opisane w Regulaminie (to jest Regulaminie Usługi Serwisowej "Serwis Urządzenia SIM II").

## **§ 12 PAKIET ALL IN SIMO – USŁUGA PŁATNA**

- 1. Abonent, który w ramach Promocyjnych Planów Cenowych, zgodnie z tabelą w § 2, wybrał w momencie zawierania niniejszej Umowy Promocyjny Plan Cenowy, w ramach którego oferowany jest Pakiet usług All In SIMO i zlecił jego aktywację, będzie mógł korzystać z następujących usług wchodzących w skład tego pakietu: Usługa Serwisowa, o której mowa w § 11 Serwis Urządzenia w Pakiecie All In SIMO, Ochrona Internetu i Tożsamości (1 urządzenie + 1 mail) oraz TIDAL HiFi .
- 2. Zasady korzystania z Pakietu All In SIMO oraz wchodzących w jego skład usług określa niniejszy paragraf oraz § 11 Serwis Urządzenia w Pakiecie All In SIMO, a także Regulamin Usługi Serwisowej "Serwis Urządzenia II", Regulaminu Usługi "Ochrona Internetu" i Regulamin "Usługi TIDAL", których treści są zawarte w § 20 REGULAMINY Usług Dodatkowych
- 3. Abonent w chwili zawarcia Umowy może wybrać Pakiet usług All In SIMO w wersji "24 m-ce" albo w wersji "podstawowej".
- 4. Opłata za korzystanie z Pakietu All In SIMO w wersji "podstawowej" wynosi 34,99 zł z VAT w każdym Okresie rozliczeniowym.
- 5. Wybierając Pakiet usług All In SIMO w wersji "24 m-ce" Abonent zobowiązuje się do opłacania w każdym Okresie rozliczeniowym kwoty 20,00 zł z VAT przez 24 pełne Okresy rozliczeniowe.
- 6. Aktywacja Pakietu All In SIMO w tym wchodzących w jego skład usług nastąpi w ciągu 5 dni od daty rozpoczęcia świadczenia usług w ramach Umowy.
- 7. Opłata za Pakiet naliczana jest z góry, zgodnie z Okresem Rozliczeniowym i przedstawiana każdorazowo na Rachunku telefonicznym wystawianym Abonentowi przez Polkomtel.
- 8. Abonent posiadający Pakiet usług All In SIMO w wersji "podstawowej" może w dowolnym momencie złożyć dyspozycje dezaktywacji Pakietu All In SIMO w wersji "podstawowej".
- 9. W przypadku Pakietu usług All In SIMO w wersji "24 m-ce" rezygnacja przed upływem 24 pełnych Okresów rozliczeniowych może powodować konieczność zwrotu przez Abonenta części przyznanej ulgi będącej różnicą ceny pomiędzy wersją "podstawową" i wersją "24 m-ce" z uwzględnieniem czasu jaki pozostał do końca okresu 24 miesięcy.
- 10. W przypadku Pakietu All In SIMO w wersji "24 m-ce" po upływie 24 pełnych Okresów rozliczeniowych Abonent może w dowolnym momencie złożyć dyspozycję dezaktywacji.
- 11. Pakiet usług All In SIMO Abonent może dezaktywować:
	- a. w Punkcie sprzedaży Plus
	- b. telefonicznie, dzwoniąc pod numer Działu Obsługi Klienta;
- 12. Dezaktywacja Pakietu All In SIMO oznacza dezaktywację usług będących składowymi Pakietu, a opłata za dany Okres rozliczeniowy zostanie naliczona proporcjonalnie.
- 13. Dezaktywacja Pakietu All In SIMO i składowych usług nastąpi najpóźniej następnego dnia roboczego od dnia złożenie dyspozycji dezaktywacji Pakietu All In SIMO.
- 14. Po dezaktywacji Pakietu All In SIMO, Abonent nie ma możliwości ponownego aktywowania Pakietu All In SIMO na warunkach opisanych w niniejszym paragrafie.
- 15. Polkomtel poinformuje abonenta za pomocą wiadomości SMS o aktywacji Pakietu All In SIMO, poda niezbędne informacje techniczne związane z aktywowanymi usługami składowymi, a jeżeli Klient przy zawieraniu Umowy podał adres e-mail to Polkomtel będzie również uprawniony do przesyłania na ten adres informacji technicznych związanych z aktywowanymi usługami.
- 16. Pakiet All In SIMO i usługi wchodzące w jego skład nie mogą być przenoszone na innych Abonentów w ramach cesji.
- 17. Pozostałe warunki świadczenia usług wchodzących w skład Pakietu All In SIMO przedstawione są w § 11 Serwis Urządzenia w Pakiecie All In SIMO, a także w § 20 REGULAMINY Usług Dodatkowych: w Regulaminie Usługi Serwisowej "Serwis Urządzenia II", w Regulaminie Usługi "Ochrona Internetu", w Regulaminie "Usługi TIDAL". W przypadku rozbieżności pomiędzy wymienionymi regulaminami a niniejszym paragrafem, pierwszeństwo ma ten paragraf.

# **§ 13 GDZIE JEST BLISKI – BEZPIECZNA RODZINA**

- 1. W ramach Promocji Abonent jest uprawniony, w trakcie trwania Umowy, do skorzystania z promocyjnej oferty na Usługę "GDZIE JEST BLISKI BEZPIECZNA RODZINA" w wersji Pakiet Standard ("**Usługa Gdzie Jest Bliski**"). W przypadku aktywacji przez Abonenta Usługi Gdzie Jest Bliski w wersji Pakiet Standard Polkomtel będzie ją świadczył na zasadach określonych w niniejszym paragrafie i Regulaminie Usługi "GDZIE JEST BLISKI – BEZPIECZNA RODZINA", którego treść jest zawarta w § 20 REGULAMINY USŁUG DODATKOWYCH.
- 2. Użyte w niniejszym paragrafie określenia pisane wielką literą, o ile nie zdefiniowano ich inaczej w Regulaminie lub Regulaminie Promocji, posiadają znaczenie nadane im w Regulaminie Usługi "GDZIE JEST BLISKI – BEZPIECZNA RODZINA" ("**Regulamin Usługi**"), którego treść znajduje się w § 20 REGULAMINY USŁUG DODATKOWYCH.
- 3. Abonent w trakcie trwania Umowy może dokonać aktywacji Usługi Gdzie jest Bliski poprzez wypełnienie formularza rejestracyjnego w Aplikacji Monitorującej lub Serwisie i dokonanie następujących czynności:
	- podanie numeru telefonu (MSISDN), z którego Abonent korzysta w ramach Umowy,
	- b. wybranie wersji Usługi: Pakiet Standard,
	- akceptację Regulaminu Usługi Gdzie jest Bliski.
- 4. Aktywacja Usługi nastąpi w ciągu 24 godzin od momentu wypełnienia formularza rejestracyjnego, o którym mowa w ust. 3 powyżej. Za moment aktywacji Usługi uznaje się moment, w którym Polkomtel wysłał do Abonenta wiadomość SMS potwierdzającą aktywację Usługi Gdzie Jest Bliski.
- 5. Abonent zostanie zwolniony z opłaty za okres trwający od dnia aktywacji Usługi Gdzie Jest Bliski do dnia zakończenia pierwszego pełnego Okresu rozliczeniowego. Opłata za korzystanie z Pakietu Standard w ramach Usługi Gdzie Jest Bliski w każdym kolejnym Okresie rozliczeniowym po okresie bezpłatnym wynosi 13 zł miesięcznie zł z VAT**.** Opłata za Usługę naliczana jest z góry, zgodnie z Okresem rozliczeniowym i przedstawiana każdorazowo na Rachunku telefonicznym wystawianym Abonentowi przez Polkomtel.
- 6. Abonent może dezaktywować Usługę Gdzie Jest Bliskipoprzez:
	- a. wysłanie bezpłatnego SMS pod nr 8082[1]o treści STOPz numeru telefonu (MSISDN), do którego została aktywowana Usługa Gdzie Jest Bliski,
	- b. telefonicznie dzwoniąc do Działu Obsługi Klienta pod numer tel. 601102601;
- 7. Po dezaktywacji Pakietu Standar w ramach Usługi Gdzie Jest Bliski, Abonent nie ma możliwości jego ponownego włączenia na warunkach opisanych w niniejszym paragrafie.
- 8. Polkomtel poinformuje abonenta za pomocą wiadomości SMS o zbliżającym się zakończeniu bezpłatnego okresu korzystania z Usługi Gdzie Jest Bliski, sposobie wyłączenia Usługi Gdzie Jest Bliski oraz automatycznym przedłużeniu Usługi Gdzie Jest Bliski na kolejne płatne Okresy rozliczeniowe.
- 9. Polkomtel ma prawo kontaktować się z Abonentem w formie wiadomości SMS w celu informowania go o możliwości skorzystania z oferty promocyjnej.
- 10. Polkomtel może zakończyć świadczenie Usługi Gdzie jest Bliski lub dokonać zmiany warunków świadczenia na podstawie zawiadomienia dokonanego na co najmniej miesiąc przed zakończeniem lub zmianą warunków jej świadczenia, w formie w jakiej została zawarta umowa, chyba, że Abonent złożył żądanie otrzymywania powyższych zawiadomień na adres e-mail lub adres korespondencyjny.
- 11. Pozostałe warunki świadczenia Usługi Gdzie Jest Bliski zostały opisane w § 20 REGULAMINY USŁUG DODATKOWYCH, w Regulaminie Usługi "GDZIE JEST BLISKI BEZPIECZNA RODZINA". W przypadku rozbieżności pomiędzy Regulaminem Usługi "GDZIE JEST BLISKI – BEZPIECZNA RODZINA" a niniejszym paragrafem, pierwszeństwo ma ten paragraf.

## **§ 14 DOSTĘP DISNEY+ W WERSJI PODSTAWOWEJ ORAZ W WERSJI NA 24 MIESIĄCE**

- 1. Niniejszy paragraf określa zasady zamawiania i dostarczania usługi Disney + z wykorzystaniem sieci Polkomtel ("**Dostęp Disney+"**). Usługa "Dostęp Disney+" jest świadczona przez Polkomtel.
- 2. Disney+ to usługa subskrypcyjna, która obejmuje stronę internetową Disney+, aplikację oraz powiązane treści i usługi (dalej "Disney+"), świadczona przez niezależnego dostawcę: The Walt Disney Company (Benelux) BV, spółkę prawa holenderskiego, z siedzibą pod adresem De Passage 144, 1101 AX Amsterdam, Holandia, zarejestrowaną w Izbie Handlowej pod numerem 34076102, o numerze VAT NL0079.59.928.B.01. The Walt Disney Company (Benelux) jest odpowiedzialna m.in. za dedykowaną aplikację i jej funkcjonalność, skład i aktualizację treści audiowizualnych. Warunki świadczenie Disney+ określone są przez wskazanego powyżej dostawcę i dostępne na jego stronie pod adresem: [www.disneyplus.com](http://www.disneyplus.com/) (dalej "Umowa subskrypcji Disney+").
- 3. Dostęp Disney+ świadczony natomiast przez Polkomtel jest usługą dodatkową świadczoną w ramach umowy o świadczenie usług telekomunikacyjnych zawartej przez Abonenta Polkomtel. Dostęp Disney+ jest przypisany do numeru MSISDN Abonenta.
- 4. Korzystanie z Disney+ wymaga również rejestracji konta Disney+, za pośrednictwem linku aktywacyjnego przesłanego przez Polkomtel na podany przez Abonenta adres email i m.in. akceptacji Umowy subskrypcji Disney+. Abonent może posiadać tylko jedno konto w Disney+.
- 5. Link aktywacyjny Polkomtel wyśle do Abonenta na wskazany adres email, w terminie 24h od daty zawarcia Umowy lub złożenia zamówienia i zlecenia aktywacji usługi Dostęp Disney+.
- 6. Dane podane przez Abonenta przy zakładaniu konta w Disney+ są przetwarzane przez jego dostawcę, jako odrębnego administratora danych, na zasadach przez niego określonych.
- 7. Abonent,który w ramach Promocyjnych Planów Cenowych, zgodnie z tabelą w § 2 ust. 2, wybrał w momencie zawierania niniejszej Umowy Promocyjny Plan Cenowy, w ramach którego oferowany jest Dostęp Disney+ i zlecił jego aktywację, będzie mógł korzystać z Dostępu Disney+ na warunkach określonych w niniejszym paragrafie i Umowie subskrypcji Disney +.
- 8. Abonent w chwili zawarcia Umowy może wybrać Dostęp Disney+ w wersji:

l

a. Na 24 miesiące, oznacza to, iż Abonent zobowiązuje się do korzystania z Dostępu Disney+ przez okres co najmniej 24 miesięcy. Pierwsze 12 miesięcy, licząc od dnia aktywacji, Abonent otrzyma bez opłat od Polkomtel, natomiast następnie kolejne 12 miesięcy opłata wynosi 28,99 zł/miesięcznie. Po tym okresie usługa

<sup>[1]</sup> Wysłanie wiadomości SMS na numer 8082 jest bezpłatne w Polsce i Roamingu Regulowanym. W roamingu międzynarodowym w pozostałych krajach świata, opłata za wysłanie wiadomości SMS naliczana jest zgodnie z "Cennikiem połączeń międzynarodowych i w roamingu międzynarodowym 4"

Dostępu Disney+ może być dezaktywowana przez Abonenta, w przypadku braku dezaktywacji usługi, będzie naliczana opłata w wysokości 28,99 zł/miesięcznie. Usługa w tej wersji może być aktywowana tylko przy zawarciu Umowy.

- b. Podstawowej, tj. miesięcznej, oznacza to, iż Abonent od momentu aktywacji usługi Dostępu Disney+ będzie ponosił opłaty za korzystanie z Dostępu Disney+ w wysokości 28,99/miesięcznie.
- 9. Dostęp Disney+ w wersji, o której mowa w ust. 4b może być również aktywowany w trakcie obowiązywania Umowy. W przypadku aktywacji Dostępu Disney+ w trakcie obowiązującego Okresu rozliczeniowego opłata za pierwszy Okres rozliczeniowy zostanie naliczona proporcjonalnie.
- 10. Aktywacja Dostępu Disney+ w trakcie obowiązywania Umowy może zostać dokonana:
	- a. w Punkcie Sprzedaży Plus;
	- b. telefonicznie, dzwoniąc pod numer Działu Obsługi Klienta.
- 11. Opłata za Dostęp Disney+ naliczana jest z góry, zgodnie z Okresem Rozliczeniowym i przedstawiana każdorazowo na Rachunku telefonicznym wystawianym Abonentowi przez Polkomtel.
- 12. Abonent posiadający usługę Dostępu Disney+ w wersji, o której mowa w ust. 8b może w dowolnym momencie złożyć dyspozycję jej dezaktywacji.
- 13. W przypadku Abonenta posiadającego usługę Dostępu Disney+ w wersji, o której mowa w ust. 8a w wersji na 24 miesiące rezygnacja przed upływem 24 pełnych Okresów rozliczeniowych może powodować konieczność zwrotu przez Abonenta części przyznanej ulgi, której wartość będzie liczona jako liczba pełnych miesięcy, z których abonent korzystał za darmo z usługi Dostępu Disney+ pomnożona przez kwotę 28,99zł.
- 14. Abonent posiadający usługę Dostępu Disney+ w wersji, o której mowa w ust. 8a może złożyć dyspozycję jej dezaktywacjipo upływie 24 pełnych Okresów rozliczeniowych.
- 15. Abonent może dezaktywować usługę Dostępu Disney+:
	- a. w Punkcie sprzedaży Plus;
	- b. telefonicznie, dzwoniąc pod numer Działu Obsługi Klienta.
- 16. Dezaktywacja usługi Dostępu Disney+ oznacza, iż opłata za dany Okres rozliczeniowy zostanie naliczona proporcjonalnie.
- 17. Dezaktywacja usług Dostępu Disney+ nastąpi najpóźniej następnego dnia roboczego od dnia złożenie dyspozycji dezaktywacji.
- 18. Usługa Dostępu Disney+ nie może być przenoszona na innych Abonentów w ramach cesji.
- 19. W sprawach związanych ze złożeniem zamówienia usługi Dostęp Disney+, aktywacją, dezaktywacją, rozliczeniami oraz płatnościami należy kontaktować się z Polkomtel, w sposób i w trybie reklamacyjnym określonym odpowiednio w umowie o świadczenie usług telekomunikacyjnych i regulaminie świadczenia usług telekomunikacyjnych.
- 20. W pozostałych kwestiach, w tym dotyczących funkcjonalności Disney+, rodzajem dostępnych urządzeń lub aplikacji, warunków korzystania z Disney+, zawartością treści i usług, należy kontaktować się z dostawcą usługi Disney+ tj. The Walt Disney Company (Benelux) BV.
- 21. Pozostałe warunki świadczenia Disney+ zostały opisane w Umowie subskrypcji Disney+ dostępnej pod linkiem [www.disneyplus.com](http://www.disneyplus.com/) W przypadku rozbieżności pomiędzy wymienioną Umową subskrypcji Disney+, a niniejszym paragrafem, pierwszeństwo ma ten paragraf Plus.

## **§ 15 DOSTĘP DISNEY+" W PREZENCIE DO 24 MIESIĘCY**

- 1. Niniejszy paragraf określa zasady zamawiania i dostarczania usługi Disney + z wykorzystaniem sieci Polkomtel ("**Dostęp Disney+"**). Usługa Dostęp Disney+ jest świadczona przez Polkomtel.
- 2. Disney+ to usługa subskrypcyjna, która obejmuje stronę internetową Disney+, aplikację oraz powiązane treści i usługi (dalej "**Disney+"),** świadczona przez niezależnego dostawcę: The Walt Disney Company (Benelux) BV, spółkę prawa holenderskiego, z siedzibą pod adresem De Passage 144, 1101 AX Amsterdam, Holandia, zarejestrowaną w Izbie Handlowej pod numerem 34076102, o numerze VAT NL0079.59.928.B.01. The Walt Disney Company (Benelux) jest odpowiedzialna m.in. za dedykowaną aplikację i jej funkcjonalność, skład i aktualizację treści audiowizualnych. Warunki świadczenie Disney+ określone są przez wskazanego powyżej dostawcę i dostępne na jego stronie pod adresem: [www.disneyplus.com](http://www.disneyplus.com/) (dalej "Umowa subskrypcji Disney $+$ ").
- 3. Dostęp Disney+ świadczony natomiast przez Polkomtel jest usługą dodatkową świadczoną w ramach umowy o świadczenie usług telekomunikacyjnych zawartej przez Abonenta Polkomtel. Dostęp Disney+ jest przypisany do numeru MSISDN Abonenta.
- 4. Warunkiem skorzystania z Dostępu Disney+ w prezencie do 24 miesięcy jest jej aktywacia poprzez
	- a) wysłanie SMS o treści "Disney", w terminie 30 dni od daty zawarcia umowy, na numer 80995.
		- b) telefonicznie, dzwoniąc pod numer Działu Obsługi Klienta
		- c) poprzez selfcare
	- Polkomtel wyśle do klienta SMS z linkiem aktywacyjnym w ciągu maksymalnie 72 godzin.
- 5. SMS, o którym mowa w pkt 4, musi być wysłany z MSISDN Abonenta, którego dotyczy zawarta Umowa.
- 6. Korzystanie z Disney+ wymaga również rejestracji konta Disney+, za pośrednictwem linku aktywacyjnego przesłanego przez Polkomtel na podany przez Abonenta adres email i m.in. akceptacji Umowy subskrypcji Disney+. Abonent może posiadać tylko jedno konto w Disney+.
- 7. Link aktywacyjny Polkomtel wyśle do Abonenta poprzez SMS oraz na wskazany adres email, jeżeli Abonent podał go podczas zawierania Umowy,, w terminie 24h od otrzymania przez Polkomtel SMS, o którym mowa w pkt 4.
- 8. Dane podane przez Abonenta przy zakładaniu konta w Disney+ są przetwarzane przez jego dostawcę, jako odrębnego administratora danych, na zasadach przez niego określonych.
- 9. Abonent, który w ramach Promocyjnych Planów Cenowych, zgodnie z tabelą w § 2 ust. 2, aktywował Dostęp Disney+, będzie mógł korzystać z Dostępu Disney+ na warunkach określonych w niniejszym paragrafie i Umowie subskrypcji Disney +.
- 10. Po 24 miesiącach opłata za Dostęp Disney+ 28,99 zł/mies. zostanie naliczana z góry, zgodnie z Okresem Rozliczeniowym i przedstawiana każdorazowo na Rachunku telefonicznym wystawianym Abonentowi przez Polkomtel.
- 11. Abonent posiadający usługę Dostępu Disney+ w wersji, o której mowa w tym paragrafie może złożyć dyspozycję jej dezaktywacji. Dezaktywacja usług Dostępu Disney+ nastąpi najpóźniej następnego dnia roboczego od dnia złożenie dyspozycji dezaktywacji.
- 12. Abonent może dezaktywować usługę Dostępu Disney+:
	- a. w Punkcie sprzedaży Plus;
	- b. telefonicznie, dzwoniąc pod numer Działu Obsługi Klienta
	- c. sms na numer 80995 o treści DISNEY DEAKTYWACJA
	- d. w selfcare
- 13. Dezaktywacja usługi Dostępu Disney+ po 24 miesiącu oznacza, iż opłata za dany Okres rozliczeniowy zostanie naliczona proporcjonalnie.
- 14. Usługa Dostępu Disney+ nie może być przenoszona na innych Abonentów w ramach cesji.
- 15. W sprawach związanych ze złożeniem zamówienia usługi Dostęp Disney+, aktywacją, dezaktywacją, rozliczeniami oraz płatnościami należy kontaktować się z Polkomtel, w sposób i w trybie reklamacyjnym określonym odpowiednio w umowie o świadczenie usług telekomunikacyjnych i regulaminie świadczenia usług telekomunikacyjnych.
- 16. W pozostałych kwestiach, w tym dotyczących funkcjonalności Disney+, rodzajem dostępnych urządzeń lub aplikacji, warunków korzystania z Disney+, zawartością treści i usług, należy kontaktować się z dostawcą usługi Disney+ tj. The Walt Disney Company (Benelux) BV.

17. Pozostałe warunki świadczenia Disney+ zostały opisane w Umowie subskrypcji Disney+ dostępnej pod linkiem [www.disneyplus.com](http://www.disneyplus.com/) W przypadku rozbieżności pomiędzy wymienioną Umową subskrypcji Disney+, a niniejszym paragrafem, pierwszeństwo ma ten paragraf Plus.

# **§ 16 PRZENIESIENIE NUMERU Z TARYFĄ TYMCZASOWĄ**

- 1. W ramach Promocji Abonent spełniający warunki opisane w § 1 pkt. 2 lit. e, tj. **MNP z ofert abonamentowych,** od dnia zawarcia Umowy do dnia przeniesienia przydzielonego numeru w ruchomej publicznej sieci telefonicznej z sieci innego dostawcy usług telekomunikacyjnych do sieci Plus ("**Numer docelowy**"), nie dłużej jednak niż do 365 dni od dnia zawarcia Umowy/Nowej Umowy, będzie korzystać na numerze tymczasowym wskazanym w Umowie z promocyjnego planu cenowego opisanego w niniejszym paragrafie ("**Taryfa tymczasowa**"), zamiast z Promocyjnego Planu Cenowego; w tym czasie Abonent nie uiszcza opłaty abonamentowej, o której mowa w § 2 pkt. 1.
- 2. W czasie korzystania z Taryfy tymczasowej, Abonent może korzystać z usług wskazanych w tabeli poniżej;:

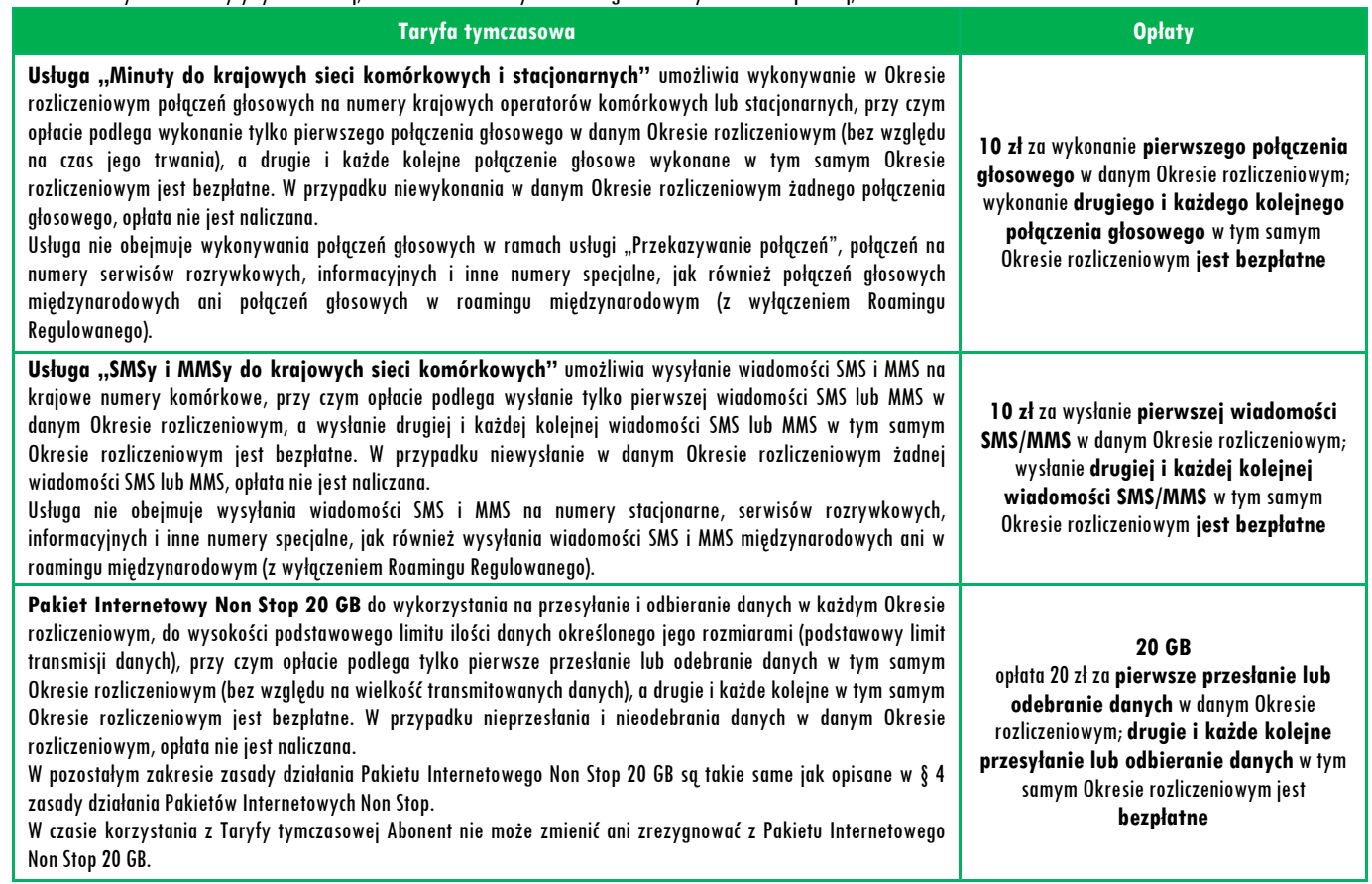

- 3. Opłaty za drugie i każde kolejne połączenie głosowe, wysłanie wiadomości SMS/MMS, przesyłanie lub odbieranie danych określone w tabeli powyżej jako "bezpłatne" są zawarte w opłacie za wykonanie pierwszego połączenia głosowego, wysłanie SMS/MMS, przesłanie lub odebranie danych.
- 4. W zakresie nieuregulowanym w niniejszym paragrafie, w czasie korzystania z Taryfy tymczasowej może korzystać z Usług na zasadach określonych w Cenniku**.**
- 5. Od dnia przeniesienia Numeru docelowego do sieci Plus Abonent będzie korzystał z wybranego Promocyjnego Planu Cenowego oraz pakietów/usług dodatkowych, o których mowa w § 2 pkt 1.
- 6. W przypadku, gdy w terminie 365 dni od dnia zawarcia Umowy z przyczyn niezależnych od Polkomtel, nie nastąpi przeniesienie Numeru docelowego do sieci Plus, numer tymczasowy przysługiwać będzie Abonentowi na warunkach określonych Umową przez czas obowiązywania Umowy jako Numer docelowy. Nieprzeniesienie Numeru docelowego do sieci Plus nie wpływa na warunki, zobowiązania stron i okres obowiązywania Umowy. Po upływie 365 dni od dnia zawarcia Umowy Polkomtel rozpocznie świadczenie Usług na warunkach właściwych dla wybranego Promocyjnego Planu Cenowego, o którym mowa w § 2 pkt 1, a Abonent zobowiązany będzie do uiszczania opłaty abonamentowej właściwej dla wybranego Promocyjnego Planu Cenowego.

## **§ 17 PRZENIESIENIE NUMERU Z NUMEREM TYMCZASOWYM**

- 1. W ramach Promocji Abonent spełniający warunki opisane w § 1 pkt. 2 lit. d, tj. MNP od dnia zawarcia Umowy do dnia przeniesienia przydzielonego numeru w ruchomej publicznej sieci telefonicznej z sieci innego dostawcy usług telekomunikacyjnych do sieci Plus ("**Numer docelowy**"), nie dłużej jednak niż do 365 dni od dnia zawarcia Umowy, będzie korzystać z numeru tymczasowego.
- 2. W przypadku, gdy w terminie 365 dni od dnia zawarcia Umowy z przyczyn niezależnych od Polkomtel, nie nastąpi przeniesienie Numeru docelowego do sieci Plus, numer tymczasowy przysługiwać będzie Abonentowi na warunkach określonych Umową przez czas obowiązywania Umowy. Nieprzeniesienie Numeru docelowego do sieci Plus nie wpływa na warunki, zobowiązania stron i okres obowiązywania Umowy dotyczącej numeru tymczasowego.

## **§ 18 WARUNKI SPECJALNE**

- 1. **Zmiana wybranego pierwotnie Promocyjnego Planu Cenowego na inny Promocyjny Plan Cenowy**określony w § 2 pkt.1 Regulaminu Promocji:
	- a. powoduje zmianę wielkości "Pakietu Internetowego Non Stop" na pakiety odpowiednie dla Promocyjnego Planu Cenowego, na który nastąpiła zmiana,
	- b. nie powoduje dezaktywacji usługi "Ochrona Internetu", ale powoduje dezaktywację wszystkich innych usług, które były dostępne dla dotychczasowego Planu Cenowego i nie są dostępne dla Promocyjnego Planu Cenowego zgodnie z tabelą w § 2 pkt. 1. i 2, na który nastąpiła zmiana,,
- c. nie powoduje aktywacji usług, które są dedykowane dla Promocyjnego Planu Cenowego zgodnie z tabelą w § 2 pkt. 2, na który nastąpiła zmiana.
- 2. Przeniesienie na inny podmiot praw i obowiązków wynikających z Umowy (cesja):
	- powoduje dezaktywację Usługi Serwis Urządzenia SIM II;

b. nie powoduje dezaktywacji Usług wliczonych w abonament lub dodanych do abonamentu bezpłatnie zgodnie z Regulaminem danej usługi.

## **§ 19 LIMIT KREDYTOWY I KAUCJA**

- 1. Limit kredytowy wynosi 244 zł.
- 2. Polkomtel jest uprawniony do żądania od Abonenta Kaucji według następujących zasad:
	- a. w przypadkach określonych w § 11 ust. 1 lit. c, lub w § 6 ust. 12 Regulaminu -1500 zł,
		- b. w przypadkach określonych w § 11 ust. 1 lit. d, lit. f Regulaminu -5000 zł,
		- c. w przypadkach określonych w § 11 ust. 1 lit. a, lit. b Regulaminu -7600 zł,
	- d. w przypadkach określonych w § 11 ust. 1 lit. e Regulaminu w stopniu: niski 1500 zł, średni 5000 zł, wysoki -7600 zł.
- 3. Kaucja podlega zwrotowi po terminowym opłaceniu przez Abonenta należności wynikających z:
	- a. 6 kolejnych Rachunków telefonicznych w przypadkach Kaucji w kwocie 1500 lub 5000 zł,
	- b. 12 kolejnych Rachunków telefonicznych w przypadku Kaucji w kwocie 7600 zł.

### **§ 20 Regulaminy USŁUG DODATKOWYCH**

- **I.** Regulamin Usługi Serwisowej "Serwis Urządzenia SIM II"
- **II.** Regulamin Usługi "Ochrona Internetu"
- **III. REGULAMIN "GDZIE JEST BLISKI - BEZPIECZNA RODZINA"**
- **IV. REGULAMIN USŁUGI "TIDAL"**

# **I.** Regulamin Usługi Serwisowej "Serwis Urządzenia SIM II"

Wersja z dnia 24.08.2022

#### **§ 1 Postanowienia ogólne**

- 1. Regulamin i Cennik określają zasady i warunki świadczenia przez Polkomtel Usługi Serwisowej dla Klientów.
- 2. Usługa Serwisowa oferowana jest od dnia 04.04.2022 roku do odwołania.
- 3. Usługa Serwisowa jest świadczona Użytkownikom i dotyczy wyłącznie Urządzeń stanowiących własność Klienta.
- 4. Umowa o świadczenie Usługi Serwisowej może zostać zawarta wraz z zawarciem lub przedłużeniem umowy o świadczenie usług telekomunikacyjnych.

## **§ 2 Definicje**

#### Pojęcia używane w Regulaminie mają następujące znaczenie:

- 1. **Aplikacja diagnostyczna** lub **Aplikacja**  bezpłatna aplikacja mobilna na smartfony służąca do diagnozy smartfona pod względem jego funkcjonalności, a także posiadająca dodatkowe funkcje wspierające smartfon w zakresie optymalizacji i sprawdzenia stanu smartfona oraz możliwość bezpłatnego wygenerowania raportu sprawności poszczególnych funkcji smartfona; Aplikacja dostępna jest do pobrania w sklepach z aplikacjami: App Store i Google Play pod nazwą **SmartSkaner+**; do uruchomienia Aplikacji niezbędny jest kod dostępu, który Użytkownik smartfona może wygenerować, po nabyciu Usługi Serwisowej, na stronie: www.naprawaplus.pl/App/aplikacja. Urządzenie, na którym ma zostać uruchomiona Aplikacja, spełniać musi następujące wymagania techniczne dotyczące systemu operacyjnego: Android w wersji od 6.0 do 10.0., iOS w wersji od 12 do 13.5. Polkomtel ma możliwość udostępnienia Aplikacji także dla nowszych wersji systemu Android lub iOS;
- 2. **Cennik**  ceny za świadczenie Usługi Serwisowej i świadczenia wykraczające poza zakres Usługi Serwisowej, stanowiący **Załącznik nr 1** do Regulaminu i będący jego integralną częścią;
- 3. **Dzień roboczy** każdy dzień za wyjątkiem sobót, niedziel i dni ustawowo wolnych od pracy;
- 4. **Dystrybutor –** jest to osoba fizyczna, jednostka organizacyjna niemająca osobowości prawnej lub osoba prawna, która wprowadziła do obrotu Urządzenie na terytorium Rzeczypospolitej Polskiej w ramach prowadzonej działalności gospodarczej lub przez autoryzowanego przedstawiciela producenta Urządzenia;
- 5. **Gwarancja producenta** gwarancja producenta, importera lub dystrybutora, udzielona Klientowi na zakupione Urządzenie;
- 6. **Infolinia Techniczna** telefoniczne centrum obsługi Użytkowników, udzielające instrukcji postępowania w przypadku Uszkodzenia lub Zalania; przyjmujące zgłoszenia Uszkodzenia lub Zalania, udzielające informacji na temat statusu Naprawy, a także udzielające wsparcia Użytkownikom w zakresie diagnozy Uszkodzenia lub Zalania oraz przygotowania Urządzenia do odesłania do Punktu naprawczego;. Infolinia Techniczna działa w Dni robocze w godzinach 8.00-18.00 pod numerem (22) 716-19-99;
- 7. Klient Abonent Plus Abonament w rozumieniu "Regulaminu świadczenia usług telekomunikacyjnych przez Polkomtel Sp. z o.o. oferty abonamentowe" lub "Regulamin świadczenia usług telekomunikacyjnych przez POLKOMTEL sp. z o.o. – dla ofert na Abonament" (dla Umów/Aneksów zawartych od 21.12.2020 r.), który korzysta z Usługi Serwisowej, z wyłączeniem Klientów korzystających z bezpośredniej opieki Doradcy Biznesowego Plus, tj. osoby lub podmiotu autoryzowanego przez Polkomtel do zawierania umów, sprzedaży towarów oraz innego rodzaju obsługi handlowej klientów;
- 8. **Limit** limit kwotowyna wykonanie Usługi Serwisowej, określony w § 8 Regulaminu;
- 9. **Naprawa**  usunięcie Uszkodzenia, a także usunięcie skutku Zalania na zasadach określonych w Regulaminie;
- 10. **Numer IMEI/SN** (International Mobile Equipment Identity/Serial Number) indywidualny numer identyfikacyjny Urządzenia, dla urządzeń DUAL SIM jako numer IMEI przyjmujemy numer IMEI 1;
- 11. **Obudowa** zewnętrzne elementy Urządzenia, niezintegrowane z Płytą główną;
- 12. **Okres Rozliczeniowy** okres 30 dniowy, za który pobierane są opłaty za świadczenie Usługi Serwisowej;
- 13. **Polkomtel** Polkomtel Sp. z o.o., ul. Konstruktorska 4, 02-673 Warszawa, wpisana do rejestru przedsiębiorców Krajowego Rejestru Sądowego prowadzonego przez Sąd Rejonowy dla m.st. Warszawy w Warszawie, XIII Wydział Gospodarczy Krajowego Rejestru Sądowego pod nr KRS: 0000419430, kapitał zakładowy 2.360.069.800 PLN, NIP 527- 10-37-727, Regon 011307968.
- 14. **Punkt naprawczy** wskazany przez Wykonawcę punkt naprawy Urządzeń objętych Usługą Serwisową;
- 15. **Rękojmia** odpowiedzialność sprzedawcy względem kupującego za wady fizyczne oraz prawne sprzedawanej rzeczy na zasadach określonych w Kodeksie cywilnym;
- 16. **Regulamin**  niniejszy regulamin wraz z Cennikiem;
- 17. **Regulamin najmu Urządzenia Zastępczego** regulamin wprowadzony przez Wykonawcę określający zasady najmu Urządzenia Zastępczego oraz wzajemne zobowiązania stron umowy najmu Urządzenia Zastępczego;
- 18. **Umowa** umowa lub aneks do umowy o świadczenie usług telekomunikacyjnych, zawarta pomiędzy Klientem a Polkomtel;
- 19. **Urządzenie** oznacza telefon komórkowy lub smartfon, który został wprowadzony do obrotu na terytorium Rzeczypospolitej Polskiej przez Dystrybutora;
- 20. **Urządzenie Nowe** wydane przez Wykonacę nowe urządzenie tego samego modelu co Urządzenie lub, w przypadku gdy taki sam model urządzenia nie jest dostępny w autoryzowanej sieci sprzedaży współpracującej z Wykonawcą, urządzenie o porównywalnych parametrach technicznych jak Urządzenie, przy czym parametrów technicznych nie stanowią: kolor, sposób wykończenia lub cechy urządzeń z edycji limitowanej; w przypadku urządzeń Apple może być wydane urządzenie równoważne nowemu w ramach autoryzowanych procesów serwisowych producenta;
- 21. **Urządzenie Zastępcze** smartfon stanowiący własność Wykonawcy, który może posiadać inne parametry niż Urządzenie i pochodzić od innego producenta. Urządzenie Zastępcze może nosić ślady normalnego użytkowania; Urządzenie Zastępcze udostępnione jest odpłatnie na czas Naprawy telefonu lub smartfona Klienta (albo, jeżeli ma to zastosowanie, do czasu wydania Urządzenia Nowego) na wniosek Użytkownika na zasadach opisanych w Regulaminie najmu Urządzenia Zastępczego, dostępnego na stronie: https://www.naprawaplus.pl/pomoc;
- 22. **Usługa Serwisowa** usługa serwisowa Serwis Urządzenia SIM II obejmująca diagnozę smartfona za pomocą Aplikacji diagnostycznej, Naprawę Urządzenia, Infolinię Techniczną, organizację transportu Urządzenia na terytorium Rzeczypospolitej Polskiej, do i z Punktu naprawczego, przyjmowanie zgłoszeń Uszkodzenia lub Zalania oraz możliwość śledzenia statusu Naprawy on-line (24 h przez7 dni w tygodniu) na www.naprawaplus.pl lub przez Infolinię Techniczną (w Dni robocze w godzinach 8.00-18.00);
- 23. **Uszkodzenie** uszkodzenie mechaniczne Wyświetlacza, Obudowy, przycisków lub aparatu (przedniego lub tylnego) Urządzenia objętego Usługą Serwisową, polegające na stłuczeniu lub pęknięciu tych elementów, wymagające Naprawy w celu przywrócenia prawidłowego funkcjonowania Urządzenia;
- 24. **Użytkownik** Klient lub inna osoba fizyczna (osoba trzecia) upoważniona przez Klienta do korzystania z Urządzenia objętego Usługą Serwisową; umożliwienie przez Klienta korzystania z Urządzenia osobie trzeciej, stanowi upoważnienie jej do korzystania z Urządzenia oraz do korzystania ze świadczeń objętych Usługą Serwisową na zasadach określonych w Regulaminie; Klient ponosi odpowiedzialność za udostępnienie lub umożliwienie korzystania z Urządzenia lub Urządzenia Zastępczego osobom trzecim;
- 25. **Wykonawca**  Digital Care sp. z o.o., ul. Marszałkowska 126/134, 00 008 Warszawa, wpisana do rejestru przedsiębiorców Krajowego Rejestru Sądowego prowadzonego przez Sąd Rejonowy dla m.st. Warszawy w Warszawie, XII Wydział Gospodarczy Krajowego Rejestru Sądowego, pod numerem KRS: 0000431665, NIP: 5342487752, REGON: 146274052, z kapitałem zakładowym wynoszącym 500 000,00 zł. Wykonawca działa w imieniu i na rzecz Polkomtel w zakresie Usługi Serwisowej oraz w imieniu własnym i na własną rzecz w zakresie Usługi Najmu Urządzenia Zastępczego, chyba że co innego wynika z Regulaminu;
- 26. **Wyświetlacz** część Urządzenia służąca do wyświetlania informacji i obrazów (liter, liczb lub grafiki), która może być zintegrowana z panelem dotykowym;
- 27. **Zalanie**  bezpośrednie działanie wody na objęte Usługą Serwisową Urządzenie, skutkujące koniecznością Naprawy niezależnie od przyczyny wystąpienia zalania. Zalanie nie obejmuje działania innej cieczy niż woda.

Wszystkie pozostałe określenia użyte w Regulaminie mają znaczenie zgodnie z "Regulaminem świadczenia usług telekomunikacyjnych przez Polkomtel Sp. z o.o. – oferty abonamentowe" lub "Regulamin świadczenia usług telekomunikacyjnych przez POLKOMTEL sp. z o.o. – dla ofert na Abonament" (dla Umów/Aneksów zawartych od 21.12.2020 r.).

### **§ 3 Zakres Usługi Serwisowej**

- 1. Zakres Usługi Serwisowej obejmuje: usunięcie Uszkodzenia (tj. naprawę lub wymianę Wyświetlacza, Obudowy, przycisków lub aparatu (przedniego lub tylnego) Urządzenia objętego Usługą Serwisową lub usunięcie skutku Zalania, na zasadach określonych w Regulaminie, diagnozę smartfona za pomocą Aplikacji, Infolinię Techniczną, organizację transportu Urządzenia na terytorium Rzeczypospolitej Polskiej, do i z Punktu naprawczego, przyjmowanie zgłoszeń Uszkodzenia lub Zalania on-line (24 h przez 7 dni w tygodniu) na [www.naprawaplus.pl](http://www.naprawaplus.pl/) lub przez Infolinię Techniczną (w Dni robocze w godzinach 8.00-18.00), możliwość śledzenia statusu Naprawy on-line (24 h przez 7 dni w tygodniu) n[a www.naprawaplus.pl](http://www.naprawaplus.pl/) lub przez Infolinię Techniczną (w Dni robocze w godzinach 8.00-18.00).
- 2. Z zastrzeżeniem ust. 3 niniejszego paragrafu, Usługą Serwisową objęte jest również urządzenie nowe wydane Klientowi przez sprzedawcę lub producenta w miejsce Urządzenia, jeżeli w okresie obowiązywania Usługi Serwisowej nastąpi wymiana w ramach Gwarancji producenta lub Rękojmi. Urządzenie nowe, o którym mowa w zdaniu poprzednim, objęte jest Usługą Serwisową w miejsce dotychczas użytkowanego Urządzenia od dnia jego wymiany. W przypadku gdy na podstawie odrębnej umowy zawartej między Wykonawcą a Klientem zgodnie z § 7 ust. 11 albo 12 Regulaminu nastąpi wydanie Klientowi Urządzenia Nowego, postanowienia niniejszego ustępu stosuje się odpowiednio.
- 3. W przypadku wymiany Urządzenia, w ramach Gwarancji producenta lub Rękojmi, Użytkownik zobowiązany jest niezwłocznie przesłać zdjęcie decyzji o wymianie Urządzenia w ramach Gwarancji producenta lub Rękojmi na adres email: infolinia@ucare.pl.
- 4. Niedopełnienie przez Użytkownika obowiązku określonego w ust. 3 niniejszego paragrafu skutkować będzie niemożliwością skierowania do Użytkownika kuriera lub udostępnienia innej formy transportu, a także niemożliwością wykonania Naprawy w terminie określonym w Regulaminie.
- 5. W przypadku gdy Użytkownik dokona czynności określonych w ust. 3 niniejszego paragrafu i Urządzenie zostanie dostarczone do Wykonawcy, anastępnie okaże się, że wskazany przez Numer IMEI/SN jest nieprawidłowy lub niezgodny z przekazanym dowodem zastąpienia, a Użytkownik nie wyjaśni nieprawidłowości (w tym nie dostarczy prawidłowego dowodu zastąpienia) w terminie do 5 Dni roboczych od dnia poinformowania go przez Wykonawcę o takiej niezgodności, Polkomtel lub Wykonawca nie będzie mógł wykonać Naprawy w terminie określonym w Regulaminie.
- 6. W przypadku zmiany wykorzystywanego Urządzenia Użytkownik może dokonać aktualizacji Numeru IMEI/SN Urządzenia objętego Usługą Serwisową za pomocą infolinii technicznej pod numerem (22) 716 19 99. Użytkownikowi przysługuje 1 (jedna) aktualizacja Numeru IMEI/SN w okresie 24 Okresów Rozliczeniowych liczonych od aktywacji Usługi Serwisowej. Warunkiem skutecznej aktualizacji Numeru IMEI/SN jest dołączenie zdjęcia nieuszkodzonego Urządzenia z Numerem IMEI/SN, które ma zostać objęte Usługą Serwisową.

#### **§ 4 Przypadki nieobjęte Usługą Serwisową**

### 1. Usługą Serwisową nie są objęte:

- 1) Uszkodzenia w Urządzeniach, które zostały poddane przeróbkom, przebudowie lub w których dokonano zmiany Numeru IMEI/SN, z wyłączeniem przypadków, w których zmiana Numeru IMEI/SN nastąpiła na skutek wymiany w ramach Gwarancji producenta lub w ramach Rękojmi albo na skutek wykonanej Naprawy lub wymiany na Urządzenie Nowe;
- 2) Uszkodzenia, które powstały w trakcie lub po naprawie wykonanej przez osobę lub punkt naprawczy do tego nieupoważniony, a także powstałe w związku przyczynowym z taką naprawą;
- 3) Uszkodzenia w Urządzeniach, które posiadają inny Numer IMEI/SN niż wynikający z potwierdzenia aktywacji Usługi Serwisowej, z zastrzeżeniem § 3 ust. 2 lub ust. 6 Regulaminu;
- 4) Uszkodzenia, które wystąpiły przed aktywacją Usługi Serwisowej;
- 5) Zalania Urządzenia inną cieczą niż woda.
- 2. W celu uniknięcia wątpliwości potwierdza się, że:
	- 1) Polkomtel lub Wykonawca nie odpowiadają za zachowanie lub dostępność danych znajdujących się wcześniej w Urządzeniu lub towarzyszących mu nośnikach pamięci;
- 2) Polkomtel lub Wykonawca nie tworzą w trakcie Naprawy kopii zapasowych danych znajdujących się w Urządzeniu lub towarzyszących mu nośnikach pamięci i Użytkownik musi się liczyć z ich utratą;
- 3) Użytkownik powinien dokonać samodzielnie zabezpieczenia danych znajdujących się w Urządzeniu, poprzez skopiowanie ich na inny nośnik, przed przekazaniem Urządzenia do Punktu naprawczego.
- 3. Usługa Serwisowa nie dotyczy uszkodzeń:
	- 1) polegających na zużyciu lub stopniowym pogarszaniu się jakości pracy Urządzenia;
	- 2) polegających na powierzchownych uszkodzeniach Urządzenia o charakterze estetycznym: porysowania, wgniecenia, zadrapania, odbarwienia, wytarcie lakieru i inne uszkodzenia, niewpływających na prawidłowe funkcjonowanie Urządzenia;
	- 3) akcesoriów nabywanych wraz z Urządzeniem takich jak modemy, piloty, kontrolery, okulary 3D, słuchawki, ładowarki, kable połączeniowe.
- 4. Polkomtel nie zwraca kosztów, które Użytkownik poniesie w związku z realizacją naprawy we własnym zakresie.
- 5. Polkomtel zwolniony jest z obowiązku wykonania Usługi Serwisowej jeśli Uszkodzenie lub Zalanie zostało wyrządzone umyślnie i celowo przez Użytkownika.

# **§ 5 Obowiązki Klienta i Użytkownika**

- 1. Użytkownik zobowiązany jest stosować środki ostrożności w celu uniknięcia Uszkodzenia lub Zalania.
- 2. Użytkownik powinien zgłaszać Uszkodzenie lub Zalanie zgodnie z postanowieniami § 6 ust. 1 Regulaminu.

# **§ 6 Postępowanie w przypadku wystąpienia Uszkodzenia lub Zalania**

- 1. W przypadku wystąpienia Uszkodzenia lub Zalania Użytkownik powinien niezwłocznie po ich wystąpieniu, (z zastrzeżeniem, że Usługa Serwisowa na moment zgłoszenia musi być aktywna, aby Użytkownik mógł skorzystać z Naprawy), zgłosić ten fakt za pomocą strony www.naprawaplus.pl lub skontaktować się z Infolinią Techniczną i podać następujące informacje:
	- 1) imię i nazwisko;
	- 2) adres odbioru uszkodzonego Urządzenia;
	- 3) adres zwrotu Urządzenia po Naprawie;
	- 4) numer telefonu (MSISDN) przypisany do uszkodzonego Urządzenia;
	- 5) Numer IMEI/SN uszkodzonego Urządzenia;
	- 6) opis powstałego Uszkodzenia lub skutku Zalania;
	- 7) numer telefonu, pod którym Infolinia Techniczna może skontaktować się z Użytkownikiem;
	- 8) adres e-mail, na który będzie wysyłana korespondencja dotycząca procesu realizacji Naprawy;
	- 9) inne informacje, o jakie Użytkownik zostanie poproszony mailowo lub przez konsultanta Infolinii Technicznej, jeżeli będą niezbędne do realizacji Usługi Serwisowej;
	- 10) potwierdzenie Użytkownika o wyłączeniu blokady na Urządzeniu (dalej "Blokada") uniemożliwiającej przeprowadzenie Naprawy.
- 2. Po zgłoszeniu Uszkodzenia lub Zalania w sposób określony w ust. 1 niniejszego paragrafu, Użytkownik zobowiązany jest:
	- 1) w przypadku wyboru przesyłki kurierskiej -udostępnić kurierowi uszkodzone Urządzenie w uzgodnionym terminie i miejscu w celu transportu do Punktu naprawczego;
	- 2) w przypadku wyboru innej formy transportu -przekazać uszkodzone Urządzenie w sposób i w terminie wskazanym przez Wykonawcę;
	- 3) odpowiednio zabezpieczyć uszkodzone Urządzenie przed dalszymi uszkodzeniami i kontaktem z wilgocią podczas transportu poprzez zapakowanie go w sposób zapewniający bezpieczny transport;
	- 4) usunąć z Urządzenia wszelkie dodatkowe nośniki danych, takie jak karta SIM, karta pamięci, naklejki zbliżeniowe PayPass oraz zabezpieczyć aplikacje (w tym służące do płatności np. Wallet oraz aplikacje bankowe).

# **§ 7 Naprawa**

- 1. W związku ze zgłoszeniem przez Użytkownika Uszkodzenia lub Zalania oraz koniecznością dokonania Naprawy Polkomtel zapewnia, z zastrzeżeniem ust. 2 niniejszego paragrafu, dokonanie określonych czynności zgodnie z poniższym harmonogramem**:**
	- a) w ciągu 2 Dni roboczych od dnia otrzymania zgłoszenia (dla aktywnej Usługi Serwisowej) przez Wykonawcę oraz udostępnienia przez Użytkownika Urządzenia do transportu - odebranie Urządzenia z miejsca na terytorium Rzeczypospolitej Polskiej wskazanego przez Użytkownika przez kuriera celem dostarczenia do Punktu naprawczego;
	- b) w ciągu 7 Dni roboczych od dnia dostarczenia Urządzenia do Punktu naprawczego wykonanie Naprawy Urządzenia;
	- c) w ciągu 2 Dni roboczych po zakończeniu Naprawy przekazanie firmie logistycznej do doręczenia Urządzenia po Naprawie do miejsca na terytorium Rzeczypospolitej Polskiej wskazanego przez Użytkownika Urządzenia;
	- d) w przypadku telefonów komórkowych i smartfonów, na życzenie Użytkownika dostarczenie Urządzenia Zastępczego na czas Naprawy albo, jeżeli ma to zastosowanie, do czasu wydania Urządzenia Nowego;
- 2. Terminy, o których mowa w ust. 1 niniejszego paragrafu, mogą ulec wydłużeniu o czas niezbędny do uzupełnienia informacji lub usunięcia przeszkód wskazanych poniżej, w przypadku gdy:
	- 1) Użytkownik nie potwierdził podczas zgłoszenia adresu odbioru uszkodzonego Urządzenia i adresu zwrotu Urządzenia po Naprawie lub podany adres jest niepoprawny;
	- 2) Użytkownik wskazał inny termin odbioru Urządzenia, nie udostępnił firmie logistycznej Urządzenia do odbioru pod wskazanym adresem w ustalonym terminie odbioru albo Użytkownik ustalił z firmą logistyczną inny termin odbioru Urządzenia, bez poinformowania o tym fakcie Infolinii Technicznej;
	- 3) Użytkownik nie podał wszystkich wymaganych informacji niezbędnych do przyjęcia zgłoszenia opisanych w § 6 ust. 1 Regulaminu;
	- 4) Użytkownik podał nieprawdziwe dane podczas zgłoszenia Uszkodzenia lub Zalania za pośrednictwem Infolinii Technicznej lub strony internetowej;
	- 5) Użytkownik nie usunął Blokady założonej na Urządzeniu (przy czym blokada SIM-lock nie stanowi przeszkody do wykonania Naprawy);
	- 6) Użytkownik nie dostarczył Numeru IMEI/SN lub dowodu zastąpienia Urządzenia na zasadach określonych w § 3 ust. 3 Regulaminu;
	- 7) Jeżeli części konieczne do wykonania Naprawy nie są dostępne z przyczyn leżących po stronie dystrybutora lub producenta Urządzenia;
	- 8) zgodnie z wytycznymi producenta, proces Naprawy wymaga przesłania Urządzenia do serwisu centralnego;
	- 9) usunięcie Uszkodzenia lub skutku Zalania wymaga zgody Użytkownika na dopłatę i pokrycie kosztów naprawy elementów Urządzenia poza zakresem Usługi Serwisowej lub poza Limitem;
	- 10) doszło do działania siły wyższej.
- 3. W przypadku wyboru przesyłki kurierskiej odbiór przez kuriera Urządzenia następuje w godzinach od 8:00 do 18:00 w terminie 2 Dni roboczych od dnia otrzymania zgłoszenia przez Wykonawcę oraz udostępnienia przez Użytkownika Urządzenia do transportu, chyba że zostanie z Użytkownikiem ustalony inny termin odbioru Urządzenia.
- 4. W przypadku wyboru przez Użytkownika innej formy przekazania lub odbioru Urządzenia oferowanej przez Wykonawcę, Wykonawca przekaże Użytkownikowi niezbędne instrukcje postępowania.
- 5. Naprawa w ramach Usługi Serwisowej zostanie wykonana z użyciem części oryginalnych, części kompatybilnych lub refabrykowanych, których zastosowanie nie naruszy uprawnień Klienta wynikających z Gwarancji producenta lub Rękojmi.
- 6. W sytuacji gdy Naprawa naruszy prawo Klienta do skorzystania z praw wynikających z Gwarancji producenta, a producent odmówi dokonania przysługującej Klientowi Urządzenia naprawy z uwagi na nieautoryzowaną ingerencję w Urządzenie, Klient ma prawo dochodzić uzasadnionych roszczeń z tego tytułu wobec Polkomtel.
- 7. W przypadku gdy czas Naprawy może przekroczyć termin wskazany w ust. 1 niniejszego paragrafu, z zastrzeżeniem ust. 2 niniejszego praragrafu, Użytkownik przed upływem terminu Naprawy zostanie poinformowany o niemożności dochowania terminu zgodnie z Regulaminem, przyczynie wydłużenia czasu Naprawy oraz o nowym terminie realizacji Naprawy.
- 8. W przypadku telefonów komórkowych i smartfonów, Użytkownik jest uprawniony do skorzystania z Urządzenia Zastępczego na czas Naprawy odpłatnie, na zasadach opisanych w Regulaminie najmu Urządzenia Zastępczego.
- 9. Jeżeli Punkt naprawczy stwierdzi Uszkodzenie lub Zalanie, którego koszt Naprawy przekracza aktualny Limit (w tym w przypadku częściowego lub całkowitego wykorzystania Limitu) lub wystąpienie uszkodzenia innego niż objętego zakresem Usługi Serwisowej, Użytkownik poinformowany o koszcie naprawy podejmie decyzję co do jej wykonania. Użytkownik, który zdecyduje się na naprawę zobowiązany będzie do uiszczenia dodatkowych opłat zgodnie z Cennikiem, w tym koszty transportu Urządzenia, o ile koszt ten nie został pokryty z Limitu, oraz koszty naprawy wykraczające poza Limit lub zakres Usługi. Kwota i sposób dopłaty zostanie ustalony pomiędzy Użytkownikiem a Wykonawcą. W celu uniknięcia wątpliwości wyjaśniamy, że Punkt naprawczy nie wykonuje częściowej naprawy Urządzenia.
- 10. Użytkownik, który nie zdecydował się na dopłatę poza zakresem Usługi Serwisowej lub wykraczającej poza aktualny Limit, może dokonać naprawy we własnym zakresie i skorzystać z Usługi Serwisowej przy kolejnej Naprawie. W takim przypadku Urządzenie zostanie mu odesłane bez naprawy, a koszty transportu i ekspertyzy w wysokości wskazanej w Cenniku pomniejszą dostępny Limit. Jeśli koszty (i) transportu i (ii) ekspertyzy wskazane w Cenniku wykraczają ponad aktualny Limit, Użytkownik dokonuje dopłaty bezpośrednio na rzecz Wykonawcy w sposób z nim uzgodniony.
- 11. W przypadku gdy koszty Naprawy przewyższają koszt wydania Urządzenia Nowego, Infolinia Techniczna przedstawi Użytkownikowi propozycję zakupu od Wykonawcy Urządzenia Nowego za cenę aktualnie obowiązującą w sieci sprzedaży współpracującej z Wykonawcą, pomniejszoną o wskazane w Cenniku i nie pokryte z Limitu koszty (i) transportu oraz (ii) ekspertyzy, a także (iii) równowartość kosztów Naprawy mieszczących się w zakresie Usługi Serwisowej, które Wykonawca poniósłby przy realizacji Naprawy, ustalonych przez Punkt naprawczy. Jeśli aktualny Limit nie wystarcza do pokrycia sumy kosztów (i), (ii) oraz (iii), Użytkownik pokrywa różnicę pomiędzy ceną zakupu Urządzenia Nowego a pozostałym Limitem, pomniejszonym o wskazane w Cenniku koszty (i) transportu oraz (ii) ekspertyzy i dokonuje dopłaty bezpośrednio na rzecz Wykonawcy, w sposób z nim uzgodniony. Użytkownikowi, który nie zdecyduje się na dopłatę do Urządzenia Nowego, Urządzenie zostanie odesłane bez naprawy. W takim wypadku koszty transportu i ekspertyzy w wysokości wskazanej w Cenniku zostaną odjęte z aktualnego Limitu. Wskazane w Cenniku koszty (i) transportu i (ii) ekspertyzy wykraczające ponad aktualny Limit, Użytkownik uiszcza bezpośrednio na rzecz Wykonawcy w sposób z nim uzgodniony.
- 12. W przypadku gdy wykonanie Naprawy jest niemożliwe z przyczyn technicznych lub nie będą dostępne konieczne do Naprawy części, Infolinia Techniczna przedstawi Użytkownikowi propozycję zakupu od Wykonawcy Urządzenia Nowego za cenę zakupu Urządzenia Nowego według cen aktualnie obowiązujących w sieci sprzedaży współpracującej z Wykonawcą oraz dokonania dopłaty kosztów, jeśli koszt Urządzenia Nowego wykracza ponad aktualny Limit pomniejszony o (i) koszt transportu wskazany w Cenniku oraz (ii) koszt ekspertyzy wskazany w Cenniku. Płatność jest dokonywana na rzecz Wykonawcy i w sposób uzgodniony z Wykonawcą. Użytkownikowi, który nie zdecyduje się na dopłatę do Urządzenia Nowego, Urządzenie zostanie odesłane bez naprawy. W takim wypadku koszty transportu i ekspertyzy w wysokości wskazanej w Cenniku zostaną odjęte z aktualnego Limitu. Wskazane w Cenniku koszty (i) transportu i (ii) ekspertyzy wykraczające ponad aktualny Limit, Użytkownik uiszcza bezpośrednio na rzecz Wykonawcy w sposób z nim uzgodniony.
- 13. W sytuacji gdy Urządzenie było sprzedane Klientowi przez Polkomtel w formie ratalnej z zastrzeżeniem własności Urządzenia przez Polkomtel, Polkomtel wyraża zgodę na przeniesienie własności Urządzenia przez Klienta na rzecz Wykonawcy. W takiej sytuacji warunkiem dokonania przez Wykonawcę wymiany na Urządzenie Nowe będzie dokonanie przez Klienta przewłaszczenia na zabezpieczenie Nowego Urządzenia na rzecz Polkomtel do czasu uregulowania w całości należności wobec Polkomtel z tytułu sprzedaży Urządzenia uprzednio podlegającego Usłudze Serwisowej przez Polkomtel.
- 14. W przypadku stwierdzenia Uszkodzenia lub Zalania objętego zakresem Usługi Serwisowej, Naprawa wykonywana będzie w ramach Limitu, który pokrywa następujące koszty według wskazanej kolejności: koszt transportu Urządzenia wskazany w Cenniku oraz koszt Naprawy na podstawie kosztorysu sporządzonego przez Punkt naprawczy.
- 15. Przekazanie Użytkownikowi Urządzenia Nowego nastąpi na podstawie protokołu zdawczo odbiorczego. Protokół zdawczo odbiorczy zawierać będzie również numery IMEI Urządzenia i Urządzenia Nowego. Własność Urządzenia z chwilą wymiany zostaje przeniesiona na rzecz Wykonawcy.
- 16. Odpowiedzialność z tytułu utraty lub uszkodzenia Urządzenia od momentu przekazania przez Użytkownika Urządzenia do transportu do momentu zwrotu go Użytkownikowi spoczywa na Wykonawcy. Wykonawca nie ponosi odpowiedzialności za uszkodzenie Urządzenia powstałe w drodze od Użytkownika do Punktu serwisowego z przyczyn leżących po stronie Użytkownika (np. nieprawidłowe zapakowanie Urządzenia do transportu).
- 17. W przypadku Uszkodzenia lub Zalania Urządzenia, podstawą ustalenia zakresu Naprawy jest decyzja Wykonawcy podjęta na podstawie informacji z Punktu naprawczego.
- 18. W okresie obowiązywania Usługi Serwisowej Użytkownik jest uprawniony do zgłoszenia Uszkodzenia lub Zalania. Warunkiem skorzystania z Naprawy jest posiadanie aktywnej Usługi Serwisowej na chwilę zgłoszenia Uszkodzenia lub Zalania, atakże postępowanie zgodnie z instrukcją określoną w § 6 Regulaminu.
- 19. Korzystanie z Usługi Serwisowej nie ogranicza uprawnień Klienta przysługujących mu z tytułu Rękojmi lub z Gwarancji producenta.

## **§ 8 Limit na wykonanie Usługi Serwisowej**

- 1. Limit obejmuje 1 (jedną) Naprawę w okresie 12 Okresów Rozliczeniowych obowiązywania Usługi Serwisowej oraz nielimitowany dostęp do diagnozy smartfona za pomocą Aplikacji diagnostycznej i Infolinii Technicznej.
- 2. Limit odnawia się automatycznie na okres kolejnych 12 następujących po sobie Okresów Rozliczeniowych. Limit jest kontynuowany w ramach wymiany Urządzenia na Urządzenie Nowe, zgodnie z § 3 ust. 3 Regulaminu.
- 3. Koszt Naprawy nie może przekroczyć kwoty 1.000,00 zł brutto
- 4. Niewykorzystany Limit nie sumuje się z nowym Limitem obowiązującym na kolejny okres 12 następujących po sobie Okresów Rozliczeniowych.

## **§ 9 Aktywacja, dezaktywacja i zawieszenie Usługi Serwisowej**

- 1. Aktywacja Usługi Serwisowej następuje w ciągu 7 dni od dnia ustalenia Numeru IMEI/SN Urządzenia objętego Usługą Serwisową, co następuje 7 (siódmego) dnia od zawarcia albo przedłużenia obowiązywania Umowy oraz zlecenia aktywacji Usługi Serwisowej. Za dzień aktywacji Usługi Serwisowej uznaje się dzień, w którym Polkomtel wysłał do Klienta wiadomość SMS potwierdzającą aktywację Usługi Serwisowej wraz z informacją o Numerze IMEI/SN Urządzenia objętego Usługą Serwisową.
- 2. Usługa Serwisowa jest świadczona od momentu aktywacji przez czas nieokreślony i rozliczana w Okresach Rozliczeniowych.
- 3. Usługa Serwisowa wygasa dla danego Urządzenia:
	- 1) z ostatnim dniem Okresu Rozliczeniowego, w którym została zgłoszona przez Klienta dezaktywacja Usługi Serwisowej,
	- 2) z chwilą dezaktywacji w sieci Plus lub cesji numeru MSISDN, z którym została powiązana sprzedaż Usługi Serwisowej Urządzenia (wyłączenia Karty SIM przez Polkomtel) z chwilą dezaktywacji, o której mowa w ust. 5 niniejszego paragrafu,
	- 3) z dniem poinformowania Polkomtel przez Klienta o zbyciu lub utracie (np. kradzieży) Urządzenia; Klient zobowiązany jest poinformować Polkomtel o zbyciu lub utracie Urządzenia w celu dezaktywacji Usługi Serwisowej i zaprzestania naliczania opłaty przez Polkomtel za Usługę Serwisową,
- 4) z dniem utraty przez Klienta statusu Abonenta w rozumieniu "Regulaminu świadczenia usług telekomunikacyjnych przez Polkomtel Sp. z o.o. oferty abonamentowe" lub "Regulamin świadczenia usług telekomunikacyjnych przez POLKOMTEL sp. z o.o. – dla ofert na Abonament" (dla Umów/Aneksów zawartych od 21.12.2020 r.)
- 4. Dezaktywacja Usługi Serwisowej oznacza brak możliwości ponownej aktywacji Usługi Serwisowej dla danego Urządzenia na zasadach opisanych w Regulaminie.
- 5. W przypadku zablokowania przez Polkomtel możliwości korzystania z usług na podstawie "Regulaminu świadczenia usług telekomunikacyjnych przez Polkomtel Sp. z o.o. oferty abonamentowe" lub "Regulamin świadczenia usług telekomunikacyjnych przez POLKOMTEL sp. z o.o. – dla ofert na Abonament" (dla Umów/Aneksów zawartych od 21.12.2020 r.) wskutek nieuregulowania przez Klienta należności z tytułu tych usług, Usługa Serwisowa ulega automatycznemu zawieszeniu na okres 10 dni. Jeśli po tym okresie nie nastąpi odblokowanie - następuje dezaktywacja Usługi Serwisowej. W takim przypadku za okres zawieszenia Usługi Serwisowej opłat z tytułu Usługi Serwisowej nie pobiera się.

# **§ 10 Przetwarzanie danych osobowych**

- 1. Administratorem danych osobowych w zakresie Usługi Serwisowej jest Polkomtel Sp. z o.o.
- 2. Podanie danych w trakcie zgłaszania wystąpienia Uszkodzenia, Zalania lub wniosku o udostępnienie Urządzenia Zastępczego w ramach Usługi jest dobrowolne, jednak konieczne do przyjęcia zgłoszenia lub wniosku o udostępnienie Urządzenia Zastępczego.
- 3. W związku z przetwarzaniem danych osobowych Klientowi/Użytkownikowi przysługuje prawo dostępu do danych, ich usunięcia, ograniczenia przetwarzania, przenoszenia, sprzeciwu, sprostowania oraz cofnięcia zgód w każdym czasie.
- 4. Informacje o przetwarzaniu danych osobowych Klienta oraz Użytkownika są zamieszczone pod adresem: [www.plus.pl/dane-osobowe.](http://www.plus.pl/dane-osobowe)
- 5. Klient lub Użytkownik zobowiązani są do zgłoszenia aktualizacji bez zbędnej zwłoki swoich danych osobowych w przypadku wystąpienia w nich zmian.

## **§ 11 Postanowienia końcowe**

- 1. Reklamacje dotyczące Usługi Serwisowej można zgłaszać w terminie 12 miesiecy od dnia niewykonania lub nienależytego wykonania Usługi Serwisowej, lub od dnia dostarczenia lub udostępnienia w inny sposób rachunku telefonicznego w przypadku reklamacji w sprawie nieprawidłowego obliczenia należności z tytułu świadczenia Usługi Serwisowej:
	- 1) telefonicznie do Działu Obsługi Klienta pod nr telefonu: +48 601 102 601 (z dowolnego telefonu)<sup>13</sup>:
	- 2) pisemnie na adres: Polkomtel Sp. z o.o. -Reklamacje, ul. Konstruktorska 4, 02-673 Warszawa;
	- 3) pocztą elektroniczną na adres:  $\frac{\text{bok}}{2\text{plus}.p}$  ;
	- 4) pisemnie lub ustnie do protokołu w punkcie sprzedaży (obsługi) Polkomtel.
- 2. W reklamacji Klient lub Użytkownik powinien wskazać swoje imię i nazwisko, datę zawarcia Umowy, opisać przedmiot reklamacji.
- 3. Użytkownik zostanie poproszony o uzupełnienie reklamacji, jeżeli podane przez niego informacje nie będą wystarczające do jej rozpatrzenia.
- 4. O wynikach rozpatrzenia reklamacji Użytkownik zostanie pisemnie poinformowany na adres wskazany w Umowie lub za pośrednictwem poczty elektronicznej (w przypadku podania adresu e-mail przez Klienta) w terminie 30 dni od dnia jej przyjęcia.
- 5. Klient musi przez cały okres korzystania z Usługi Serwisowej posiadać status Abonenta w rozumieniu "Regulaminu świadczenia usług telekomunikacyjnych przez Polkomtel Sp. z o.o.– oferty abonamentowe" lub "Regulamin świadczenia usług telekomunikacyjnych przez POLKOMTEL sp. z o.o. – dla ofert na Abonament" (dla Umów/Aneksów zawartych od 21.12.2020 r.). Utrata statusu Abonenta, równoznaczna jest z utratą prawa do korzystania z Usługi Serwisowej. W takim przypadku Klientowi nie przysługują jakiekolwiek roszczenia wobec Polkomtel.
- 6. W zakresie nieuregulowanym w Regulaminie zastosowanie mają odpowiednie postanowienia "Regulaminu świadczenia usług telekomunikacyjnych przez Polkomtel Sp. z o.o.– oferty abonamentowe" lub "Regulamin świadczenia usług telekomunikacyjnych przez POLKOMTEL sp. z o.o. – dla ofert na Abonament" (dla Umów/Aneksów zawartych od 21.12.2020 r.).
- 7. Regulamin dostępny jest na stronie internetowej [www.plus.pl](http://www.plus.pl/) oraz w siedzibie Polkomtel. Informacja o wygaśnięciu Usługi Serwisowej zostanie podana do wiadomości na stroni[e www.plus.pl.](http://www.plus.pl/)
- 8. Regulamin wchodzi w życie z dniem **04.04.2022** roku.

# **Załącznik nr 1 do Regulaminu Usługi Serwisowej "Serwis Urządzenia SIM II** "

Cennik za Usługę Serwisową i za świadczenia wykraczające poza zakres Usługi Serwisowej

- 1. Opłata za świadczenie Usługi Serwisowej wynosi 25 zł brutto za 1 Okres Rozliczeniowy.
- 2. Opłata za transport od i do Klienta/Użytkownika (w tym za organizację transportu) Urządzenia na terytorium Rzeczypospolitej Polskiej wynosi dla telefonów i smartfonów: 39,84 zł. netto, tj. 49,00 zł brutto (z VAT);.
- 3. Opłata za ekspertyzę uszkodzenia Urządzenia i określenie kosztów Naprawy wynosi dla telefonów i smartfonów : 56,10 zł. netto, tj. 69,00 zł brutto (z VAT).

# **II. Regulamin Usługi "Ochrona Internetu" ("Regulamin")**

**wersja z dnia 07.11.2022r.**

## **§ 1**

#### **Postanowienia ogólne**

- 1. Regulamin określa zasady korzystania z Usługi "Ochrona Internetu" ("Usługa").
- 2. Usługa jest świadczona przez Polkomtel Sp. z o.o. ("Polkomtel") i jest dostępna dla użytkowników sieci Plus ("Klient") ,tj.:
	- a. Abonenta w rozumieniu:

l

- Regulaminu świadczenia usług telekomunikacyjnych przez Polkomtel Sp. z o.o. dla Abonentów (dla Umów/Aneksów zawartych przed 25.12.2014 r.) albo
- Regulaminu świadczenia usług telekomunikacyjnych przez Polkomtel sp. z o.o. Abonament (dla Umów/Aneksów zawartych od 25.12.2014 r. do 24.05.2018 r.) albo
- Regulaminu świadczenia usług telekomunikacyjnych przez POLKOMTEL sp. z o.o. oferty abonamentowe (dla Umów/Aneksów zawartych od 25.05.2018 r. do 20.12.2020 r.) albo
- Regulaminu świadczenia usług telekomunikacyjnych przez POLKOMTEL sp. z o.o. dla ofert na Abonament (dla Umów/Aneksów zawartych od 21.12.2020 r. do 31.08.2021) albo

<sup>13</sup>W kraju i w roamingu opłata jak za zwykłe połączenie telefoniczne zgodnie z pakietem taryfowym dostawcy usług, z którego korzysta Abonent.

- Regulaminy świadczenia usług telekomunikacyjnych (RŚUT) dla Abonentów, którzy zawarli umowę od 01.09.2021
- Abonenta Simplus i Abonentów Sami Swoi w rozumieniu Regulaminu świadczenia usług telekomunikacyjnych przez Polkomtel Sp. z o.o. dla Abonentów Simplus/Sami Swoi,
- b. Abonenta Na Kartę w rozumieniu:
- Regulaminu świadczenia usług telekomunikacyjnych przez Polkomtel Sp. z o.o. Na Kartę (dla Umów zawartych od 25.12.2014 r. do 17.12.2018 r.) albo
- Regulaminu świadczenia usług telekomunikacyjnych przez Polkomtel Sp. z o.o. oferty Na Kartę (dla Umów zawartych od 18.12.2018 r. do 20.12.2020 r.) albo
- Regulaminu świadczenia usług telekomunikacyjnych przez Polkomtel Sp. z o.o. dla ofert na Kartę (dla Umów zawartych od 21.12.2020 r.),
- c. Abonenta Mix w rozumieniu:
- Regulaminu świadczenia usług telekomunikacyjnych przez Polkomtel Sp. z o.o. Mix (dla Umów/Aneksów zawartych od 25.12.2014 r. do 17.12.2018 r.) albo
- Regulaminu świadczenia usług telekomunikacyjnych przez Polkomtel Sp. z o.o. oferty Mix (dla Umów/Aneksów zawartych od 18.12.2018 r. do 20.12.2020 r.) albo
- Regulaminu świadczenia usług telekomunikacyjnych przez Polkomtel Sp. z o.o. dla ofert Mix (dla Umów/Aneksów zawartych od 21.12.2020 r.),
- d. Abonenta MIXPLUS w rozumieniu Regulaminu świadczenia usług telekomunikacyjnych przez Polkomtel Sp. z o.o. dla Abonentów MixPlus,
- e. Abonenta Plus Mix w rozumieniu Regulaminu świadczenia usług telekomunikacyjnych przez Polkomtel Sp. z o.o. dla Abonentów PlusMix,
- f. Abonenta 36.6 w rozumieniu Regulaminu świadczenia usług telekomunikacyjnych przez Polkomtel Sp. z o.o. dla Abonentów 36.6.
- 3. Regulamin obowiązuje od 07.11.2022 r. do odwołania.

### **§ 2 Definicje**

1. Użyte w Regulaminie pojęcia oznaczają:

- a. **Usługa** -usługa składająca się w zależności od rodzaju z:
	- i. programu "Ochrona Internetu" dostępnego na liczbę urządzeń zależną od rodzaju usługi, chroniącego system komputerowy Użytkownika Usługi przed zagrożeniami pochodzącymi z sieci Internet (m.in. wirusy, spam, robaki internetowe), umożliwiającego zablokowanie nieodpowiednich treści dla nieletnich w Internecie ("Ochrona Rodzicielska"), wymagającego instalacji Aplikacji przez Użytkownika Usługi na użytkowanym przez niego urządzeniu typu komputer, tablet, smartfon;
	- ii. programu "Ochrona Tożsamości" dostępnego na liczbę urządzeń zależną od rodzaju usługi, umożliwiającego przechowywanie przez użytkownika w urządzeniu jego indywidualnych danych typu (nazwa, hasło, adres internetowy, informacje dodatkowe), wymagającego instalacji Aplikacji przez Użytkownika Usługi na użytkowanym przez niego urządzeniu typu komputer, tablet, smartfon
	- iii. monitorowania zarejestrowanych adresów e-mail w ilości zależnej od rodzaju usługi, które będą podlegały sprawdzaniu czy w znanych atakach nie zostały ujawnione prywatne dane powiązane z zarejestrowanymi adresami e-mail, wymaga rejestracji w aktywnym programie "Ochrona Tożsamości" na urządzeniu typu smartfon.
- b. **Ochrona Internetu** program chroniący system komputerowy Użytkownika przed zagrożeniami pochodzącymi z sieci Internet, udostępniany przez Dostawcę Usługi Użytkownikowi na zasadach i warunkach określonych w Licencji, dostępny na serwerze Dostawcy Usług lub w inny sposób udostępniony Użytkownikowi przez Dostawcę Usług; Program jest dostępny na urządzenia (smartfon, tablet, komputer) pracujące pod jednym z systemów operacyjnych (Android z Google Mobile Services – GMS, Windows, MAC, iOS). Aplikacja nie działa na smartfonach z systemem operacyjnym Android z Huawei Mobile Services - HMS.
- c. **Ochrona Rodzicielska** oprogramowanie umożliwiające rodzicom kontrolę w jaki sposób dziecko korzysta z komputera, smartona, tabletu oraz internetu. Aplikacja pozwala blokować dostęp do stron www zawierających nieodpowiednie treści dla nieletnich oraz określić ilość czasu jaką dziecko może spędzić dziennie w Internecie. Jest modułem, który można włączyć podczas instalacji programu Ochrona Internetu.
- d. **Ochrona Tożsamości** program do bezpiecznego przechowywania w urządzeniu Użytkownika, indywidualnych danych typu (nazwa, hasło, adres internetowy, informacje dodatkowe), jak również do generowania haseł, a w przypadku programu, który został zainstalowany i aktywowania na smartfonie Użytkownika także umożliwia rejestrację adresów e-mail podlegających monitorowaniu ujawnienia danych w znanych wyciekach danych; program jest udostępniany przez Dostawcę Usługi Użytkownikowi na zasadach i warunkach określonych w Licencji, dostępny na serwerze Dostawcy Usług lub w inny sposób udostępniony Użytkownikowi przez Dostawcę Usług, np. w Aplikacji. Program jest dostępny na urządzenia (smartfon, tablet, komputer) pracujące pod jednym z systemów operacyjnych (Android z Google Mobile Services – GMS, Windows, MAC, iOS). Aplikacja nie działa na smartfonach z systemem operacyjnym Android z Huawei Mobile Services - HMS.
- e. **Licencja** zaakceptowane przez Użytkownika Usługi zasady i warunki korzystania z Aplikacji. Warunki Licencji dostępne są na [http://www.f](http://www.f-secure.com/pl/web/home_pl/license-terms)[secure.com/pl/web/home\\_pl/license-terms](http://www.f-secure.com/pl/web/home_pl/license-terms);
- f. **Instalacja** zainstalowanie oprogramowania przez Użytkownika Usługi na urządzeniu Użytkownika Usługi (typu komputer, tablet, smartfon), po zaakceptowaniu warunków licencii:
- g. **System** system informatyczny, składający się z elementów stanowiących własność Polkomtel lub Dostawcy Usługi, umożliwiający korzystanie z Usługi oraz komunikację pomiędzy Polkomtel i Użytkownikami. System zapewnia Użytkownikowi Usługi i osobom przez niego wskazanym (Użytkownikom) stały dostęp do danych Użytkownika Usługi w Systemie oraz umożliwia Użytkownikowi Usługi zarządzanie tymi danymi;
- h. **Użytkownik Usługi** Klient, który korzysta z aktywowanej Usługi;
- i. **Numer MSISDN lub Numer Telefonu** 9-cio cyfrowy numer telefonu użytkownika sieci Plus, który przypisany jest do karty SIM umieszczonej w telefonie, routerze lub modemie. Numer Telefonu można znaleźć na karcie SIM (o ile Klient go nie zmienił) oraz na umowie telekomunikacyjnej podpisanej z Polkomtel;
- j. **Aplikacja** oprogramowanie udostępnione Użytkownikowi Usługi po zalogowaniu się na www.ochronainternetu.pl objęte licencją. Aplikację na urządzenie mobilne typu tablet lub smartfon można pobrać ze sklepu internetowego, dedykowanego konkretnemu systemowi operacyjnemu, w którym dostępne są aplikacje;
- k. **Aktywacja** włączenie Usługi, powodujące naliczenie opłaty oraz udostępnienie Aplikacji;
- l. **Try & Buy** jednorazowa promocja dla nowych Użytkowników Usługi, którzy po raz pierwszy aktywują Usługę;
- m. **Okres Rozliczeniowy**-przedział czasu, za który dokonywane są rozliczenia świadczonych przez Polkomtel usług; Okres Rozliczeniowy wynosi jeden miesiąc;
- n. **Dostawca Usługi** -F-Secure Corporation spółka prawa fińskiego z siedzibą w Finlandii, Tammasaarenkatu 7, 00180 Helsinki.
- o. **Klient Firmowy**  Abonent będący osoba fizyczną prowadzącą działalność gospodarczą, osobą prawną lub jednostką organizacyjną nieposiadającą osobowości prawnej, posiadający status Abonenta, o którym mowa w §1, pkt 2 a).
- p. **Klient Abonamentowy**  Abonent, o którym mowa w §1, pkt 2 a) i nie będący Klientem Firmowym.

# **§ 3**

# **Rodzaje Usługi oraz zasady korzystania z Usługi**

1. Klient ma możliwość aktywowania jednej z Usług

a. Ochrona Internetu na 1 urządzenie – dla Abonentów, o których mowa w §1, pkt 2 a)-f)

- b. Ochrona Internetu na 3 urządzenia dla Abonentów, o których mowa w §1, pkt 2 a)
- c. Ochrona Internetu z Ochroną Tożsamości na 3 urządzenia i 2 maile dla Abonentów, o których mowa w §1, pkt 2 a)
- d. Ochrona Internetu z Ochroną Tożsamości na 5 urządzeń i 5 maili dla Abonentów, o których mowa w §1, pkt 2 a)
- e. Ochrona Internetu i Tożsamości (1 urządzenie + 1 mail) w Pakiecie All In, o których mowa w § 13.
- 2. Warunkiem korzystania z Usługi jest posiadanie aktywnego Numeru MSISDN w sieci Plus.
- 3. Do jednego Numeru MSISDN w tym samym czasie może być przypisana tylko i wyłącznie jedna usługa Ochrony Internetu.
- 4. W celu prawidłowego działania Usługi należy spełnić wymagania techniczne określone w załączniku do Regulaminu pt. "Wymagania, funkcjonalności, korzyści" dostępnym na witrynie internetowej pod adresem [www.ochronainternetu.pl](http://www.ochronainternetu.pl/).
- 5. Po aktywacji Usługi, należy się zalogować na [www.ochronainterentu.pl](http://www.ochronainterentu.pl/) w celu pobrania i instalacji odpowiednich programów "Ochrona Internetu" oraz "Ochrona Tożsamości" na urządzeniu typu komputer, tablet lub smartfon.
- 6. Do logowania na [www.ochronainternetu.pl](http://www.ochronainternetu.pl/) należy podać Numer MSISDN o którym mowa w § 3 pkt 1, poprzedzonego oznaczeniem +48.
- 7. Funkcjonalności Aplikacji "Ochrona Internetu" i Aplikacji "Ochrona Tożsamości" różnią się w zależności od systemu operacyjnego urządzenia, co zostało opisane w załączniku do Regulaminu pt. "Wymagania, funkcjonalności, korzyści", dostępnym na witrynie internetowej pod adresem [www.ochronainternetu.pl](http://www.ochronainternetu.pl/).
- 8. Dostęp do zarządzania licencją "Ochrony Internetu" oraz licencjami "Ochrony Tożsamości" można uzyskać poprzez zalogowanie się ze strony [www.ochronainternetu.pl](http://www.ochronainternetu.pl/). Dane do logowania zostaną przesłane wiadomością SMS oraz dla Abonentów, którzy przy zawieraniu Umowy podają adres e-mail również na podany adres e-mail. Możliwe jest również wybranie na podanej powyżej stronie opcji "Nie pamiętasz hasła?" i podanie numeru MSISDN Abonenta poprzedzonego oznaczeniem +48 w celu ustawienia nowego hasła.
- 9. Przed instalacja Programu "Ochrona Internetu" należy odinstalować inne programy antywirusowe, znajdujące się na urządzeniu, na którym ma być zainstalowana "Ochrona Internetu".
- 10. Użytkownik Usługi ponosi odpowiedzialność za skutki nieprawidłowego działania Programu "Ochrona Internetu", gdy system komputerowy Użytkownika Usługi nie spełnia wymagań technicznych, określonych w załączniku do Regulaminu pt. "Wymagania, funkcjonalności, korzyści", a także, gdy Użytkownik Usługi w systemie komputerowym używa innych programów służących ochronie systemu komputerowego.
- 11. Użytkownik Usługi ponosi odpowiedzialność za skutki nieprawidłowego działania Programu "Ochrona Tożsamości", gdy system komputerowy Użytkownika Usługi nie spełnia wymagań technicznych, określonych w załączniku do Regulaminu pt. "Wymagania, funkcjonalności, korzyści".
- 12. Pobranie aplikacji, o której mowa w pkt. 5 powyżej, wiąże się z naliczaniem opłaty za transmisję danych, zgodnie z obowiązującym Użytkownika cennikiem lub regulaminami promocji na połączenia transmisji danych.
- 13. Użytkownik Usługi może wykorzystać Usługę tylko do celów zgodnych z prawem
- 14. Za brak możliwości korzystania z Usługi, wynikający z przyczyn leżących po stronie Użytkownika Usługi odpowiada Użytkownik Usługi.

# **§ 4 Aktywacja Usługi**

1. Klient może zlecić aktywowanie Usługi

a. wysyłając bezpłatny SMS na nr 80088 – dla Klientów Abonamentowych oraz dla Klientów Firmowych. Bezpłatny okres wypróbowania Usługi próbny na zasadzie Try & Buy będzie aktywowany przez Polkomtel automatycznie. W treści SMS należy wnisać Kod Aktywacyjny z poniższej tabeli

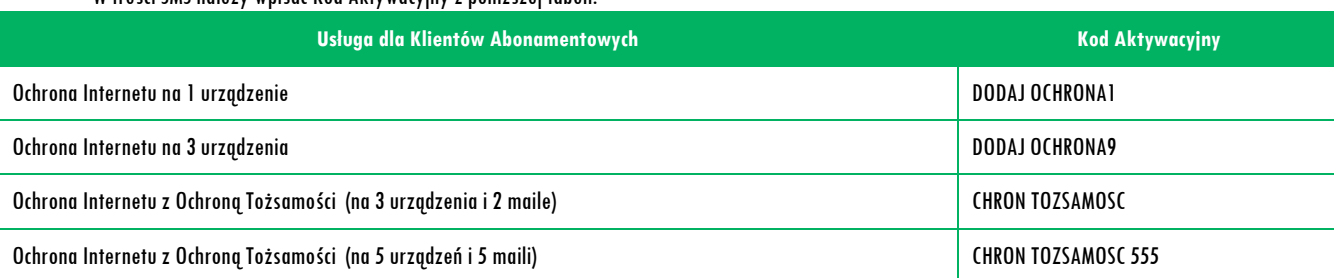

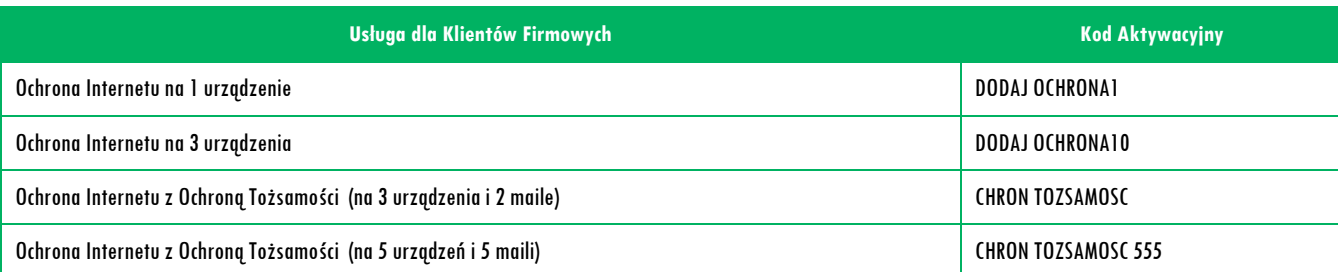

b. krótkim kodem USSD – dla Klientów korzystających z ofert Mix oraz Na Kartę. Aby Klient mógł przez pierwszy miesiąc (30 dni) korzystać z Usługi bez opłat na zasadzie Try & Buy , należy w pierwszej kolejności wpisać Kod Promocyjny \*136\*01\*88#. Po otrzymaniu wiadomości SMS z informacją, że bezpłatny okres próbny na Usługę został włączony, należy wpisać Kod Aktywacyjny z poniższej tabeli. W przypadku złej kolejności wpisania kodów lub w przypadku niewpisania Kodu Promocyjnego, za usługę zostanie pobrana opłata, a Użytkownik Usługi straci możliwość skorzystania z Usługi przez pierwszy miesiąc bez opłat. Kod Promocyjny może być wykorzystany przez Klienta tylko raz;

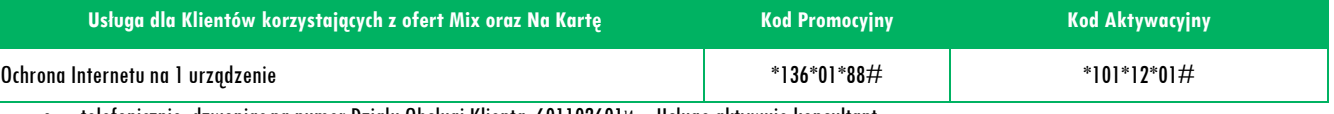

c. telefonicznie, dzwoniąc na numer Działu Obsługi Klienta: 601102601<sup>14</sup> – Usługę aktywuje konsultant;

d. logując się do Plus Online (od 1 września 2021 r. – iPlus) na [www.plus.pl](http://www.plus.pl/);

 $\overline{a}$ <sup>14</sup> Opłata jak za zwykłe połączenie telefoniczne zgodnie z pakietem taryfowym dostawcy usługi, z którego korzysta Abonent

- e. u sprzedawcy w Punkcie Sprzedaży Plusa.
- 1. Czas pomiędzy złożeniem zlecenia aktywacji Usługi zgodnie z §4 pkt 1 powyżej, a możliwością zalogowania się na stronie [www.ochronainternetu.pl](http://www.ochronainternetu.pl/) zgodnie z w §3 pkt 5, może wynieść do 5 dni.
- 2. W przypadku Klientów Abonamentowych oraz Klientów Firmowych, Usługa będzie aktywna w każdym Okresie Rozliczeniowym do momentu zlecenia jej dezaktywacji przez Klienta. W przypadku Klientów korzystających z ofert Mix oraz Na Kartę w momencie zlecenia dezaktywacji Usługa zostanie utrzymana do 30tego dnia od momentu pobrania opłaty za Usługę, a następnie dezaktywowana.

# **§ 5 Opłaty**

- 1. W ramach bezpłatnego wypróbowania Usługi na zasadzie Try & Buy za okres trwający od dnia pierwszej aktywacji Usługi do dnia zakończenia pierwszego pełnego Okresu Rozliczeniowego lub przez pierwszy miesiąc (30 dni) dla Klientów korzystających z ofert Mix oraz Na Kartę, za Usługę nie zostanie pobrana opłata. O zbliżającym się końcu okresu Try & Buy, Użytkownik Usługi zostanie poinformowany poprzez wiadomość SMS.
- 2. Z bezpłatnego okresu próbnego, o którym mowa w § 5 pkt 1 powyżej, Użytkownik Usługi może skorzystać tylko raz.
- 3. Jeśli Użytkownik Usługi nie zleci dezaktywacji Usługi przed końcem okresu Try & Buy, za kolejny Okres Rozliczeniowy zostanie pobrana opłata stała, wg poniższej tabeli:

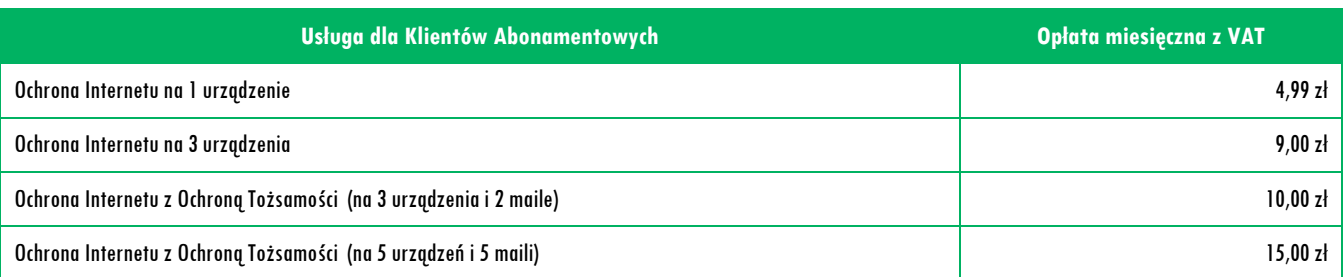

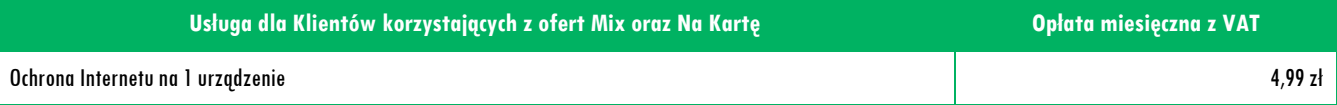

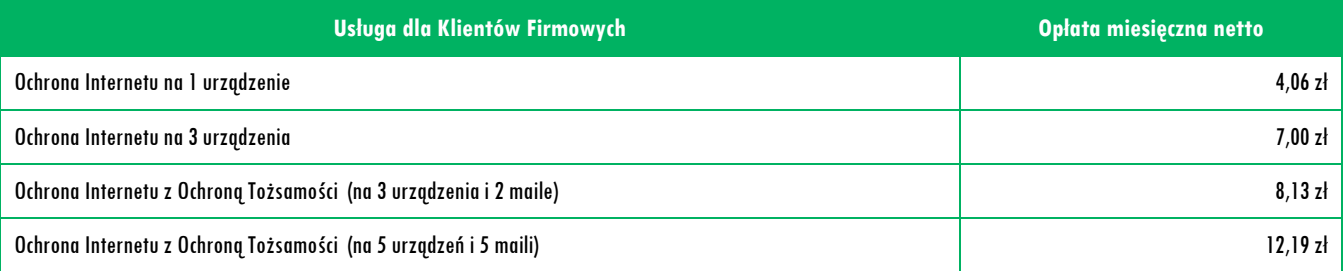

- 4. W przypadku Klientów Abonamentowych oraz Klientów Firmowych opłata za Usługę naliczana jest z góry, zgodnie z Okresem Rozliczeniowym i przedstawiana każdorazowo na Rachunku Telekomunikacyjnym wystawianym Klientowi sieci Plus przez Polkomtel.
- 5. W przypadku Klientów ofert Mix oraz Na Kartę opłata za Usługę naliczana jest z góry za 30 dni.
- 6. Użytkownik Usługi w każdej chwili może zlecić dezaktywację Usługi. W przypadku Klientów Abonamentowych oraz Klientów Firmowych, jeśli zrezygnuje w trakcie Okresu Rozliczeniowego, opłata będzie proporcjonalna do okresu, w którym była aktywna Usługa. Jeśli Klient Mix lub Na Kartę zleci dezaktywację Usługi, Usługa zostanie utrzymana do 30tego dnia od momentu pobrania opłaty za Usługę, a następnie dezaktywowana.

# **§ 6 Dezaktywacja Usługi**

1. Użytkownik może zlecić dezaktywowanie Usługi:

a. wysyłając bezpłatny SMS na nr 80088 – dla Klientów Abonamentowych oraz dla Klientów Firmowych. W treści SMS należy wpisać Kod Dezaktywacyjny z poniższej tabeli:

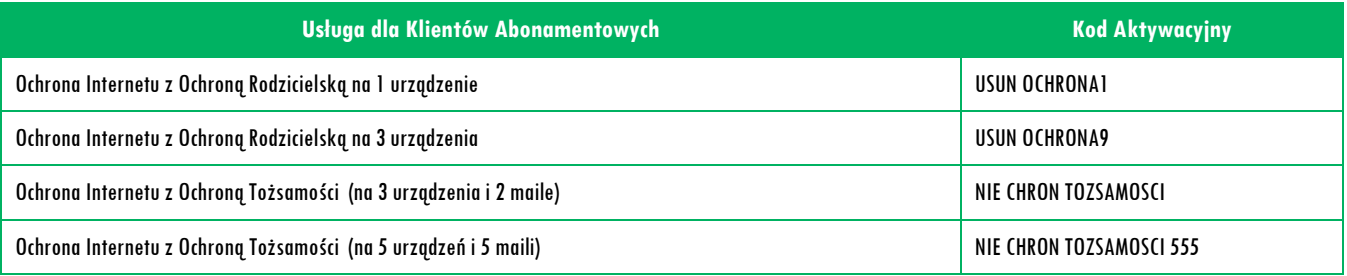

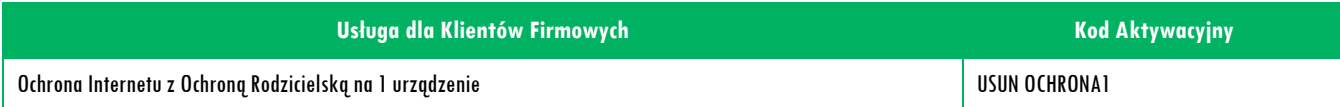

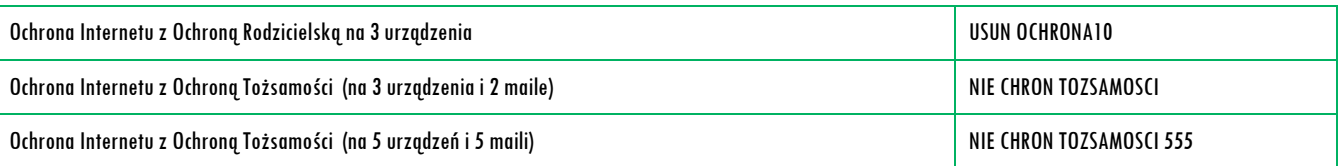

b. krótkim kodem USSD – dla Klientów korzystających z ofert Mix oraz Na Kartę, wpisując Kod Dezaktywacyjny usługi: \*101\*02#.

- c. telefonicznie, dzwoniąc na numer Działu Obsługi Klienta: 601102601<sup>15</sup> Usługę dezaktywuje konsultant,
- d. logując się do Plus Online (od 1 września 2021 r. iPlus) na [www.plus.pl](http://www.plus.pl/),
- e. u sprzedawcy w Punkcie Sprzedaży Plusa.
- 2. Usługa zostanie dezaktywowana w chwili otrzymania przez Polkomtel zlecenia dezaktywacji Usługi, o którym mowa w § 6 pkt 1. W przypadku zlecenia dezaktywacji Usługi za pomocą wiadomości SMS, Użytkownik Usługi otrzyma potwierdzenie przyjęcia przez Polkomtel zlecenia dezaktywacji Usługi zwrotną wiadomością SMS.
- 3. Z chwilą dezaktywacji Usługi opłata za korzystanie z Usługi przestaje być naliczana.

#### **§ 7 Postanowienia końcowe**

- 1. Polkomtel może zakończyć świadczenie Usługi lub dokonać zmiany warunków świadczenia Usługi na podstawie wypowiedzenia dokonanego na co najmniej miesiąc przed zakończeniem świadczenie Usługi lub wejściem w życie nowych warunków świadczenia Usługi. Wypowiedzenie nastąpi w formie w jakiej została zawarta umowa, chyba, że Użytkownik złożył żądanie otrzymywania powyższych informacji na adres e-mail lub adres korespondencyjny. Użytkownik Usługi ma możliwość dezaktywacji Usługi w każdym czasie, bez podania przyczyny, zgodnie z zasadami określonymi w § 6 pkt 1. W przypadku zmiany regulaminu Użytkownik ma prawo do dezaktywacji Usługi.
- 2. Dostawca Usługi ponosi odpowiedzialność za prawidłowe działanie Aplikacji.
- 3. W zakresie nieuregulowanym Regulaminem zastosowanie mają, odpowiednio postanowienia Regulaminu świadczenia usług telekomunikacyjnych przez Polkomtel Sp. z o.o. dla Abonentów (dla Umów/Aneksów zawartych przed 25.12.2014 r.) albo Regulaminu świadczenia usług telekomunikacyjnych przez Polkomtel sp. z o.o. – Abonament (dla Umów/Aneksów zawartych od 25.12.2014 r. do 24.05.2018 r.) albo Regulaminu świadczenia usług telekomunikacyjnych przez POLKOMTEL sp. z o.o. – oferty abonamentowe (dla Umów/Aneksów zawartych od 25.05.2018 r. do 20.12.2020 r.) albo Regulaminu świadczenia usług telekomunikacyjnych przez POLKOMTEL sp. z o.o. – dla ofert na Abonament (dla Umów/Aneksów zawartych od 21.12.2020 r. do 31.08.2021) albo Regulaminu świadczenia usług telekomunikacyjnych (RŚUT) dla Abonentów, którzy zawarli umowę od 01.09.2021), Regulaminu świadczenia usług telekomunikacyjnych przez Polkomtel Sp. z o.o. dla Abonentów Simplus/Sami Swoi, Regulaminu świadczenia usług telekomunikacyjnych przez Polkomtel Sp. z o.o. – Na Kartę (dla Umów zawartych od 25.12.2014 r. do 17.12.2018 r.) albo Regulaminu świadczenia usług telekomunikacyjnych przez Polkomtel Sp. z o.o. – oferty Na Kartę (dla Umów zawartych od 18.12.2018 r. do 20.12.2020 r.) albo Regulaminu świadczenia usług telekomunikacyjnych przez Polkomtel Sp. z o.o. – dla ofert na Kartę (dla Umów zawartych od 21.12.2020 r.), Regulaminu świadczenia usług telekomunikacyjnych przez Polkomtel Sp. z o.o. – Mix (dla Umów/Aneksów zawartych od 25.12.2014 r. do 17.12.2018 r.) albo Regulaminu świadczenia usług telekomunikacyjnych przez Polkomtel Sp. z o.o. – oferty Mix (dla Umów/Aneksów zawartych od 18.12.2018 r. do 20.12.2020 r.) albo Regulaminu świadczenia usług telekomunikacyjnych przez Polkomtel Sp. z o.o. – dla ofert Mix (dla Umów/Aneksów zawartych od 21.12.2020 r.), Regulaminu świadczenia usług telekomunikacyjnych przez Polkomtel Sp. z o.o. dla Abonentów MixPlus, Regulaminu świadczenia usług telekomunikacyjnych przez Polkomtel Sp. z o.o. dla Abonentów PlusMix, Regulaminu świadczenia usług telekomunikacyjnych przez Polkomtel Sp. z o.o. dla Abonentów 36.6.
- 4. Regulamin dostępny jest na witrynie internetowej pod adresem [www.plus.pl](http://www.plus.pl/), [www.ochronainternetu.pl](http://www.ochronainternetu.pl/) oraz w siedzibie Polkomtel sp. z o.o., ul. Konstruktorska 4, 02-673 Warszawa.

# **III. REGULAMIN USŁUGI "GDZIE JEST BLISKI - BEZPIECZNA RODZINA"**

# **Ten regulamin obowiązuje od dnia 7.11.2022r do odwołania.**

## **§ 1 POSTANOWIENIA OGÓLNE**

- 1. Regulamin określa zasady korzystania z Usługi "Gdzie Jest Bliski Bezpieczna Rodzina", którą świadczy Polkomtel Sp. z o.o. z siedzibą w Warszawie, przy ul. Konstruktorskiej 4, wpisana do rejestru przedsiębiorców prowadzonego przez Sąd Rejonowy dla m. st. Warszawy, XIII Wydział Gospodarczy Krajowego Rejestru Sądowego pod nr KRS: 0000419430, kapitał zakładowy 2.360.069.800,00 zł, NIP 527-10-37-727, Regon 011307968, adres e-mail do kontaktu: bok@plus.pl dalej "**Polkomtel**".
- 2. Usługa jest dostępna dla wszystkich:
- a. Abonentów w rozumieniu:
	- Regulaminu świadczenia usług telekomunikacyjnych przez Polkomtel Sp. z o.o. dla Abonentów (dla Umów/Aneksów zawartych przed 25.12.2014 r.) albo
	- Regulaminu świadczenia usług telekomunikacyjnych przez Polkomtel sp. z o.o. Abonament (dla Umów/Aneksów zawartych od 25.12.2014 r. do 24.05.2018 r.) albo
	- Regulaminu świadczenia usług telekomunikacyjnych przez POLKOMTEL sp. z o.o. oferty abonamentowe (dla Umów/Aneksów zawartych od 25.05.2018 r. do 20.12.2020 r.) albo
	- Regulaminu świadczenia usług telekomunikacyjnych przez POLKOMTEL sp. z o.o. dla ofert na Abonament (dla Umów/Aneksów zawartych od 21.12.2020 r.),
	- Regulaminy świadczenia usług telekomunikacyjnych (RŚUT) dla Abonentów, którzy zawarli umowę od 1 września 2021
	- $\bullet$
- b. Abonenta Simplus i Abonentów Sami Swoi w rozumieniu Regulaminu świadczenia usług telekomunikacyjnych przez Polkomtel Sp. z o.o. dla Abonentów Simplus/Sami Swoi, c. Abonenta Na Kartę w rozumieniu:
	- Regulaminu świadczenia usług telekomunikacyjnych przez Polkomtel Sp. z o.o. Na Kartę (dla Umów zawartych od 25.12.2014 r. do 17.12.2018 r.) albo
	- Regulaminu świadczenia usług telekomunikacyjnych przez Polkomtel Sp. z o.o. oferty Na Kartę (dla Umów zawartych od 18.12.2018 r. do 20.12.2020 r.) albo Regulaminu świadczenia usług telekomunikacyjnych przez Polkomtel Sp. z o.o. – dla ofert na Kartę (dla Umów zawartych od 21.12.2020 r.), Regulaminu świadczenia usług telekomunikacyjnych przez Polkomtel Sp. z o.o. – dla ofert na Kartę (dla Umów zawartych od 1.09.2021 r.),
- d. Abonenta Mix w rozumieniu:

 $\overline{a}$ 

- Regulaminu świadczenia usług telekomunikacyjnych przez Polkomtel Sp. z o.o. Mix (dla Umów/Aneksów zawartych od 25.12.2014 r. do 17.12.2018 r.) albo
- Regulaminu świadczenia usług telekomunikacyjnych przez Polkomtel Sp. z o.o. oferty Mix (dla Umów/Aneksów zawartych od 18.12.2018 r. do 20.12.2020 r.) albo

<sup>&</sup>lt;sup>15</sup> Opłata jak za zwykłe połączenie telefoniczne zgodnie z pakietem taryfowym dostawcy usługi, z którego korzysta Abonent

- Regulaminu świadczenia usług telekomunikacyjnych przez Polkomtel Sp. z o.o. dla ofert Mix (dla Umów/Aneksów zawartych od 21.12.2020 r.),
- Regulaminu świadczenia usług telekomunikacyjnych przez Polkomtel Sp. z o.o. dla ofert Mix (dla Umów/Aneksów zawartych od 1.09.2021 r.),
- e. Abonenta MIXPLUS w rozumieniu Regulaminu świadczenia usług telekomunikacyjnych przez Polkomtel Sp. z o.o. dla Abonentów MixPlus,
- f. Abonenta Plus Mix w rozumieniu Regulaminu świadczenia usług telekomunikacyjnych przez Polkomtel Sp. z o.o. dla Abonentów PlusMix,
- g. Abonenta 36.6 w rozumieniu Regulaminuświadczenia usług telekomunikacyjnych przez Polkomtel Sp. z o.o. dla Abonentów 36.6.
- zwanych dalej łącznie "Abonentami".

#### **§ 2 DEFINICJE**

- 1. **Aplikacja mobilna** oprogramowanie, udostępniane Użytkownikowi (Aplikacja monitorująca), Osobie lokalizowanej (Aplikacja SOS, Aplikacja monitorowana), przeznaczone do instalacji w pamięci Urządzenia Mobilnego.
- 2. **Aplikacja monitorowana** oprogramowanie działające na Urządzeniu Mobilnym Osoby lokalizowanej z systemem operacyjnym Android, umożliwiające monitorowanie reguł Ochrony w sieci. Informacje przekazywane są w ramach Usługi do Użytkownika w Aplikacji monitorującej. Aplikacja monitorowana nie jest dostępna na Urządzenia Mobilne z systemem operacyjnym Android działającym tylko z usługami HMS (Huawei Mobile Services) oraz nie jest dostępna na Urządzenia Mobilne z systemem operacyjnym iOS.
- 3. **Aplikacja monitorująca** oprogramowanie działające na Urządzeniu Mobilnym Użytkownika z systemem operacyjnym Android, z systemem operacyjnym Android działającym tylko z usługami HMS (Huawei Mobile Services) i systemem operacyjnym iOS, umożliwiające Lokalizowanie Osób lokalizowanych, Lokalizowanie urządzeń GPS oraz korzystanie z Ochrony w sieci.
- 4. **Aplikacja SOS** oprogramowanie działające na Urządzeniu Mobilnym Osoby lokalizowanej z systemem operacyjnym Android i systemem operacyjnym iOS, umożliwiające wysyłanie zgłoszeń o zagrożeniach (Zgłoszenie SOS) oraz zgłoszeń potwierdzających bezpieczeństwo OK (Zgłoszenie OK). Informacje przekazywane są w ramach Usługi w formie powiadomień SMS lub wiadomości email do Użytkownika lub Osób do powiadomień. Aplikacja SOS nie jest dostępna na Urządzenia Mobilne z systemem operacyjnym Android działającym tylko z usługami HMS (Huawei Mobile Services).
- 5. **Bliski**  osoba, która ukończyła 18 rok życia (osoba pełnoletnia), która:
	- a. wyraziła zgodę na lokalizowanie użytkowanej przez siebie karty SIM i udostępnienie Danych o lokalizacji zgodnie z § 6 Regulaminu, lub
	- b. korzysta z Urządzenia GPS lokalizowanego przez Użytkownika.
- 6. **Dane o lokalizacji**  dane wskazujące położenie geograficzne karty SIM używanej przez Osobę lokalizowaną, która wyraziła zgodę na ich przetwarzanie i udostępnienie zgodnie z Regulaminem.
- 7. **Dziecko**  osoba, która nie ukończyła 18-tego roku życia (osoba niepełnoletnia), korzystająca:
	- a. z telefonu z kartą SIM w sieci Plus powierzoną jej przez Użytkownika, który wyraził zgodę na lokalizowanie i udostępnienie Danych o lokalizacji zgodnie z § 6 Regulaminu, lub
	- b. z Urządzenia GPS przekazanego jej przez Użytkownika.
- 8. **Dostawca** Locon Sp. z o.o. z siedzibą w Szczecinie przy ul. Tama Pomorzańska 1, wpisaną do rejestru przedsiębiorców Krajowego Rejestru Sądowego XVII Wydział KRS w Szczecinie pod numerem KRS 0000132823, o kapitale zakładowym 1 000 000,00 zł, numer NIP 852-10-13-334, numer REGON 812527552, telefon do Działu Reklamacji i Wsparcia (BOK): 91 887 10 01 (numer stacjonarny w strefie szczecińskiej, dostępny w dni robocze od poniedziałku do piątku w godzinach 8:00 – 19:00; dostępność telefonu ujęta jest na stronie www.gdziejestbliski.pl i jest ona nadrzędna względem ww. harmonogramu), adres e-mail: pomoc@gdziejestbliski.pl
- 9. **GPS** (Global Positioning System) światowy system lokalizacji satelitarnej. Nie jest usługą świadczoną przez Polkomtel (w tym nie jest elementem Usługi) i jest dostarczany przez podmioty trzecie inneniż Polkomtel i Dostawca.
- 10. **Konto Użytkownika**  konto Użytkownika służące do korzystania z Usługi, na którym przechowywane są dane: Osób lokalizowanych, Urządzeń GPS, Stref, historia Lokalizowania, historia Lokalizowania urządzeń GPS oraz dane Ochrony w sieci.
- 11. **Krajowe sieci GSM** Sieć Plus, Sieć T-Mobile, Sieć Orange i Sieć Play.
- 12. **Lokalizacja GPS** lokalizacja na terenie Rzeczpospolitej Polskiej kart SIM działających w Sieci Plus na podstawie danych z odbiornika GPS dokonywana w odpowiedzi na zapytanie Użytkownika Usługi ("Zapytanie o Lokalizację GPS"). Lokalizacja GPS dostępna jest dla Urządzeń Mobilnych z zainstalowaną Aplikacją SOS lub Aplikacją monitorowaną.
- 13. **Lokalizacja GSM** lokalizacja na terenie Rzeczpospolitej Polskiej kart SIM działających w Sieci Plus w oparciu o infrastrukturę techniczną operatora Polkomtel w odpowiedzi na zapytanie Użytkownika usługi ("Zapytanie o lokalizację GSM"). Lokalizacja GSM nie wymaga instalacji Aplikacji SOS i Aplikacji monitorowanej.
- 14. **Lokalizowanie** / **Lokalizowanie kart SIM** czynność lokalizacji kart SIM polegająca na określeniu położenia geograficznego, oparta o Lokalizację GPS lub Lokalizację GSM; zasady lokalizacji zostały opisane w § 9 Regulaminu.
- 15. **Lokalizowanie urządzenia GPS** lokalizacja Urządzenia GPS, polegająca na weryfikacji położenia geograficznego na podstawie danych z odbiornika GPS, dokonywanej na żądanie Użytkownika lub w ramach automatycznej lokalizacji ustawionej przez Użytkownika ("Zapytanie o lokalizacje urządzenia GPS"); zasady lokalizacji Urządzeń GPS zostały opisane w § 10 Regulaminu. Funkcjonalność Lokalizacji Urządzenia GPS dostępna jest tylko w ramach aktywnego Pakietu Urządzenie GPS.
- 16. **Moje miejsce** / **POI** to miejsce, które odwiedza Osoba lokalizowana w ciągu 24 godziun Użytkownik dodaje punkt na mapie w Serwisie lub Aplikacji monitorującej. Usługa udostępnia predefiniowane rodzaje miejsc, jak np.: "Dom", "Szkoła" czy "Praca".
- 17. **MSISDN** unikalny numer telefonu Abonenta (numer w sieci telefonii komórkowej przypisany do karty SIM), służący do identyfikacji Abonenta przez Polkomtel.
- 18. **Ochrona w sieci** funkcje ochrony Urządzenia Mobilnego polegające na zabezpieczeniu przed dostępem do stron internetowych o treściach nieodpowiednich dla osób nieletnich, monitorujące i ograniczające (według limitów ustalonych przez Użytkownika) m.in. czas korzystania z Urządzenia Mobilnego, czas korzystania z aplikacji zainstalowanych na Urządzaniu Mobilnym oraz czas przeglądania stron internetowych. Dodatkowo funkcje ochrony umożliwiają blokowanie wybranych przez Użytkownika aplikacji, blokowanie i odblokowywanie Urządzenia Mobilnego ("Blokada telefonu") oraz przeglądanie obejrzanych na Urządzeniu Mobilnym filmów w aplikacji YouTube i stron internetowych ("Aktywność YouTube i stron internetowych"). Ochrona w sieci dostępna jest dla Użytkownika w Aplikacji monitorującej dla Urządzeń Mobilnych z zainstalowaną Aplikacją monitorowaną na telefonie Osoby lokalizowanej.
- 19. **Orange** spółka Orange Polska S.A. z siedzibą w Warszawie (operator Sieci Orange).
- 20. **Osoba lokalizowana** Dziecko lub Bliski lokalizowany.
- 21. **Osoby do powiadomień** lista osób, które otrzymują powiadomienia zgodnie z ustawieniami Aplikacji SOS wykonanymi przez Użytkownika. Lista może zawierać numery telefonów działające w Sieci Plus, Sieci T-Mobile, Sieci Orange i Sieci Play lub adresy email, na które Usługa wysyła powiadomienia po otrzymaniu zgłoszenia z Aplikacji SOS, Aplikacji monitorowanej lub Urządzenia GPS z przyciskiem S.O.S.
- 22. **P4** spółka P4 Sp. z o.o. z siedzibą w Warszawie (operator Sieci Play).
- 23. **Poprzednia Usługa Gdzie Jest Bliski** usługa świadczona przez Polkomtel na rzecz Abonentów Polkomtel na podstawie jednego z regulaminów:
	- a. Regulamin Usługi "Gdzie Jest Bliski Bezpieczna Rodzina" (wersja z dnia 25.05.2018)
	- b. Regulamin Usługi "Gdzie Jest Bliski Bezpieczna Rodzina" (wersja z dnia 28.03.2018)
	- c. Regulamin Usługi "Gdzie Jest Bliski Bezpieczna Rodzina" (wersja z dnia 22.05.2017)
- d. Regulamin Usługi "Gdzie Jest Bliski Bezpieczna Rodzina" (wersja z dnia 19.04.2017)
- e. Regulamin Usługi "Gdzie Jest Bliski Bezpieczna Rodzina" (wersja z dnia 01.05.2016)
- f. Regulamin Usługi "Gdzie Jest Bliski Bezpieczna Rodzina" (wersja z dnia 15.06.2015)
- g. Regulamin Usługi "Gdzie Jest Bliski Bezpieczna Rodzina" (wersja z dnia 25.12.2014)
- h. Regulamin Usługi "Gdzie Jest Bliski Bezpieczna Rodzina" (wersja z dnia 17.05.2021)
- 24. **Prośba o status OK/SOS** informacja z prośbą o przesłanie obecnego statusu OK lub SOS, wysyłana do Osoby lokalizowanej przez Użytkownika z Serwisu lub Aplikacji monitorującej; Osoba lokalizowana otrzyma powiadomienie w Aplikacji SOS (jeśli jest uruchomiona) lub w postaci SMS; wysyłanie zapytania o status jest możliwe tylko do Osób lokalizowanych z zainstalowaną Aplikacją SOS.
- 25. **Regulamin** niniejszy dokument, określający zasady korzystania z Usługi.
- 26. **Sieć Orange** sieć telekomunikacyjna, której operatorem jest Orange. Pojęcie "Sieć Orange" nie obejmuje usług telekomunikacyjnych świadczonych przez przedsiębiorców telekomunikacyjnych w oparciu o sieć telekomunikacyjną operatora Orange Polska S.A. (operatorzy wirtualni), w szczególności połączeń z lub na numery abonenckie użytkowników usług takich operatorów wirtualnych lub na numery, na których tacy operatorzy wirtualni świadczą swoje usługi.
- 27. **Sieć Play** sieć telekomunikacyjna, której operatorem jest P4. Pojęcie "Sieć Play" nie obejmuje usług telekomunikacyjnych świadczonych przez przedsiębiorców telekomunikacyjnych w oparciu o sieć telekomunikacyjną operatora P4 (operatorzy wirtualni), w szczególności połączeń z lub na numery abonenckie użytkowników usług takich operatorów wirtualnych lub na numery, na których tacy operatorzy wirtualni świadczą swoje usługi.
- 28. **Sieć Plus** sieć telekomunikacyjna, której operatorem jest Polkomtel. Pojęcie "Sieć Plus" nie obejmuje jednak usług telekomunikacyjnych świadczonych przez przedsiębiorców telekomunikacyjnych w oparciu o sieć telekomunikacyjną Polkomtel (np. operatorzy wirtualni), w szczególności połączeń z lub na numery abonenckie użytkowników usług takich operatorów wirtualnych lub na numery, na których tacy operatorzy wirtualni świadczą swoje usługi.
- 29. **Sieć T-Mobile** sieć telekomunikacyjna, której operatorem jest T-Mobile. Pojęcie "Sieć T-Mobile" nie obejmuje usług telekomunikacyjnych świadczonych przez przedsiębiorców telekomunikacyjnych w oparciu o sieć telekomunikacyjną operatora T-Mobile Polska S.A. (operatorzy wirtualni), w szczególności połączeń z lub na numery abonenckie użytkowników usług takich operatorów wirtualnych lub na numery, na których tacy operatorzy wirtualni świadczą swoje usługi.
- 30. **Serwis**  serwis internetowy udostępniony pod adresem [www.gdziejestbliski.pl](http://www.gdziejestbliski.pl/).
- 31. **Sklep z aplikacjami** internetowy sklep, w którym jest dostępna Aplikacja mobilna, tj.:
	- a. dla systemu operacyjnego Android: Google Play, AppGallery,
	- b. dla systemu operacyjnego Android działającego tylko z usługami HMS: AppGallery,
	- c. dla systemu operacyjnego iOS: App Store.
- 32. **SMS** (Short Message Service), system krótkich wiadomości tekstowych.
- 33. **Strefa** okolica wskazanego przez Użytkownika POI, dla którego wykrywane są zdarzenia wejścia, obecności lub opuszczenia strefy przez Osobę lokalizowaną.
- 34. **T-Mobile** spółka T-Mobile Polska S.A. z siedzibą w Warszawie (operator Sieci T-Mobile).
- 35. **Urządzenie GPS** urządzenie z odbiornikiem GPS, np. zegarek GPS, opaska GPS lub lokalizator GPS. Usługa działa wyłącznie w powiązaniu z urządzeniami kompatybilnymi z Usługą, których producentem jest Dostawca, wskazanymi na:
	- a. https://bezpiecznarodzina.pl, których sprzedawcą jest Dostawca oraz
	- b. [www.plus.pl](http://www.plus.pl/), których sprzedawcą jest Polkomtel.
- 36. **Urządzenie Mobilne** urządzenie pozwalające na korzystanie z Usługi oraz usługi transmisji danych, w szczególności telefon lub tablet, posiadające system operacyjny Android od wersji 5.0, HMS (Huawei Mobile Services) lub iOS od wersji 11.
- 37. **Usługa** usługa "Gdzie Jest Bliski Bezpieczna Rodzina", nazywana także "Gdzie Jest Bliski" lub "Bezpieczna Rodzina" świadczona przez Polkomtel dla Abonentów, którzy podejmą działania opisane w Regulaminie, umożliwiająca Lokalizowanie kart SIM, Lokalizowanie urządzeń GPS, wysyłanie Próśb o status OK/SOS, wysyłanie i odbieranie Zgłoszeń SOS/OK, ustawianie Stref oraz ustawianie i korzystanie z reguł Ochrony w sieci za pośrednictwem Aplikacji mobilnych, Serwisu, wiadomości SMS i Usług Dodatkowych dostarczanych przez Dostawcę.
- 38. **Usługa Dostępowa** usługa świadczona przez Polkomtel na rzecz Abonentów na podstawie Regulaminu świadczenia usługi dostępowej dostępnego na [www.plus.pl](http://www.plus.pl/).
- 39. **Użytkownik**  pełnoletnia osoba fizyczna, posiadająca pełną zdolność do czynności prawnych, a także osoba prawna oraz jednostka organizacyjna nieposiadająca osobowości prawnej mogąca we własnym imieniu nabywać prawa i zaciągać zobowiązania, oraz będąca Abonentem.
- **40. Zapytanie o lokalizację / lokalizacja** Zapytanie o Lokalizację GSM lub Zapytanie o Lokalizację GPS lub Zapytanie o Lokalizację urządzenia GPS.
- **41. Zgłoszenie OK** zgłoszenie wysyłane przez Osobę lokalizowaną z Aplikacji SOS w sytuacji nie zagrażającej bezpieczeństwu.
- **42. Zgłoszenie SOS**  komunikat wysyłany przez Osobę lokalizowaną z Aplikacji SOS lub z Urządzenia GPS z przyciskiem S.O.S. w sytuacji zagrożenia.

#### **§ 3 ZASADY KORZYSTANIA Z USŁUGI**

- 1. Zawarcie z Polkomtel umowy o świadczenie Usługi następuje w drodze czynności faktycznej poprzez zarejestrowanie się Abonenta w Usłudze i dokonanie aktywacji Usługi.
- 2. Usługa umożliwia korzystanie z niej za pośrednictwem:
	- a. Urządzenia Mobilnego działającego w Sieci Plus, przy wykorzystaniu Aplikacji monitorującej, SMS, Serwisu dla Użytkownika oraz
	- b. Urządzenia Mobilnego działającego w Sieci Plus przy wykorzystaniu SMS, Aplikacji SOS, Aplikacji monitorowanej dla Osoby lokalizowanej,
	- c. Urządzenia GPS używanego przez Osobę lokalizowaną.
- 3. Usługa umożliwia:
	- a. Użytkownikom dostęp do Lokalizowania kart SIM, Lokalizowania urządzeń GPS, wysyłania Próśb o status OK/SOS, odbieranie Zgłoszeń SOS/OK, ustawianie Stref i reguł Ochrony w sieci oraz
	- b. Osobom lokalizowanym wysyłanie Zgłoszeń SOS, Zgłoszeń OK oraz korzystanie z Urządzenia Mobilnego zgodnie z zasadami ustawionymi w Ochronie w sieci.
- 4. Funkcjonalność Usługi obejmuje:
	- a. mechanizmy zamawiania Usługi z poziomu Aplikacji monitorującej i Serwisu,
	- b. mechanizm aktywacji Usługi dla Osoby lokalizowanej,
	- c. ustawienia Konta Użytkownika,
	- d. Lokalizowanie kart SIM,
	- e. Lokalizowanie urządzeń GPS,
	- f. korzystanie z Ochrony w sieci,
	- g. wysyłanie i odbieranie Zgłoszeń OK,
	- h. wysyłanie i odbieranie Zgłoszeń SOS,
	- i. dodawanie POI i definiowanie dla nich Stref oraz odbieranie dla nich powiadomień,
	- przeglądanie historii wykonanych lokalizacji.
- 5. Podczas rejestracji w Usłudze Abonent potwierdza zapoznanie się z Regulaminem, a w przypadku korzystania z Usługi na warunkach promocyjnych także z regulaminem promocji oraz akceptuje treść tych regulaminów.
- 6. Aktywowanie Usługi może nie być możliwe, jeśli Użytkownik Usługi ma zablokowaną jedną z poniższych możliwości:
	- a. Usługę Dostępową,
	- b. połączenia wychodzące na numery usług o podwyższonej opłacie,
	- c. połączenia przychodzące z numerów o podwyższonej opłacie.
- 7. Podczas wyrażenia zgody na lokalizację zgodnie z postanowieniami § 6 Osoba lokalizowana potwierdza zapoznanie się z Regulaminem oraz jego akceptację.
- 8. Lokalizacja Osoby lokalizowanej może odbywać się wyłącznie na obszarze pokrycia zasięgiem sieci Plus.
- 9. Jeden Użytkownik może być zarejestrowany w Usłudze tylko jeden raz.
- 10. W celu zainstalowania Aplikacji monitorującej na Urządzeniu Mobilnym, Użytkownik pobiera ją ze Sklepu z aplikacjami. W celu pobrania na Urządzenie Mobilne bezpośredniego linku do Sklepu, Użytkownik Usługi może wysłać bezpłatną wiadomość SMS o treści APLIKACJA pod numer 8082. W odpowiedzi otrzyma smsem link do pobrania Aplikacji monitorującej. Pobieranie Aplikacji może wymagać skorzystania z przeglądarki internetowej. Wybierając link z odebranej zwrotnej wiadomości SMS lub wpisując link <http://www.gdziejestbliski.pl/app> na Urządzeniu Mobilnym, Użytkownik Usługi będzie mógł pobrać Aplikację monitorującą.
- 11. W celu zainstalowania Aplikacji SOS na Urządzeniu Mobilnym Osoby lokalizowanej należy pobrać ją ze Sklepu z aplikacjami. Pobieranie Aplikacji może wymagać skorzystania z przeglądarki internetowej. Wpisując link <http://www.gdziejestbliski.pl/sos> na Urządzeniu Mobilnym Osoby lokalizowanej będzie można pobrać Aplikację SOS.
- 12. W celu zainstalowania Aplikacji monitorowanej na Urządzeniu Mobilnym Osoby lokalizowanej należy pobrać ją ze Sklepu z aplikacjami. Pobieranie Aplikacji może wymagać skorzystania z przeglądarki internetowej. Wpisując link <http://www.gdziejestbliski.pl/bezpieczny-smartfon> na Urządzeniu Mobilnym Osoby lokalizowanej będzie można pobrać Aplikację monitorowaną.
- 13. Użytkownik oraz Osoba lokalizowana mogą zainstalować Aplikację mobilną na Urządzeniu Mobilnym postępując zgodnie ze wskazówkami wyświetlanymi na ekranie Urządzenia Mobilnego w trakcie instalacji. Pobranie, a następnie instalacja Aplikacji mobilnej powoduje uruchomienie transmisji danych, płatnej zgodnie z cennikiem świadczenia usług telekomunikacyjnych przez Polkomtel, właściwym dla taryfy/promocyjnego planu cenowego, z którego korzysta Użytkownik lub Osoba lokalizowana. Aplikację można pobrać przez sieć WiFi nie wykorzystując usługi transmisji danych świadczonej przez Polkomtel.
- 14. Aplikacja mobilna może być już zainstalowana na Urządzeniu Mobilnym Użytkownika lub Urządzeniu Mobilnym Osoby lokalizowanej dostępnym w ofercie sprzedażowej Polkomtel. W przypadku dokonanej instalacji zalecana jest jej aktualizacja do najnowszej wersji dostępnej w Sklepie z aplikacjami zgodnie z działaniem opisanym w ust. 10-13 powyżej.
- 15. Aplikacja mobilna jest dostępna z opisem w języku polskim.
- 16. Polkomtel dokłada wszelkich starań, aby dane i informacje lokalizacyjne dostępne dla Użytkowników w związku z korzystaniem z Usługi były w najwyższym możliwym stopniu dokładne i precyzyjne. W niektórych przypadkach te dane i informacje mogą mieć charakter prognozowany, orientacyjny lub przybliżony, z uwagi na charakterystykę wykorzystywanych systemów Lokalizacji GSM i Lokalizacji GPS lub sposób ich funkcjonowania, jak również z uwagi na charakterystykę lub sposób funkcjonowania innych usług dostarczanych przez podmioty trzecie inne niż Polkomtel i wykorzystywanych w związku z korzystaniem z Usługi.
- 17. Użytkownik ma obowiązek korzystania z Usługi z wykorzystaniem numeru MSISDN, za pośrednictwem, którego aktywowano Usługę. Nie jest dopuszczalne jednoczesne korzystanie przez Użytkownika z Usługi przy wykorzystaniu dwóch lub więcej Urządzeń Mobilnych.
- 18. Polkomtel ma prawo do dezaktywacji Usługi Użytkownikowi w następujących przypadkach:
	- a. korzystania przez Użytkownika z Usługi, w tym Serwisu, Aplikacji mobilnej lub SMS, w sposób sprzeczny z prawem lub Regulaminem,
	- b. wypowiedzenie przez Użytkownika lub przez Polkomtel umowy o świadczenie usług telekomunikacyjnych,
	- c. dokonania cesji przez Użytkownika Usługi umowy o świadczenie usług telekomunikacyjnych.
- 19. Korzystanie z Usługi może wymagać wykorzystania odbiornika sygnału satelitarnego GPS. W takiej sytuacji wymagana jest od Użytkownika lub Osoby lokalizowanej zgoda na wyznaczanie przez Aplikację mobilną bieżącej lokalizacji GPS.
- 20. Do korzystania przez Użytkownika z Lokalizacji urządzeń GPS niezbędne jest posiadanie Urządzenia GPS, które Użytkownik nabywa we własnym zakresie, np. na stronie https://bezpiecznarodzina.pl lub [www.plus.pl](http://www.plus.pl/), których producentem jest Dostawca.
- 21. Zabronione są jakiekolwiek działania Użytkowników związane z:
	- a. badaniem i testowaniem funkcjonowania Usługi, w tym Serwisu, Aplikacji mobilnych lub SMS w celu poznania ich idei i zasad funkcjonowania,
	- b. samodzielną modyfikacją programistyczną Aplikacji mobilnych,
	- c. wyodrębnieniem ich części składowych, a także jakimkolwiek ich modyfikowaniem, dekompilacją i deasemblacją oraz ich użytkowaniem w oderwaniu od Usługi,
	- d. uzyskiwaniem informacji, w sposób inny niż od Polkomtel lub od Dostawcy, o wewnętrznej strukturze lub zasadach działania Usługi,
	- e. pobieraniem Aplikacji z innego serwera niż ten wskazany na stronach <http://www.gdziejestbliski.pl/> oraz [www.plus.pl/bliski](http://www.plus.pl/bliski),
	- f. korzystaniem z Usługi bez uprzedniego uiszczenia właściwej opłaty,
	- g. korzystaniem z Usługi niezgodnie z Regulaminem, w tym wskutek podjęcia działań zakazanych Regulaminem lub obowiązującym prawem.
- 22. Korzystanie z Usługi przez Użytkownika możliwe jest na Urządzeniu Mobilnym z kartą SIM działającą w Sieci Plus na terytorium Rzeczypospolitej Polskiej. Poza jej granicami jest to możliwe w sieciach innych operatorów telefonii komórkowej oferujących transmisję danych, zgodnie z odpowiednim cennikiem roamingowym Abonenta.
- 23. Korzystanie z Usługi przez Osobę lokalizowaną oraz Lokalizowanie karty SIM używanej przez Osobę lokalizowaną możliwe jest wyłącznie z kartą SIM działającej w sieci Plus, a Lokalizowanie urządzenia GPS używanego przez Osobę lokalizowaną możliwe jest wyłącznie z kartą SIM działającą w Krajowej sieci GSM.
- 24. Wymagania niezbędne do współpracy z Serwisem, Aplikacją mobilną oraz SMS umożliwiające skorzystanie z Usługi obejmują:
	- a. poprawnie skonfigurowane i znajdujące się w zasięgu Sieci Plus Urządzenie Mobilne z aktywną kartą SIM, którego dysponentem jest Użytkownik lub poprawnie skonfigurowane i znajdujące się w zasięgu Sieci Plus Urządzenie Mobilne z aktywną kartą SIM, którego dysponentem jest Osoba lokalizowana,
	- b. Urządzenie Mobilne kompatybilne z Usługą. Dokładne wymagania Urządzenia Mobilnego ujęte są na stronie <https://link.gdziejestbliski.pl/wspierane-urzadzenia-mobilne>,
	- c. najnowszą wersję Aplikacji mobilnej zainstalowaną na Urządzeniu Mobilnym,
	- d. uruchomiony i skonfigurowany odbiornik GPS w Urządzeniu Mobilnym (lub zewnętrzny odbiornik GPS),
	- e. aktywną i poprawnie skonfigurowaną w Urządzeniu Mobilnym usługę transmisji danych, udostępnioną przez operatora telefonii komórkowej GSM oraz uaktywnioną na telefonie komórkowym,
	- f. dostęp do Serwisu zalecany jest z najnowszej wersji jednej z następujących przeglądarek: Google Chrome, Mozilla Firefox, Safari, Opera, Microsoft Edge. Dokładne wymagania ujęte są na stronie <https://link.gdziejestbliski.pl/wspierane-przegladarki>

#### **§ 4 AKTYWACJA I DEZAKTYWACJA USŁUGI**

- 1. Aktywacji Usługi dla danego Numeru MSISDN można dokonać w jeden z następujących sposobów:
	- a. za pośrednictwem Serwisu możliwa jest aktywacja Pakietu Standard, Pakietu Premium oraz Pakietu VIP:
		- Użytkownik powinien zgodnie ze wskazówkami wyświetlanymi na ekranie:
			- i. podać swój numer telefonu,
			- ii. wybrać wariant Usługi,
			- iii. zapoznać się z informacjami przed zawarciem umowy oraz zaznaczyć właściwe pola w celu akceptacji Regulaminu oraz zgody,
			- iv. kliknąć przycisk "Zamawiam i płacę"
- v. wprowadzić w Serwisie kod weryfikacyjny (PIN), który Użytkownik otrzymał wiadomością SMS na wprowadzony numer telefonu;
- b. zapośrednictwem Aplikacji mobilnej możliwa jest aktywacja Pakietu Standard, Pakietu Premium, Pakietu VIP oraz Pakietu Urządzenie GPS:

### Użytkownik powinien zgodnie ze wskazówkami wyświetlanymi na ekranie:

- i. podać swój numer telefonu,
- ii. wprowadzić w Serwisie kod weryfikacyjny (PIN), który Użytkownik otrzymał wiadomością SMS na wprowadzony numer telefonu;
- iii. wybrać wariant Usługi,
- iv. zapoznać się z informacjami dla konsumenta przed zawarciem umowy oraz zaznaczyć właściwe pola w celu akceptacji Regulaminu oraz zgody,
- v. kliknąć przycisk "Zamawiam i płacę"

c. w punkcie sprzedaży Polkomtel możliwa jest aktywacja Pakietu Standard, Pakietu Premium oraz Pakietu VIP.

Aktywacja Usługi jest potwierdzana Użytkownikowi przez dostarczenie na numer MSISDN, dla którego dokonano aktywacji, bezpłatnej wiadomości SMS z informacją o aktywacji.

2. Dezaktywacji Usługi można dokonać w jeden z następujących sposobów:

- a. za pośrednictwem Aplikacji mobilnej,
	- b. za pośrednictwem Serwisu,
- c. w punkcie sprzedaży Polkomtel,
- d. w drodze kontaktu telefonicznego z Działem Obsługi Klienta sieci Plus dzwoniąc pod numer 601102601 (opłata wg taryfy operatora),
- e. w drodze kontaktu telefonicznego z Działu Reklamacji i Wsparcia (BOK) Dostawcy: 91 887 10 01 (numer stacjonarny w strefie szczecińskie, opłata wg taryfy operatora),
- f. poprzez wysłanie bezpłatnej wiadomości SMS na numer 8082 o treści:
	- i. STOP STD dla Pakietu Standard,
	- ii. STOP PRE dla Pakietu Premium,
	- iii. STOP VIP dla Pakietu VIP,
	- iv. STOP GPS dla Pakietu Urządzenie GPS
	- lub STOP dla wszystkich wariantów Usługi (Standard/Premium/VIP/Urządzenie GPS).

Dezaktywacja Usługi jest potwierdzana Użytkownikowi przez dostarczenie na numer MSISDN, dla którego dokonano dezaktywacji, bezpłatnej wiadomości SMS z informacjąo dezaktywacji.

- 3. Aktywacja Usługi dla Użytkownika Usługi, który ma aktywną Poprzednią Usługę Gdzie Jest Bliski, powoduje dezaktywację Poprzedniej Usługi Gdzie Jest Bliski z końcem okresu rozliczeniowego, a ponowne aktywowanie tej usługi nie będzie możliwe.
- 4. Użytkownicy opisani w ust. 3. niniejszego paragrafuotrzymają bezpłatny SMS z informacją o wyłączeniu Poprzedniej Usługi Gdzie Jest Bliski.
- 5. Użytkownik Poprzedniej Usługi Gdzie Jest Bliski, który nie aktywuje Usługi jak to opisano w ust. 1 powyżej, korzysta nadal z Poprzedniej Usługi Gdzie Jest Bliski na warunkach opisanych w odpowiednim dla Użytkownika regulaminie tej usługi, dopóki nie dokona jej dezaktywacji; dotyczy to w szczególności pobierania od Użytkownika opłat z tytułu aktywnej Poprzedniej Usługi Gdzie Jest Bliski. Po dezaktywacji Poprzedniej Usługi Gdzie Jest Bliski ponowne jejaktywowanie nie będzie możliwe.
- 6. Aktywacja jednego z wariantów Usługi w sytuacji, kiedy Użytkownik ma aktywny inny wariant Usługi, spowoduje automatyczną dezaktywację poprzednio aktywnego wariantu Usługi z końcem okresu rozliczeniowego i jednoczesną aktywację nowo wybranego wariantu Usługi.
- 7. Aktywacja Usługi następuje w przeciągu maksymalnie 24 godzin od momentu dokonania jednej z czynności opisanej w ust.1 niniejszego paragrafu, z zastrzeżeniem, że w przypadku aktywacji Usługi w punkcie sprzedaży Polkomtel aktywacja nastąpi maksymalnie w ciągu 5 dni roboczych.
- 8. Usługa będzie świadczona na rzecz Użytkownika od momentu aktywacji Usługi, do końca okresu rozliczeniowego, w którym doszło do jej dezaktywacji przez Użytkownika zgodnie z ust.2. Powyższe oznacza, że po upływie każdego tygodniowego okresu Usługa zostanie automatycznie przedłużona na kolejny tygodniowy okres, a Użytkownik Usługi zostanie obciążony opłatą określoną w § 5 ust. 3, przy czym w przypadku Użytkowników Usługi będących Abonentami Simplus/Sami Swoi, Abonentami Na Kartę, Abonentami MixPlus, Abonentami PlusMix, Abonentami Mix lub Abonentami 36.6, rozpoczęcie kolejnego tygodniowego okresu nastąpi dopiero po obciążeniu jego konta opłatą, zgodnie z § 5 ust.3. Blokada Usługi Dostępowej nie ma wpływu na Usługi o charakterze ciągłym aktywowane przed dokonaniem tej blokady, w takim wypadku Usługa będzie świadczona w sposób ciągły do momentu jej dezaktywacji.
- 9. Przy aktywacji Usługi po raz pierwszy dla danego numeru MSISDN, Polkomtel zapewnia Użytkownikom Usługi możliwość bezpłatnego wypróbowania Usługi, w wariancie wybranym przez Abonenta, przez 2 tygodnie rozpoczynające się w momencie aktywacji wybranego wariantu. Po upływie darmowego okresu, o ile Użytkownik nie dokona dezaktywacji, Usługa w wybranym wariancie będzie płatna i przedłużana o kolejne tygodniowe okresy zgodnie z ust. 8 powyżej.
- 10. W przypadku dezaktywacji Usługi, opłata za Usługę naliczana jest za cały tygodniowy okres rozliczeniowy, w którym nastąpiło wyłączenie Usługi i nie podlega zwrotowi.
- 11. W przypadku, gdy Użytkownik Usługi dezaktywuje i ponownie aktywuje Usługę opłata abonamentowa za Usługę zostanie pobrana zgodnie z § 5 ust.3.
- 12. Aktywacja i dezaktywacja Usługi następuje bez dodatkowych opłat.
- 13. Po dezaktywacji Usługi Użytkownik Usługi posiada dostęp do Usługi jedynie do końca tygodniowego okresu rozliczeniowego w którym nastąpiła dezaktywacja Usługi.
- 14. Gdy Użytkownik nie posiada aktywnej Usługi, Konto Użytkownika pozostaje nadal aktywne przez rok od dezaktywacji Usługi, ale bez możliwości korzystania z niego (poza logowaniem i zamawianiem Usługi). Jeśli ma zostać usunięte przed upływem roku, Użytkownik powinien postępować zgodnie z zasadami opisanymi w ust.15 niniejszego paragrafu.
- 15. Użytkownik może usunąć Konto Użytkownika ze skutkiem natychmiastowym poprzez zalogowanie się w Serwisie lub Aplikacji monitorującej i wybranie, a następnie potwierdzenie opcji "Usuń konto".

#### **§ 5 OPŁATY ZA USŁUGĘ**

- 1. Aktywacja lub dezaktywacja Usługi nie podlega dodatkowej opłacie poza tygodniową opłatą za Usługę.
- 2. Polkomtel oferuję Usługę w wariantach: Pakiet Standard, Pakiet Premium, Pakiet Bezpieczna Rodzina (VIP) <del>oraz Pakiet Urządzeń GPS</del> o następujących funkcjonalnościach:

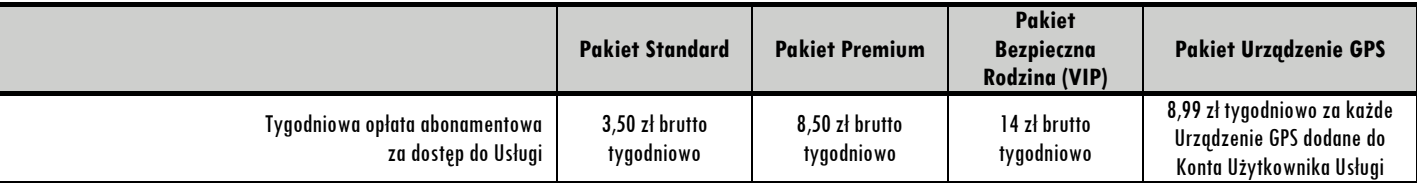

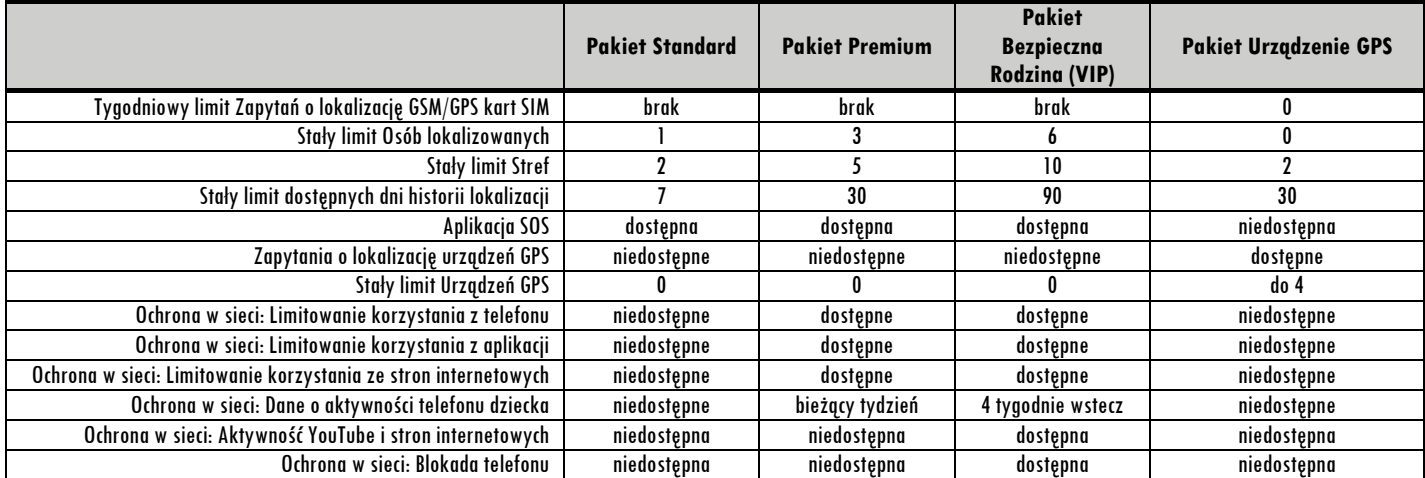

3. Opłata za korzystanie z Usługi jest pobierana z góry za cały tygodniowy okres rozliczeniowy (rozumiany jako 168 godzin) i wynosi:

- a. za Usługę Standard: 3,50 zł brutto (słownie: dwa złote i pięćdziesiąt groszy),
- b. za Usługę Premium: 8,50 zł brutto (słownie: sześć złotych i pięćdziesiąt groszy),
- c. za Usługę VIP: 14 zł brutto (słownie: dziewięć złotych i pięćdziesiąt groszy),
- 4. za każde Urządzenie GPS dodane do Konta Użytkownika Usługi: 8,99 zł brutto (słownie: osiem złotych i dziewięćdziesiąt dziewięć groszyW przypadku Użytkowników będących Abonentami opłata za korzystanie z Usługi zostanie zawarta w fakturze VAT obejmującej opłaty za korzystanie z usług telekomunikacyjnych w sieci Plus.
- 5. W przypadku Użytkowników Usługi będących Abonentami Simplus/Sami Swoi, Abonentami Na Kartę, Abonentami MixPlus, Abonentami PlusMix, Abonentami Mix lub Abonentami 36.6, warunkiem korzystania z Usługi jest posiadanie dodatniej wartości konta, w rozumieniu odpowiednich regulaminów świadczenia usług telekomunikacyjnych, w wysokości umożliwiającej pobranie opłaty, opisaną w ust. 3 powyżej. W przypadku, gdy wartość konta Użytkownika Usługi, o którym mowa powyżej jest mniejsza niż opłata określona w ust. 3 powyżej, podjęte zostaną w ciągu 3 dni - w odstępach ok. 24 godzinnych - kolejne próby obciążenia tego konta ww. opłatą, przy czym do czasu pobrania opłaty określonej w ust. 3 Usługa będzie nieaktywna.
- 6. Korzystanie z Aplikacji mobilnych wymaga połączenia z Internetem i wiąże się z koniecznością uiszczania opłat za transmisję danych zgodnie z cennikiem świadczenia usług telekomunikacyjnych przez Polkomtel, właściwym dla taryfy/promocyjnego planu cenowego, z którego korzysta Użytkownik lub Osoba lokalizowana.
- 7. Polkomtel może jednorazowo, okresowo lub na stałe obniżyć wybranym Użytkownikom opłatę za korzystanie z Usługi, o której mowa w ust. 3 niniejszego paragrafu, np. w ramach akcji promocyjnych, konkursów. Szczegółowe zasady zmiany opłat będą regulowane w odrębnym regulaminie.

#### **§ 6 UDZIELENIE ZGODY NA LOKALIZACJĘ. INFORMACJA O PRZETWARZANYCH DANYCH O LOKALIZACJI.**

- 1. Użytkownik po aktywacji Usługi może dodać do Konta Użytkownika numer telefonu związany z kartą SIM, która ma być przez niego Lokalizowana w ramach Usługi (Osoba lokalizowana) lub dodać do Konta Użytkownika Urządzenie GPS, przy czym przed dodaniem Urządzenia GPS do Usługi, Użytkownik zobowiązany jest do uzyskania od Osoby lokalizowanej zgody na lokalizację Urządzenia GPS.
- 2. Na wskazany numer telefonu Osoby lokalizowanej zostanie wysłany SMS z prośbą o wyrażenie zgody na Lokalizowanie dla podanego numeru Użytkownika.
- 3. Udzielenie zgody na Lokalizowanie karty SIM Osoby lokalizowanej działającej w Sieci Plus możliwe jest poprzez wysłanie dwóch bezpłatnych wiadomości SMS z Urządzenia Mobilnego Osoby lokalizowanej:
	- a. pierwszej o treści:
		- i. "TAK" na numer 8082 -gdy tylko jeden Użytkownik oczekuje na zgodę, lub
		- ii. "TAK xxxxxxxxx" na numer 8082 gdy na zgodę oczekuje więcej niż jeden Użytkownik, gdzie xxxxxxxxx oznacza 9-cio cyfrowy numer telefonu Użytkownika, dla którego jest udzielana zgoda,
	- b. oraz drugiej o treści "ZGODA" na numer 8099.
- 4. W celu uzyskania dostępu do Lokalizacji GPS:
	- a. jeśli Użytkownik chce korzystać wyłącznie z opcji Lokalizowania to po udzieleniu zgody, o której mowa w ust. 3 niniejszego paragrafu, na Urządzenie Mobilne Osoby lokalizowanej należy pobrać, uruchomić i aktywować - postępując zgodnie ze wskazówkami widocznymi na ekranie, Aplikację mobilną dla Osoby lokalizowanej, lub
	- b. jeśli Użytkownik chce także korzystać z opcji Ochrony w sieci to na Urządzenie Mobilne Dziecka należy pobrać, uruchomić i aktywować postępując zgodnie ze wskazówkami widocznymi na ekranie, Aplikację monitorowaną.
- 5. Zakres zgody naLokalizowanie obejmuje:
	- a. prawo Polkomtel do Lokalizowania GSM karty SIM jak również prawo do udostępnienia wyniku lokalizacji Dostawcy wyłącznie w celu przekazania tego wyniku Użytkownikowi lub Osobom do powiadomień – w sposób określony w Regulaminie. Lokalizacja GSM karty SIM Osoby lokalizowanej będzie dokonywana przez Polkomtel, wyłącznie w przypadku zgłoszenia przez Użytkownika stosownego zapytania lub przez Osobę lokalizowaną Zgłoszenia SOS / Zgłoszenia OK w sposób określony w Regulaminie. Zgoda jest udzielana na czas nieoznaczony i może być odwołana w każdej chwili w sposób określony w § 7 ust.1lub § 7 ust.2.
	- b. prawo Polkomtel do Lokalizowania GPS karty SIM poprzez Aplikację SOS oraz Aplikację monitorowaną jak również prawo do udostępnienia wyniku lokalizacji Użytkownikowi lub Osobom do powiadomień – w sposób określony w Regulaminie. Lokalizacja GPS karty SIM Osoby lokalizowanej ustalona w Aplikacji SOS oraz Aplikacji monitorowanej będzie dokonywana przez Polkomtel, wyłącznie w przypadku zgłoszenia przez Użytkownika stosownego zapytania lub przez Osobę lokalizowaną Zgłoszenia SOS / Zgłoszenia OK w sposób określony w Regulaminie. Zgoda jest udzielana na czas nieoznaczony i może być odwołana w każdej chwili w sposób określony § 7 ust.5.
- 6. Zatwierdzony w komendzie SMS, o której mowa w ust. 3 niniejszego paragrafu numer telefonu Użytkownika zostanie zarejestrowany jako numer, za pomocą którego Użytkownik będzie mógł lokalizować w ramach Usługi Osobę lokalizowaną.
- 7. Wysłanie drugiego SMS o treści ZGODA, zgodnie z ust.3 niniejszego paragrafu, stanowi potwierdzenie wyrażenia dobrowolnej zgody na dokonywanie lokalizacji karty SIM, wyrażonej w pierwszym SMS i uprawnia Polkomtel do lokalizacji karty SIM Osoby lokalizowanej w zakresie niezbędnym do wykonywania Usługi.
- 8. Do 24 godzin od czasu wyrażenia zgody przez osobę lokalizowaną zgodnie z działaniem opisanym w ust. 3 lit.b niniejszego paragrafu, Osoba lokalizowana otrzyma dodatkową wiadomość SMS potwierdzającą wyrażenie zgody na lokalizację dla Usługi.
- 9. Po uzyskaniu pełnoletniości przez osobę, która dotychczas miała status Dziecka, Użytkownik nie może Lokalizować karty SIM takiej osoby, dopóki osoba ta nie uzyska statusu Bliskiego poprzez wyrażenie zgody na Lokalizowanie zgodnie z ust. 3 niniejszego paragrafu.
- 10. Wyrażenie zgody na lokalizację jest dobrowolne, ale konieczne do korzystania z Usługi.
- 11. Polkomtel będzie przetwarzać Dane o lokalizacji, w tym przekaże Dostawcy dane o lokalizacji wskazujące położenie geograficzne karty SIM, działającej w sieci Plus, której dotyczy zgoda Osoby lokalizowanej wyłącznie w zakresie i celu niezbędnym do wykonania Usługi w okresie 12 miesięcy, a w przypadku wniesienia reklamacji przez okres niezbędny do rozstrzygnięcia sporu. Zgoda na lokalizację karty SIM działającej w sieci Plus obowiązuje wyłącznie w Usłudze i nie stanowi zgody na inne usługi lokalizacyjne.
- 12. Każda zmiana numeru telefonu Użytkownika/Osoby lokalizowanej powoduje konieczność ponownego udzielenia zgody na lokalizację zgodnie z ust. 3 niniejszego paragrafu.
- 13. Każda zmiana sieci karty SIM Osoby lokalizowanej powoduje konieczność ponownego udzielenia zgody na Lokalizowanie zgodnie z ust. 3 niniejszego paragrafu.

#### **§ 7 WYCOFANIE ZGODY NA LOKALIZACJĘ**

- 1. Całkowite wycofanie zgody na lokalizację, udzielonej przez Osobę lokalizowaną zgodnie z §6 ust.3 jest możliwe w każdym czasie poprzez wysłanie bezpłatnej wiadomości SMS o treści "USUN" na numer 8099 - z Urządzenia Mobilnego Osoby lokalizowanej z kartą SIM w sieci Plus, z którego została wyrażona zgoda. Po wycofaniu zgody na lokalizację żaden zarejestrowany Użytkownik/Osoba do powiadomień nie będzie mógł otrzymywać Danych o lokalizacji karty SIM, z której wysłano SMS.
- 2. Wycofanie zgody na lokalizację dla danego Użytkownika możliwe jest poprzez wysłanie bezpłatnej wiadomości SMS na numer 8082 o treści "NIE xxxxxxxxx", gdzie xxxxxxxxx to 9–cio cyfrowy numer telefonu Użytkownika, dla którego została udzielona zgoda na lokalizację. Dany Użytkownik/Osoba do powiadomień nie będzie mógł otrzymywać Danych o lokalizacji karty SIM, z której wysłano SMS.
- 3. W przypadku wycofania zgody zgodnie z zasadami opisanymi wyżej Użytkownik/Osoba do powiadomień otrzyma informację w postaci komunikatu w Serwisie lub za pomocą SMS zwrotnego, dlaczego lokalizacja nie jest możliwa.
- 4. Do 24 godzin od czasu wycofania zgody przez osobę lokalizowaną zgodnie z działaniem opisanym w ust. 1, Osoba lokalizowana otrzyma dodatkową wiadomość SMS potwierdzającą wycofanie zgody na lokalizację dla Usługi.
- 5. W celu zablokowania Lokalizacji GPS należy usunąć z Urządzenia Mobilnego Osoby lokalizowanej Aplikację SOS lub usunąć Aplikację monitorowaną.
- 6. W przypadku wycofania zgodny na lokalizację dla Urządzenia GPS przez Osobę lokalizowaną, Użytkownik jest zobowiązany do niezwłocznego usunięcia ze swojego konta tego urządzenia.

#### **§ 8 INFORMOWANIE O UDZIELONYCH ZGODACH**

W celu sprawdzenia jakie numery mogą lokalizować kartę SIM używaną przez Osobę lokalizowaną, należy wysłać jedną bezpłatną wiadomość SMS z Urządzenia Mobilnego Osoby lokalizowanej o treści: "KTO" na numer 8082.

#### **§ 9 LOKALIZACJA KART SIM**

- 1. Lokalizowanie karty SIM używanej przez Osobę lokalizowaną możliwe jest:
	- a. na żądanie Użytkownika w Serwisie,
	- b. na żądanie Użytkownika przez SMS wysyłany na numer 8082 (koszt 0 zł z VAT) o treści: "GDZIE xxxxxxxxxx", gdzie xxxxxxxxx oznacza 9-cio cyfrowy numer telefonu Osoby lokalizowanej,
	- c. na żądanie Użytkownika przez Aplikację monitorującą,
	- d. na żądanie Osoby lokalizowanej przez Aplikację SOS.
- 2. Lokalizowanie w ramach Usługi jest realizowane wyłącznie, gdy spełnione są warunki niniejszego Regulaminu, w tym:
	- a. Użytkownikposiada uprawnienia do Lokalizowania karty SIM Osoby lokalizowanej,
	- b. w przypadku Lokalizacji GPS Osoba lokalizowana posiada aktywowaną Aplikację SOS lub Aplikację monitorowaną.
- 3. W przypadku gdy warunki, o których mowa w ust. 2 niniejszego paragrafu nie są spełnione Użytkownik otrzyma informację w postaci komunikatu, dlaczego Lokalizowanie karty SIM używanej przez Osobę lokalizowaną nie jest możliwe.
- 4. Dokładność Lokalizacji GSM karty SIM używanej przez Osobę lokalizowaną jest uzależniona od wielu czynników technicznych, które zmieniają się zależnie od obszaru przebywania Osoby lokalizowanej (przykładowo zagęszczenie infrastruktury sieci operatora jest różne w mieście i poza miastem), dlatego Polkomtel gwarantuje wysokie prawdopodobieństwo uzyskania faktycznej lokalizacji, nie zaś jej stuprocentową dokładność.
- 5. Dokonanie Lokalizacji GSM karty SIM używanej przez Osobę lokalizowaną możliwe jest wyłącznie, jeśli karta ta znajduje się we włączonym Urządzeniu Mobilnym, jest zalogowana w Sieci Plus oraz ustalenie położenia w miejscu znajdowana się karty SIM jest technicznie możliwe przez sieć operatora. Jeśli wskazany warunek nie zostanie spełniony, Użytkownik otrzyma informację o powodzie, dla którego lokalizacja się nie powiodła.
- 6. Dokonanie Lokalizacji GPS karty SIM przez Aplikację SOS lub Aplikację monitorowaną możliwe jest wyłącznie, jeśli karta ta znajduje się we włączonym Urządzeniu Mobilnym i Aplikacja SOS lub Aplikacja monitorowana na tym Urządzeniu Mobilnym jest aktywowana i uruchomiona.
- 7. Lokalizowanie karty SIM używanej przez Osobę lokalizowaną jest możliwe pod warunkiem, że została wyrażona zgoda na lokalizację zgodnie z treścią § 6 Regulaminu.
- 8. Usługa nie pozwala na Lokalizowanie karty SIM przez nikogo innego niż Użytkownik, dla którego została wyrażona zgodą zgodnie z treścią § 6 Regulaminu.

#### **§ 10 LOKALIZACJA URZĄDZEŃ GPS**

- 1. Lokalizowanie Urządzenia GPS używanego przez Osobę lokalizowaną możliwe jest:
	- a. na żądanie Użytkownika w Serwisie,
	- b. na żądanie Użytkownika przez Aplikacie monitorującej,
	- c. automatycznie poprzez opcję planowania Lokalizowania w interwałach czasowych ustawianych od 5 do 60 minut (domyślnie co 15 minut).
- 2. Dokładność Lokalizowania Urządzenia GPS jest uzależniona od wielu czynników technicznych, które zmieniają się zależnie od miejsca położenia tego urządzenia. W momencie, kiedy lokalizacja GPS nie jest dostępna, Usługa podaje lokalizację GSM. Polkomtel gwarantuje wysokie prawdopodobieństwo uzyskania faktycznej lokalizacji, nie zaś jej stuprocentową dokładność.
- 3. Dokonanie Lokalizowanie Urządzenia GPS używanego przez Osobę lokalizowaną możliwe jest wyłącznie, jeśli Urządzenie GPS jest włączone i znajdująca się w nim karta SIM jest zalogowana w Krajowej sieci GSM w zależności od tego, w której sieci działa dana karta SIM oraz ustalenie położenia w miejscu znajdowania się karty SIM jest technicznie możliwe przez sieć danego operatora. Jeśli wskazany warunek nie zostanie spełniony, Użytkownik otrzyma informację o powodzie, dla którego lokalizacja się nie powiodła.
- 4. Usługa nie pozwala na Lokalizowanie Urządzenia GPS używanego przez Osobę lokalizowaną przez żadnego innego użytkownika końcowego, z wyjątkiem zarejestrowanego Użytkownika, do którego Konta zostało dodane lokalizowane Urządzenie.

### **§ 11 PRAWA I OBOWIĄZKI POLKOMTEL I UŻYTKOWNIKÓW**

1. Polkomtel świadczy Usługę w sposób stały i nieprzerwany, z zastrzeżeniem postanowień poniższych.

- 2. Polkomtel zastrzega sobie prawo dokonywania czynności konserwacyjnych, naprawczych oraz związanych z modyfikacją i rozwojem funkcjonalności Usługi. W miarę możliwości Polkomtel wykonywać będzie te prace w godzinach nocnych tj. pomiędzy godz. 24:00 a 6:00 rano. Polkomtel dokłada wszelkich starań w celu powiadamiania Użytkowników o planowanych czynnościach konserwacyjnych, naprawczych oraz związanych z modyfikacją i rozwojem funkcjonalności za pośrednictwem Serwisu i Aplikacji monitorującej.
- 3. Autorskie prawa majątkowe do elementów graficznych Aplikacji mobilnych oraz Serwisu, w tym do logotypu, a także układu i kompozycji tych elementów w Aplikacjach mobilnych oraz Serwisu, przysługują Polkomtel i Dostawcy. Zabronione jest ich wykorzystywanie przez Użytkowników, za wyjątkiem sytuacji wyraźnie wskazanych w Regulaminie lub za zgodą Polkomtel i Dostawcy.
- 4. Użytkownik nie posiada praw do prezentowania lub innego wykorzystywania Usługi w celach komercyjnych lub wykraczający poza dozwolony użytek.

### **§ 12 OGRANICZENIE ODPOWIEDZIALNOŚCI**

- 1. Polkomtel nie ponosi żadnej odpowiedzialności za:
	- a. ewentualne szkody i krzywdy poniesione przez Użytkownika Usługi mogące wynikać z niepełnego lub nieaktualnego zakresu informacji oraz nieścisłości informacji udostępnianych w ramach Usługi,
	- b. sposób korzystania z Usługi przez Użytkowników Usługi,
	- c. jakiekolwiek krzywdy powstałe w wyniku korzystania lub niemożności skorzystania przez Użytkownika z Usługi, w tym także wyrządzone osobom trzecim,
	- d. treści wykorzystywane w Usłudze,
	- e. kompletność i aktualność informacji udostępnianych przez Dostawcę.

#### **§ 13 ODSTĄPIENIE**

- 1. Użytkownik ma prawo do odstąpienia od umowy zawartej z Polkomtel w terminie 14 dni od jej zawarcia bez podania jakiejkolwiek przyczyny. Termin do odstąpienia od umowy wygasa po upływie 14 dni od dnia zawarcia Umowy.
- 2. Aby skorzystać z prawa odstąpienia od Umowy, należy poinformować Polkomtel w jeden z wybranych sposobów; na adres: ul. Konstruktorska 4, 02-673 Warszawa, tel.: 601102601, faks: 601102602, e-mail: bok@plus.pl o swojej decyzji o odstąpieniu od umowy w drodze jednoznacznego oświadczenia. W tym celu Użytkownik może skorzystać z wzoru formularza odstąpienia od umowy, który stanowi Załącznik nr 1 do Regulaminu lub wzoru formularza odstąpienia od umowy, który stanowi załącznik nr 2 do ustawy z dnia 30 maja 2014 r. o prawach konsumenta, jednak nie jest to obowiązkowe.
- 3. W razie odstąpienia od umowy o świadczenie Usługi, umowa o świadczenie Usługi jest uważana za niezawartą.
- 4. Aby zachować termin do odstąpienia od Umowy, wystarczy wysłanie oświadczenia przed jego upływem.
- 5. W przypadku odstąpienia od umowy Polkomtel zwraca wszystkie otrzymane od Użytkownika płatności, niezwłocznie, a w każdym przypadku nie później niż 14 dni od dnia, w którym zostaliśmy poinformowani o decyzji Użytkownika o wykonaniu prawa odstąpienia od umowy.
- 6. Zwrotu płatności Polkomtel dokona przy użyciu takich samych sposobów płatności jakie zostały przez Użytkownika użyte w pierwotnej transakcji, chyba że Użytkownik wyraźnie zgodził się na inne rozwiązanie; w każdym przypadku Użytkownik nie poniesie żadnych opłat w związku z tym zwrotem.
- 7. Jeżeli Użytkownik zażądał rozpoczęcia świadczenia usług przed upływem terminu do odstąpienia od Umowy, Użytkownik zostanie obciążony kwotą proporcjonalną do zakresu świadczeń spełnionych do chwili, w której Użytkownik poinformowali Polkomtel o odstąpieniu od Umowy.

### **§ 14 POSTANOWIENIA KOŃCOWE**

- 1. Reklamacje związane ze świadczeniem Usługi należy kierować, zgodnie z postanowieniami regulaminu świadczenia usług telekomunikacyjnych przez Polkomtel Sp. z o.o. właściwego dla danego Użytkownika.
- 2. Użytkownik musi przez cały okres korzystania z Usługi posiadać status Abonenta, Abonenta MixPlus, Abonenta PlusMix, Abonenta Mix, Abonenta Simplus/Sami Swoi, Abonenta Na Kartę lub Abonenta 36.6. Utrata statusu, o którym mowa powyżej, równoznaczna jest z utratą prawa korzystania z Usługi.
- 3. Podczas rejestracji w Usłudze Użytkownik potwierdza zapoznanie się z Regulaminem oraz akceptuje jego treść.
- 4. Polkomtel może dokonać zmiany Regulaminu z ważnych przyczyn, w szczególności:
	- a. technicznych i technologicznych związanych ze zmianami funkcjonalności Usługi, rozbudowanie Serwisu i Aplikacji;
	- b. wynikających ze zmian w obowiązującym prawie.
- 5. W przypadku zakończenia świadczenia Usługi, jak również dokonywania zmian w Regulaminie Usługi, Polkomtel zobowiązany jest do poinformowania o tym Użytkownika na co najmniej miesiąc przed zakończeniem jej świadczenia lub dokonaniem zmian w Regulaminie, poprzez opublikowanie takiej informacji w aplikacji oraz przesłanie takiej informacji wiadomością SMS na numer telefonu, na który zarejestrowana jest Usługa.
- 6. W zakresie nie uregulowanym w niniejszym Regulaminie zastosowanie znajdują postanowienia umowy o świadczenie usług telekomunikacyjnych oraz odpowiedniego regulaminu świadczenia usług telekomunikacyjnych.
- 7. Regulamin dostępny jest na stronie internetowej [www.gdziejestbliski.pl](http://www.gdziejestbliski.pl/), w Aplikacjach mobilnych oraz w siedzibie Polkomtel. Na żądanie Użytkownika Polkomtel prześle Regulamin na podany adres e-mail.

# **IV. REGULAMIN USŁUGI "TIDAL", wersja z dnia 17.11.2021 r.**

#### **REGULAMIN USŁUGI "TIDAL"**

- 1. Usługa "TIDAL" ("Usługa") jest świadczona przez TIDAL Sp. z o.o. dla Abonentów, w rozumieniu Regulaminów wymienionych w pkt. 2, Polkomtel Sp. z o.o. z siedzibą w Warszawie, ul. Konstruktorska 4, 02-673 Warszawa, zarejestrowaną w rejestrze przedsiębiorców Krajowego Rejestru Sądowego prowadzonym przez Sąd Rejonowy dla m.st. Warszawy, XIII Wydział Gospodarczy Krajowego Rejestru Sądowego pod nr KRS: 0000419430, kapitał zakładowy 2.360.069.800,00 zł, NIP 527-10-37-727, REGON 011307968.
- 2. Usługa jest świadczona dla osób fizycznych, w tym prowadzących działalność gospodarczą, posiadających status:
	- a. Abonenta w rozumieniu:
		- Regulaminu świadczenia usług telekomunikacyjnych przez Polkomtel Sp. z o.o. dla Abonentów (dla Umów/Aneksów zawartych przed 25.12.2014 r.) albo
		- Regulaminu świadczenia usług telekomunikacyjnych przez Polkomtel sp. z o.o. Abonament (dla Umów/Aneksów zawartych od 25.12.2014 r. do 24.05.2018 r.)albo
		- Regulaminu świadczenia usług telekomunikacyjnych przez POLKOMTEL sp. z o.o. oferty abonamentowe (dla Umów/Aneksów zawartych od 25.05.2018 r. do 20.12.2020 r.) albo
		- Regulaminu świadczenia usług telekomunikacyjnych przez POLKOMTEL sp. z o.o. dla ofert na Abonament (dla Umów/Aneksów zawartych od 21.12.2020 r.),
- b. Abonenta Simplus i Abonentów Sami Swoi w rozumieniu Regulaminu świadczenia usług telekomunikacyjnych przez Polkomtel Sp. z o.o. dla Abonentów Simplus/Sami Swoi,
- c. Abonenta Na Kartę w rozumieniu:
- Regulaminu świadczenia usług telekomunikacyjnych przez Polkomtel Sp. z o.o. Na Kartę (dla Umów zawartych od 25.12.2014 r. do 17.12.2018 r.) albo
- Regulaminu świadczenia usług telekomunikacyjnych przez Polkomtel Sp. z o.o. oferty Na Kartę (dla Umów zawartych od 18.12.2018 r. do 20.12.2020 r.) albo
- Regulaminu świadczenia usług telekomunikacyjnych przez Polkomtel Sp. z o.o. dla ofert na Kartę (dla Umów zawartych od 21.12.2020 r.),
- d. Abonenta Mix w rozumieniu:
- Regulaminu świadczenia usług telekomunikacyjnych przez Polkomtel Sp. z o.o. Mix (dla Umów/Aneksów zawartych od 25.12.2014 r. do 17.12.2018 r.) albo
- Regulaminu świadczenia usług telekomunikacyjnych przez Polkomtel Sp. z o.o. oferty Mix (dla Umów/Aneksów zawartych od 18.12.2018 r. do 20.12.2020 r.) albo
- Regulaminu świadczenia usług telekomunikacyjnych przez Polkomtel Sp. z o.o. dla ofert Mix (dla Umów/Aneksów zawartych od 21.12.2020 r.),
- e. Abonenta MIXPLUS w rozumieniu Regulaminu świadczenia usług telekomunikacyjnych przez Polkomtel Sp. z o.o. dla Abonentów MixPlus,
- f. Abonenta Plus Mix w rozumieniu Regulaminu świadczenia usług telekomunikacyjnych przez Polkomtel Sp. z o.o. dla Abonentów PlusMix,
- g. Abonenta 36.6 w rozumieniu Regulaminu świadczenia usług telekomunikacyjnych przez Polkomtel Sp. z o.o. dla Abonentów 36.6. - którzy aktywują Usługę ("Użytkownik").
- 3. Użytkownik otrzymuje możliwość skorzystania z serwisu muzyki w streamingu TIDAL na warunkach określonych w niniejszym Regulaminie.
- 4. Opłata za Usługę będzie pobierana raz w okresie rozliczeniowym (30 dni), w zależności od wybranej wersji:
	- TIDAL HiFi w kwocie 19,99 zł brutto
	- TIDAL HiFi Family w kwocie 29,99 zł brutto
	- TIDAL HiFi Plus w kwocie 39,99 zł brutto
	- TIDAL HiFi Plus Family w kwocie 59,99 zł brutto

Użytkownik, który aktywuje Usługę po raz pierwszy jest zwolniony z opłaty za Usługę przez pierwsze 90 dni od aktywacji ("Bezpłatny okres"). Użytkownik, który aktywował wcześniej Usługę na danym numerze MSISDN, korzystał z Bezpłatnego okresu i dezaktywował Usługę, nie jest uprawniony do kolejnego Bezpłatnego okresu po ponownej aktywacji Usługi na danym numerze MSISDN. Użytkownik w trakcie Bezpłatnego okresu może zmienić aktywowaną wersję Usługi na inną, jednakże nie wpływa to na wydłużenie pierwotnego Bezpłatnego okresu.

- 5. Transmisja danych niezbędna do korzystania z usługi "TIDAL" następować będzie w ramach posiadanego przez Abonenta pakietu internetowego, a w przypadku jego braku opłata za transmisję danych będzie pobierana zgodnie z taryfą obowiązującą Abonenta.
- 6. Usługa po upływie Bezpłatnego okresu, zostanie przekształcona w Usługę płatną, o czym Użytkownik zostanie powiadomiony wiadomością SMS na dwa dni przed zakończeniem Bezpłatnego okresu. Usługa na okres płatny przedłuży się w wersji, która była aktywna w dniu zakończenia Bezpłatnego okresu. Oznacza to, że po upływie każdego okresu 30 dni Usługa zostanie automatycznie przedłużona na kolejny okres 30 dni, a Użytkownik Usługi zostanie obciążony opłatą określoną w pkt 4 powyżej w zależności od wybranej wersji, przy czym w przypadku Użytkowników Usługi będących Abonentami Simplus/Sami Swoim Abonentami na Kartę, Abonentami MixPlus, Abonentami PlusMix, Abonentami Mix lub Abonentami 36.6, rozpoczęcie kolejnego okresu 30 dni nastąpi dopiero po obciążeniu jego konta opłatą, o ile na koncie klienta będą dostępne środki na pobranie opłaty, zgodnie z pkt 4 powyżej. W momencie braku środków na koncie Użytkowników Usługi będących Abonentami Simplus/Sami Swoim Abonentami na Kartę, Abonentami MixPlus, Abonentami PlusMix, Abonentami Mix lub Abonentami 36.6 na przedłużenie Usługi Użytkownik może dalej korzystać z usługi przez okres 14 dni. W tym okresie Użytkownik otrzyma 3 wiadomości SMS przypominające o zasileniu konta. W przypadku dokonania zasilenia konta Usługa zostaje przedłużona na kolejny okres 30 dni, jednakże na poczet tych 30 dni zaliczany jest okres 14 dniowy, o którym mowa powyżej, a pobrana opłata pokrywa niezapłacony okres, w którym Użytkownik korzystał z Usługi. Brak dokonania zasilenia konta będzie skutkował automatyczną dezaktywacją Usługi. W przypadku dokonania zasilenia konta i jednocześnie posiadania innych zaległych płatności, najpierw zostaną pobrane one, a następnie dopiero opłata z tytułu świadczenia Usługi.
- 7. Blokada "Usługi Dostępowej" (świadczonej na rzecz Abonentów Polkomtel na podstawie "Regulaminu Usługi Dostępowej") nie ma wpływu na Usługi o charakterze ciągłym aktywowane przed dokonaniem tej blokady. W takim wypadku Usługa będzie świadczona w sposób ciągły do momentu jej dezaktywacji. Abonenci, którzy mają blokadę świadczenia Usługi Dostępowej mogą skorzystać z Usługi po wyrażeniu zgody na świadczenie Usługi Dostępowej.
- 8. Przed zamówieniem Usługi Użytkownik powinien zapoznać się z niniejszym Regulaminem. Niniejszy Regulamin jest dostępny w Internecie pod adresem: [< www.plus.pl/tidal](http://www.plus.pl/tidal) i [www.plushbezlimitu.pl/tidal](http://www.plushbezlimitu.pl/tidal) > oraz w siedzibie Polkomtel.
- 9. Usługę można zamówić w następujący sposób:
	- a) **Dla użytkowników telefonów Huawei** lub **Android** lub **iOS poprzez wypełnienie zamówienia Usługi dostępowej na stronie internetowej [www.plus.pl/tidal](http://www.plus.pl/tidal)** lub **[www.plushbezlimitu.pl/tidal](http://www.plushbezlimitu.pl/tidal)** Abonent po kliknięciu przycisk "WYBIERAM" przy interesującej go ofercie, zobowiązany jest do podania numeru telefonu, na który w celu weryfikacji zostanie wysłany wiadomością SMS kod PIN, który należy przepisać w odpowiednie pole na stronie internetowej. Następnie Abonent poprzez kliknięcie przycisku "Zamawiam i płacę" potwierdza akceptację warunków płatności i świadczenia Usługi. W celu skorzystania z Usługi należy założyć konto w Usłudze na adres e-mail lub za pomocą Facebook/Twitter i zalogować się tak utworzonym kontem.
	- b) **Dla użytkowników telefonów Android** lub **Huawei**, **którzy pobrali aplikację TIDAL** ze sklepu Google Play lub App Gallery wystarczy po uruchomieniu kliknąć w przycisk "Wypróbuj" i podać numer w celu weryfikacji, na który zostanie wysłany wiadomością SMS kod PIN, który należy przepisać. Następnie Abonent poprzez kliknięcie przycisku "WYBIERAM" przy interesującej go ofercie oraz kliknięcie w przycisk "Zamawiam i płacę" potwierdza akceptację warunków płatności i świadczenia Usługi. W celu skorzystania z Usługi należy założyć konto w Usłudze na adres e-mail lub za pomocą Facebook/Twitter i zalogować się tak utworzonym kontem.
	- c) **Dla użytkowników telefonów Huawei** lub **Android** lub **iOS** poprzez wypełnienie zamówienia Usługi dostępowej na stronie internetowej **<https://offer.tidal.com/plusPl>** w ramach którego Abonent zobowiązany jest do podania numeru telefonu, na który w celu weryfikacji zostanie wysłany wiadomością SMS kod PIN, który należy przepisać w odpowiednie pole na stronie internetowej. Następnie Abonent poprzez kliknięcie przycisku "WYBIERAM" przy interesującej go ofercie oraz kliknięcie w przycisk "Zamawiam i płacę" potwierdza akceptację warunków płatności i świadczenia Usługi. W celu skorzystania z Usługi należy założyć konto w Usłudze na adres e-mail lub za pomocą Facebook/Twitter. Następnie należy pobrać aplikację TIDAL ze sklepu App Gallery lub Google Play lub App Store i zalogować się utworzonym kontem.

W przypadku dokonania akceptacji warunków płatności i świadczenia Usługi poprzez kliknięcie "Zamawiam i płacę", a niezałożenia konta w Usłudze, Użytkownik zobowiązany jest do przejścia jeszcze raz procesu opisanego powyżej w zależności od sposobu złożenia zamówienia za pierwszym razem, jednakże nie wiąże się to z ponownym pobraniem Opłaty za Usługę. W przypadku nie założenia konta Abonent otrzyma na swój numer telefonu link do ponownej rejestracji (założenia konta w usłudze) po ukończeniu której będzie mógł zalogować się do usługi i z niej korzystać.

- 10. Wariant Usługi można zmienić w następujący sposób:
	- a) **Dla użytkowników telefonów Huawei** lub **Android** lub **iOS poprzez ponowne wypełnienie zamówienia Usługi dostępowej na stronie internetowej [www.plus.pl/tida](http://www.plus.pl/tidal)**l lub **[www.plushbezlimitu.pl/tidal](http://www.plushbezlimitu.pl/tidal)** Abonent po kliknięciu przycisk "WYBIERAM" przy interesującej go ofercie, zobowiązany jest do podania numeru telefonu, na który w celu weryfikacji zostanie wysłany wiadomością SMS kod PIN, który należy przepisać w odpowiednie pole na stronie internetowej. Następnie Abonent poprzez kliknięcie przycisku "Zamawiam i płacę" potwierdza akceptację warunków płatności i świadczenia Usługi.
- b) Na stronie<https://tidal.com/> po zalogowaniu się i przejściu do zakładki "subskrypcja". Następnie Użytkownik w celu zmiany Usługi po kliknięciu w znajdujący się tam link zostanie poproszony o podanie numeru w celu weryfikacji, na który zostanie wysłany wiadomością SMS kod PIN, który należy przepisać. Abonent poprzez kliknięcie przycisku "WYBIERAM" przy interesującej go ofercie oraz kliknięcie w przycisk "Zamawiam i płacę" potwierdza akceptację warunków płatności i świadczenia Usługi.
- 11. Usługa zostanie aktywowana niezwłocznie po kliknięciu "Zamawiam i płacę" i od tego momentu liczony jest 30 dniowy okres rozliczeniowy lub 90 dniowy Bezpłatny okres. O zakupie Usługi Użytkownik zostanie poinformowany za pośrednictwem wiadomości SMS. Do korzystania z Usługi niezbędne jest założenie konta w Usłudze na adres e-mail bądź za pomocą serwisów Facebook/Twitter.
- 12. W przypadku zmiany wersji Usługi, nowa wersja Usługi zostanie aktywowana niezwłocznie po kliknięciu "Zamawiam i płacę". O zakupie nowej wersji Usługi Użytkownik zostanie poinformowany za pośrednictwem wiadomości SMS.
- 13. W przypadku gdy Użytkownik, który korzysta z Usługi chciałby dołączyć swoje konto do TIDAL HiFi Family lub TIDAL HiFi Plus Family, musi najpierw dezaktywować Usługę, którą posiada na swoim koncie, a następnie dopiero może zostać dołączony do konta TIDAL HiFi Family lub TIDAL HiFi Plus Family.
- 14. Do skorzystania z Bezpłatnego Okresu uprawniony jest również Użytkownik, który w ramach swojego abonamentu posiada bezpłatnie TIDAL HiFi i chciałby skorzystać z innej wersji Usługi. Po Okresie Bezpłatnym Usługa zostanie przekształcona w Usługę płatną na zasadach i warunkach opisanych w Regulaminie. W przypadku dokonania dezaktywacji Usługi, Użytkownik jest uprawniony do dalszego korzystania z TIDAL HiFi, który posiadał w ramach swojego abonamentu, pod warunkiem, iż nadal znajduje się w okresie uprawniającym go do bezpłatnego korzystania.
- 15. Przy zmianie wersji Usługi w okresie, podczas którego naliczane są opłaty, rozliczenie następuje zgodnie z zasadami:
	- a) W przypadku aktywowania droższej wersji Usługi w trakcie 30 dniowego okresu rozliczeniowego, bieżące opłaty zostaną rozliczone proporcjonalnie do okresu korzystania z tańszej wersji Usługi, a pozostała kwota zostanie zaliczona na poczet nowej, droższej wersji Usługi, proporcjonalnie do liczby dni i pozostałych środków (z zaokrągleniem do pełnych dni). Po upływie tego okresu Usługa będzie automatycznie się odnawiała na 30 dniowe okresy rozliczeniowe w droższej wersji.
	- b) W przypadku aktywowania tańszej wersji Usługi w trakcie 30 dniowego okresu rozliczeniowego, bieżące opłaty zostaną rozliczone proporcjonalnie do okresu korzystania z droższej wersji Usługi, a pozostała kwota zostanie zaliczona na poczet nowej, tańszej wersji Usługi, proporcjonalnie do liczby dni i pozostałych środków (z zaokrągleniem do pełnych dni). Po upływie tego okresu Usługa będzie automatycznie się odnawiała na 30 dniowe okresy rozliczeniowe w tańszej wersji.
- 16. W celu dezaktywacji Usługi, Użytkownik musi wysłać SMS o treści DELTIDAL na numer 80711. Z chwilą dezaktywacji Użytkownik traci prawo korzystania z Usługi.
- 17. Polkomtel jest uprawniony do zaprzestania świadczenia Usługi po poinformowaniu Użytkowników za pośrednictwem wiadomości SMS z 30 dniowym wyprzedzeniem, ze skutkiem na koniec okresu 30 dniowego.
- 18. Polkomtel jest uprawniony do zmiany Regulaminu po poinformowaniu Użytkowników za pośrednictwem wiadomości SMS z 30 dniowym wyprzedzeniem.
- 19. W sprawach nieuregulowanych w Regulaminie, w tym w zakresie składania i rozpatrywania reklamacji, zastosowanie znajdują odpowiednie postanowienia Umowy oświadczenie usług telekomunikacyjnych i wiążący danego Użytkownika regulamin świadczenia usług telekomunikacyjnych oraz Regulamin Usługi Dostępowej, w szczególności w zakresie Reklamacji (§ 8) i Odpowiedzialności (§ 7).
- 20. Usługa jest udostępniona na warunkach określonych w regulaminie "TIDAL WARUNKI I ZASADY UŻYTKOWANIA", znajdującym się pod linkiem: https://tidal.com/terms, natomiast kwestie danych osobowych reguluje POLITYKA PRYWATNOŚCI FIRMY TIDAL, która udostępniona została pod linkiem: <https://tidal.com/privacy>
- 21. Regulamin wchodzi w życie z dniem 17 listopada 2021 r. do odwołania.

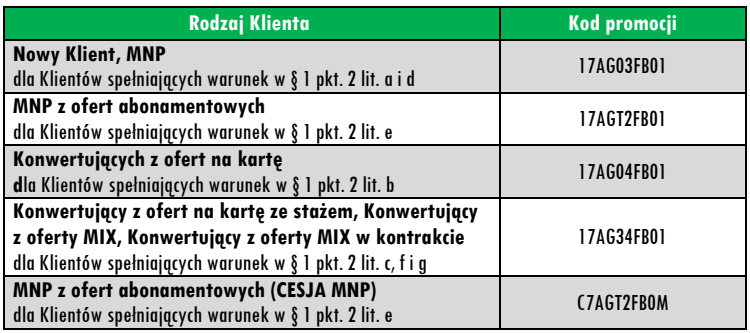